183 Oilgrim Street, new castle upon-Tyre. -Kochany my Kapitanie, na pionossy stronicy nowego kyjetu sudgwadowskiego, s pierwsnego nowego migser inklørgmetnig osiedli, do- pad urgeseme ugar serdegnych-najpierway moje osoby da mine v Londynie, ja pielgrym, s Pelgrim street napatnoy angli, silz wane moje najpierwise sted braterski programienie,-Univisitismy sie tu dose wygodnie. migawadnie na pryncy. pelný usigy miasta, które danniej mnichy przed wilkelmen zdoby wer gamisationali. Sekretary Townsystem River win Turner syckinat mojeje przybycia jak liz można spodziewać była. Avstrnierzyła muż postal jego kiloyony sia pong pirowny soba rethngh- Pay. bytem a Smy micesorem welvtonek jak miarkyjecie- nats pors soit pogno. Beganny Klissynas wracat zobehodu pogrzebannym ajamarios januarys otem lig nagajusy daningiatum - i jeneri jake nadobitke trocks podpruszowy (saperone i tu szanowne styly znys). Wiecie zem wyjezdrat a Londymi pud wpływiem jakich's pracyers klone, da muise dosy' nieszczegnym urgezzcen, Charlotka abiazita - wystawie wie sobie sego księdza ktory nie miet ogasu prebral sig spiereze na muje sportkanie s pogmelu Morning city wegame- systems a tequitery young as upongoine. ezamych, es pludrach ozamy oz, wekay me frake ezamym, naturyky polignym Kapeluszem ezarnym a ogromnimi skrigdami ezarnama i zamiesiste Krys, ezarna przes Kapelusz przewiszana i wystaja ez s sylu nas barki i govingojece sie na mi Krepowym oganem expetine jak to masic w orgakais pogrzebowyne a fend your Ohr pristene da nunis praguitanie, to ettems kand wien dostrags s kuza ez fígunz nazionni. Usova jakem muzar musedro zorogakm Dacyc in skrzednie muday nytrze emi majata. Kla tu przycjego De De Landwra " vodgiatem je mni szaka- prostanytom i nekran ja jestemete soba" - ale gaminst muis promogis de grobe gaprovazion

183 Oilzim Street, new ask- upon- June. -Cristof Richman 1886 - in welcommander

Date. Folio.

Name and Address.

Kachany may Kyisanie,

na pisaway stronicy mongo kijitu wedgindonskigo, s pisawaga novegu migher whlaymany sinth, do- pad urgadom ugué kideguyah- ny pierway moje soby da min w Londyin, je pielgrym, s Pelgrim strut napatroy anglie, bils wan maje najpierasse this kraterskie programieries umissitiony sie tu doie uggodnie migavadnie ne pryneg. palue wig minter, klin danning municipy pried withtware forty wer gaminghimali. Sekretang Tommystown Kind was Tonner organise mojeg propyce jak tig mozna tpodzienie było. Robenierzta mui postal jego kiedytny tie, poneg priorway ktobs estpazit. Pay. bytem o Done micsonen medosape jakoni why ice- note posts Dois pôgno. Hogering Keizigna waare gobeldou pogetave geesparation parmagge eten les nazajutos devicintentes i justa jak nadshitles toochs podport going ( repense i two symones stypy znys). Misci zem nyjszest a Londym på nptzven. jakich's prugni klin the mui de mun de ge migreguym wyez ca. Charlotten elevazione - soystandia wire tobia hego käistze kloby ini mist czasu prebant dig spinsze na mye spozbanie s przyneke. Money city a game - sydews a tezewiteen yang a upongula yanyak, es planet afampet, en they are fruthe es any er nating polizingus kapeluszem oznanym a opremnené skrze tami ozna rieci i zamisítez kupa czarna prze Kapelurz przeniczarna i mystegi cz stylu nad barki i junivijajece tie na nie Kespowym ogonem emptine jak to main un orgatas pogsteenyste a food your the pristine Ile mui propuritanie, to theme habed wines dos trugt s kuga ts figury meg comi- ktore jaken magar michedse gerogetar mys es stagemin minay oytags emi moyate. Haven propriese Od Dir Landnere ? wide jateur ze mmi Baker pud thury tens i nother ja jestemota soba" ata gamiar mii promozic do grahu ysprandjis

mni do Jurf Hobelu - zamiast Ktari mnie in trumme - Mazat mi sig patoky. w tojko w Hobelu. - a Kievym mndig przypatnyt abliska - Kieg bievny mi most typ dottal na mijsan ale sie racey na drybkarz swojiez hotys at i warzen poziquat muie. aja zaby mie su dobry. "Imedhie egstorethic rozyrsanie raskisatandu dobie poriegu. zamiar klinge przymisłi mi sypyng whiskey, More what in pres gardte geby majog da Kiszeks bizuetza mega- abijuez meg pert to drugie ja. - Ponyjsain krigging dzimitem- je miet hoiseij rodsadku nij mu z ming wygls-Contar poniewaj zaimiast muis rotazza stolen po nacy po missier zempszukanianstancie wolat mui przecie gostanie w hotelu - ca necrywisci band go vosted nun i naturalnun byto- ale Keizegua reic pres sidie movert moderation uport sig programme chasis tego michciano- ale progradek erango si bibliotekarz kaj ga mini nyrsenye, utasini pos 73 porz ezem immen musicar ogé najsty- Rusens no twy biconeys here if no preciate mine & instrukcies aby much hype notojka utvigt- bibliotekarz siz spodziewał sie go zrano uprzedziaa i where inang si stato- Ksiziyaa lyt wprady- zabriet mui sárlo do Towanyshun - m'envision royobrazence siby copadobresso na provinci byi mogla- voielkosi, wielkosi, niegeis aus wielkosi ; vepanisten- zapisat neguisko moje w Bibliotece, co repower ica nysgukania pohojam- mistem tray niejsca , nybora- dwa tojka i pokoj bacordny jedne (hvo bedrooms and also sitting room Judno za bay quineje na tydzien, druju za dure georineje un zudnie Jozie gosposia bandzado neay lytaj. i byecie- ka 27 dry li regem were je mygog te saine- ministry dig ne nightink, pusat, wyatar pred siste maps mig's kg, mysankaten par sowanyssus ligata " Butateur oryma po mapie migsé i ad lytosu dagadayes da nas. i postanovnikus sam sabie w Dwarf migscan wyszuth'. wai mieszkamia - albas na piłgrim tweet, alla lub na Charlotte Squene abdomadore doponie potognemen Jako vidgici me pilgrim stanito- just to najtanism s'inces nymieniongel night nytepsa rozumu es ale menu dostron

mui do day Hotela - zamiat ktali sinne er tranna - Mazaz mi sti putary i wtoghe wholehim - a kicinym mulity prospetungt silika- kicy birny mi may try dottar no migra ale six racey na supher anying hutes at a tempzin paragnat mui. aja zaby mini song ... prostin cytoschio rergez unic ruskazutan z Sakdui pariszal zamigat khinge fraguerit. with a capity way which is thing we hat was found from gard the get of may a bo Kay the bigues a myon abound what I can to any in the . - Powy sain Keinfing againscent of mot tois of with the my me I ming und a rata punicary granian conditions some and the selling por way he waissed ways gutanian stand tand a antes minion priese you tain border - ca necessains in hard go world win stationalicien bythe lat they as un und esige framing the that by myge must chosely hogo mich a and all pay adapted anywith the Coleties thory young agas enge, potat un put to port es un ino un inder antique en per angles my tiny bind upp fler sy up the prescritor many a untrakely ally music type retoile why sublidge, by my count is go your upred in an i where month the farm this inform that where promet much Shots de Generalfun - finening top mychatic sich es a padotra na promissici bye my to to the their my elkery, mights are in chai John at ung with a way of worth the least a inverse in captain true height in pressi to my me with want there and of akom mateur try musical. of tomes. dus cashed i fashed. bedrooms and betwee with up cover. of drey is you don't get inge an per the form George . gun mege na typgie by occi- has it shy to request goze gosport the sold go meny bytall. word the wypay to same - whinting the ship wild south pus at a wrenger med sistic maps, might begy any sentation pour towary subwork to mikitious acymer po myjne parijse i od lyknu lagud wyer 6 in protannomen boun solvir in Dussig my scaig wy suble. Allen no pagam three when where miss thanks. harletter to une also wider deputarie putof in Sate Just to ny laws i thanks mid fine on pilgram the angle ey all nowers dorth mozumna wymenicary of a right undersal

rupetnu sig puddata - nazwisko gospowym jest Mrs Afall Ignorasum aczekniga przyjagow jego-tejetan pominisóci a gravni po towanystnie gden siz leksury adbywar beda - Deisiaz tatawanyshos obvony muzeum swoje- alwony je jak swykle slicavec. anim Biskup Durhamshi' zastadzie - Muzeum wspanielsze ad Laudyn skiegs Bortish muzeum - widzisten je wezeraj osivicove - byta ta pierwza proba- uszysta to pokonywan mi dzielny erozperymasancier estowicks bibliokeraz Tawangshun - derderzua asoba-kapos. misgio mui or Nobelu- dalej muis er min tradian ai - geoporadasza priesny aparmed jamske neish'- kaprowaszir mun porten der Down Sweep gozie somogenizer jeg , chwache Kobieta, sprawera nam wiegen - Dosy' wytenny cht aperyna-bards mi się podateki sturiji mi moje jako Khuz do catego miasta. -Pisai beds do Charlothy list Theyi- spisey's i poorig majs sporta. been may Cockneys i preside je nanger wasse -Jestibysci znalen mogli potarhuza papiera na klory en rapisame byto jih sectional medel skradai - mice do spamisai ale zle zi zapomniat cen - Brozie to zapewano min zy papi crani menn natraku prethi- wym zakryciu na ktorym Kaccicci Wiliimy wegoraf rozem herbats - dzisiaj pijemy smad ance port puddhicishwa si wongsthe razen robin less juny - Dollary en prayechauny wythry hugh - ach! morningwich' enjs dis morgen gnostawang. - Any rospokowania - gudago cake i rossinist lig na "Assie do nous nadeser"a Jakie si, biesne symgths nige miewa- of i oj cen zostat in ale kurstia ory rastations niedonieshiki mind. nasany cry grzeizensa doznitam i doznaje - Gospodyni nari kota

mini rdaje sij evizeij tandanni jak kots Landnena. Calendarvi sannonykur bandy upracjani impracycijscy. - naturalnie byt to komplement dlatabana

ale rawne droutronny - sparowali nam dwa bilety da obidane i rozumni

augustine by purchate - requished gosping in jest, who sholl a tighe Ignazarum asseknja pongjagdes jegos lajdru pomunierini. a glavina pa tou maphine goth six whenry adogment light - Device, ho tawanyships showing muzieum kinggel atowany je jak suryke aliadere a mine Abethop Durhausth, zahlidger a Magame wefamily to de beinger. shigs Brigh majeun - mazinten gewezen, esinicace - togta hoprincipal probes a terrythe to potenzion in spieling existing unsurvice of quido. Taisligted Tavany shows serveyes asser and a might mui saffetelin sily mil mui et min freshower - Japanas poporting examines pumpts will be welcome and the muin future man Sunger affix works magher joy, clause the history spreents nam evilopog - Bagt wyhimy cht apalyring hards and sig pod stat-· Bury is no noge jiks there to catego missed I was Dine hede the fact the the these - spirit of most may's house. hem more Colmey Mussick is remise more and the same with the sea reprisent by tour pity of the to wide with the subject to the the the day of the subject of ate get of gajo inat tour Midgit to John were wind as Just cause moin un traditer pretties tot gros gestig sign un Horge un Karinal Reigister : Shoje. ? Retiring winging and and hart any top of his any son as ance forthe pursois from 22 information raying roller this of cause - Dotterry and proup cet away in thing has been the prostice for what will be an event znan and in they will allow were to puture for cate of window ci. " mean to money bidne this again the cheist much gave them kernes a mes may - navage in un cette date, took vagines is to to go de kong me "leggie to have rendessed anight having in report to good work a fatois sig trisoner symialles maye micevel of i of cen zostat en ale kunsten og sustation nickmidlen momed A Vission eray przecznośl doznitem i dozny z - Grezno zni nara lete murie 20 mj i vizioj tanzanini jak hot lansmena - Amulomi semangkur bandy upmyinn, inpuring gajage - materialmi ligt to komplement - Stadesbeer al sange bustioning thansach use die bile de still in still

dig prayjete rostaly - bytem wije na tym abudgie - i pisze jus pa obudzie to jut n pisteko baweroraj skrivage lista migo niemogtum. mieniem jak wan dziemniki obia ten opiszz- wizcij prawda pek tho stol do viego radiado - ale potrany byly kigulkies - wins gaty airskie mony grupa - nerystho-mone so najwyższego stopnie Biskup Durhamski byt goseien- najmocniej jestem prekonany se nasi ogodisci ropravnicijsi romovicnie- Jeden tytko Pan Clayton (nasz vice-chairman- lajest kløry prængdowat jung stole grue ja sudgestig Janien Lindnera movier de georg - On jeden tytke - Spanie moje soposicios que do i Lardner movin duza ale mu lis mendatamissuat migrea-m'osob-mourir wise ogshui i datego micko. mignie do smaku- fa liedgearden pray frame wood or napisar zie. to a Kailraads- i rupetuie bytem a mon aise. - Pau Turner wind mule da statu, zikjen trafir do migjsen swege i dende un preci whe mui. Megadie Kirdyne rozmanded s Panem wood niew Ogs. Know jest- Pau Turner (our Kligzigne pageing) presences in Kanthe publicle whling byto nepisawa" mr wood is on your left Gazetz min prysytai mozevie- i Ragnik, "Kroniky miateur na mysli nybionyae si zabai stoby butelk stawnego missego belsama- ale to znegi li nog. jechata. mystatem takge kriggtes shorthandows zabrain she i talig altata-Jak is my wryscy minesacie . Jak is ma powerfung fajks, maj affisoury stanicariez : Joho Prawodenthis meer durg promader - Jak is majs Pauchers hypnomic- get sig me I Kolks wholen, frankogista Jolaski ! Jak Pauchus mienej curey Jake aresyles Oget mas ways this made's -Jemai sichan, Kachany Kapivani, sici kan serveying i pobratershin devrand Me Ridg: Majit: Bandemera 36 motor place, Corganiston Square

his pary ste sustaty - byten wis every shedge - & pag for pag particulare to just a pizit the wegging showings better may increase the hierien fath sween systemate shirt that this you tony praise a pet the side Is my ralidad approved by the highle- win gategoinshil ... flythe smythte midness say under thefinis holking Durhampt, byt god eien hafmoenig steen prekonny is nati ogation representatie nombre. Jeden tyth Pan Clayton (nass vice chairman. lique king pres peut pry state & us fa sidficte to grays in four to the - Specie mot Jeanier Cardners move to participa. Do i Ladder mount duys attende is entered ate morning for you have the fact the approfit the in the day make. ming win of smaker for the given fine part was on napusar yei. To the Rail said. . . " with the light have a smore rise of any Ingress wind & mulled there plying tout to for an except to an except tead of un pose is coler mun. Wegatie bidgen gogmanden stanen was niew 35. the on get - Van Tundar ( as they were pay of princip and ) primary and harth for show when we ask and which I store used is on your left the author of the proofs contented for article proper infrience fugaly shall propagate in addit in Religion . However to be de problem me mysel and to information and body butilly 21am modeling with a few at the most brain Jukata. Bryales and taken hans the strait have one yet nie a i to a lois of theka. money a fatholic non what you and an ancient fait cit me, pround up Hamcocroz If the Philodel and more two por for some of som fry mount fall by mays fourthwar promover -Lak Churchun micray with Shotter on boken fremoly stay falsh. Jule 2 resples Byer mes more hard mundes. there and sind sister. Kuhang hapisani. Resource, potratessen Park rowy cray Fernand llo town to convert Ridg" Kapit" Bankman 26 maths place tongainment

 $293$ 133 Relysim Streetz new cash upon - give Bu november 1836 Sund ay Kochany Kapitanie, (und ata Mya Charlotha tak sui sacregolini tadua maseratnich ogseich (pijedet rary wijcej nij nis byta wlory spory Koncertowej) tak prystem dyccinnie dobre - iljak rozwiktery parz was wasy wyjand a my for leavis uniday" pohazije Juko niehapiecznie przymie i jusnie prymizganzi si éstas rospogado mino brahu guza min tatai Miryo pelce Ristra frendaga na glorani mujej domneriliz niemogty) ragrych sobie newajać postanowitam dainveryne tako nozonios, przywiązana i tadus zamie byjmai. nienytry malitysie depitance ny sami j'i spojezenie Jezhy nejezate ne mas sup okiem osodzonym wpiętnej niewiniej i remianej twerey strozanej w skata i zdobizaj sis pierdaismini własow rozni: jejsefmi lig og na ramiona i nadajseami unsk, niewypowie-Trany caty swany i dolie. I shushi mojego rapatrzania sie objavinge der wutzenin Dweitz ogsomnych listow Ja Charlothe budge danig wines wyes i grozumi atych chien mojim gjadnej dziewezynie niegnobitem - Jestem adsirjny. zange mine bytime. i widgestem stem wynad nim muie a tem prince me puedes adviser y muy guza- i robis charge tako novy wzyciu mojim gary zneam dis nyste myja nto la togedola pocizqual mojes niema vise vyznací whittely insponsionized botych indam intomes un suricie higy a night minimiathym No mike yo galles ugué majiet. Wani sany m te listy m'egrazamiatami de a precie ou groz unien, indein jest altroz nedo maja Je miséej czy's da tej dziewnymy nij czni chaiatam étém " nig asgegerem jet mi liggata rez marviami eur City yinneys je wmocry curge whohou staty sig whis wodering

. Now the injoit seem with our the aspect of this evoluted states The war hier was 12 Regiment treety new cashed - report - lyne CARE LE CENT MICCHANNENON the thy me higher I Burgude 1836 Tim out with you fore the break is also and respect to the separate the seat of the seat the seat of the seat of the seat of the seat of the seat of the seat of the seat of the seat of the seat of the seat of the seat of the seat of the se subscribed they look Kachany kapitanti yu mga tinanak naso isan mga pangalang ang ati sanga sistem Maria Santa Arman My a Carlestah su transtitution, masterline haper, is well to (pix det rary wight my medal the which sheet may top fifth property the second with the store signe cinnic de long sub first synoptical para service and some 4750 the player of the had form there is surround pokages total wie befreing in The more processing in 1972 and the 1974 months mains and we give a min Hussel ay the cast CESSENTES STATES a jamoi 2 p tatoi Mingorphille Asiliale penalaga en glomis profil, domacac is puttangentum sur cheespie take he kome miningly of England Labour remarked nes civils) propisitions of the symbol supposed the special symbol syne<br>hopitalist syne for the propisition of the syne that we will say<br>when a polyney we work that is interested to them any them we State of Monday Land stegano for that would in the the wife of the case in the properties of wire ANTI THINGS camionas & gradas e anos and por recess premier<br>per contien al dende maj especial say of min fly affected same court of grad many call the top and the substant of the substant of the state of Jay and wronger of the day attel chier bet shaw goes allender george and with the harlot R. Harry de midgehuige Jukry yer of Tadious haram ho boy aby same age in gy mang retal sight zunges njouwerte times. I wing to the strip with the same moder of will hunter a survey my self from a retire ling ten profile and take my profit in fine of the great mean the said the was and to generally preing subdivision who attenues and we special beto the Bed house will to me and w lister and we minimal ogn yakled sure cier the soft a way mentate the a low the sail the Property of a form of a contant in the stage rato common and yices with more dangen to be the wagner the for munitive in them fast shot signed which by a pry accessority as consequent this case Sandy Branche to move how to EFERENCE CONNECT profite light the same dough warmourned ways Constitution miles there stein a wife a syggeren jet un bis gate tog main an en Labourer Entertainer Wanty gemment and we have state by whitehinking such my En

moja - Aussyscy mi ja przyznawali - miko do niej mirodnie prawae vozicia godna byta - datine vozel n sichii umovore se dziewezyna jest moje, Jej ciotha Razata mi sujadnym a listan monju za sistra - ta sistra zameza mis tratavata jako brata- za Daisiej canjs du aupetine braterstrouw Specialy Do tego oua sicrota nasmicie. Cite injue natrosk, prome- umilevia tako niegradzinowe czemu; nije jej mienniká zywata spickameli- statego namans nece listytte prestation My takje jek brat da mnin jestiscie- wiele warn wie menen - soy niemo erryen vike ile! Stow wanych khi rych nikomu mickafucie je najmýcej konystatem. ma-Comosai a głowy waszej rojani się dobywaty i nieraz złedy. gati ragniezdzaty się w niej. soyznają jesice mnie wychowali nauka masza - i marzajni zyciem które jest pisk nem tak pisknem ják sylko co najpisknigssegs makumajúr powethe moje- nidzicie wije jakadcie cicho, mojniezniei da mas miniadamin tajemmin na mmin djiatali. Dono Goybysmy whym momencie oboksichie siegich mie à smistbym zapewnie powierzyć ustane mojim wyjawienia nyaé mojich. dhe kiedy tak odbyli jestedny - kiedy ta tal danna nadercu mojim cisiyta- Gener maniatyn king mi dis seree tik gwathawnic rozkwarta pokizac i warn, co jada med ceujs- Azez cizg drood lat daliseri stategne i dostateczne Dawddy breterstwa wasnego dla Miemans man nie ciclanego doniete- syjs ten dis da pisania juggenie cheze man podezac je annes pamietam. Dina dejisig nega po panytam (Rajese

mojs - Mysysy in jo, progravale. with To rice we we we to a wzsiem grong byta - ditan wife with warming regional jest moje. Jej cisthe kazate mi sofishma litam unarice yo sinting - to sider younge my track and to gate braca in Daising Court fully purposed produces the au Shet any Do 1340 Lieuventat na Silve cite de l'estation patters Re proponer anni levie state night sprewarder Og might will be nicurred as by water for for Bropok, to to insidery wind it a gaing speed big nig senegalice by the present date paparte inti - aluttego manadas vyer les his yelly take fill line the willie petition price warm we's Intersent took are when chay are concle that I found unanyed the rapt pitions milled in in my wife, tenny to have  $0.00043$ tom promoto state algebrary masser, regares the depressed of a way flady. with us flowers interest gouters in withmules putton gat raginizazity tiz to might way a replace much regale. cally namely, subseque the sale gay of gift and there just pet near tak for the one fall sythe completion of rays works maying harles to powered word - point the will fattalen cide in grass we ille mat notings with themus no mone object at. Com showing fine motion washed in our otosted in the did pied mil rempe mind which by a yap forme promises for watcom mylim regain ing and ten privague mojice "all hope parts Depti files ing this y Comme encouration title whop to praise we know hispen circy tothe to his first his lives time greatherwise softwarter pokyed hallen Commission and service - By gire devoit lat dalice stational & das tatees un de gross of principal masseyer dela move prigicil mis patient a top Ja hata were reglefers an income any the insure princes with a carbonic formerle - signs tenfor this sig de provide Tody in these main poles re ge and panielt aux Dina zu lig zege po panyten (hopen agen

pojechatem para do Tynemouth miasta nãobrzejnego a 814 mili os newcastle adeglega - goziem uziąt morski cript Kapiele (aa 2 sayl.) - Jest to miej see do Kapiel bytho = " sorye wygodne se - Duja margackie pod fortifikacie przypominają -Thija witynemouth naguegnie wyniesionym wszorza ruiny<br>huirys mapamatiga holeinta - wryther yayneg exter Hansiene muss suspage - saintes pravic gausse myst napis morgani na sobie - Jeden stassazeran djesiaj copidat znann-Japanus jaki Kapitan akostawy, pourad at ze mieningun Bastar terez nenkureakle ani ciesti ani majtha - unyshy Jajsei- Co za ponyshiose krajie - New auth liesy Do 50000. mierzkancow Juna Droga zelazua per da Carlisle paren lis maja raspussata - probes nice a inuice niegopowinai jøjeli je king umilkus nachvilslisty do mine, mojnety zanasie do naszych chambers un great queen threat, westwinkers nog i oddamni do Pari Daylor. te prymenerowskipleg regen J adversarieni. Mie mam czasu Klaman possusgolnim min po-Wan worysthim agalice. havdred Kontent zmiegłanie, do mui cies ex on jak Datas cis gle zaprazany. Natujemy in regen Bratesschie Scismani Keonard Ril. Kap. Bandemer

**DAS** paycehaten para 1000 Tynchout marker willing regen a Sty per mil os neweather abestead. abram what nearthis company Kapide- (a Rey 2) 2 feet to my see the first sight in the payer ungered, I Onge massecke had fortif have prospondented Stape w Genemant he young out regains anywer 1 og un parison rykker pryning order transving<br>Dans ryming order transving<br>Dans ryming of de sine got they withanis Audred Jak by aid endowed in viltainance gother quides solve and trans the the supering wais we should formation beg sticker of an the west of the sea mot by the season and the season.<br>Insurance wave, that if the there are a subject that is insurance and the season and praise gainge missing thans today game you the murry seizgaggged in confict and apropriation there na tobale of be pet and afford away from the samp work was in glady Japanus Jaki. Dostan teny as pleased to april and her that they worked in the 3 a 3 ci la panggelast Maye & Ked al the growth 3 3000 mantes platfor sureders and the case hiloca por micsflancos at protone fill extito to an any higher exerges on Surfer Disage zerbar un My 20 de art allan presen bis majo preparty the Mary mige armive mit for animal Complete State 1096. Je 16 29 John they starthing in oboth in district ha de ministrada promissão catano musica aparecenta take 20 ber nº 9 accompany weather there chamber to Great to make on the the low hat been come a them i address to the answer to difference - Loyannovita porter f and we rowington and a new care of toget and dig the Dalla with you go to with company man cent Man course them agate I la resta de 19 fr 13 Davis 92 Earn handred thente was guidely there on jak daten vergen zuführen er allt ein für den mitten Jer 2 2 paranche and Down Pil. Kop. Bandemer Consing

296 Carlisle 14 Eistopad a 1836 Rochany Kapitami Dirgent urescie i w Carlisle - máj Brie jih sig to sziege entatomi obce wtak niegnane ragnatem siz strony a praecież czy's sig jaholym byt u siehie, jakhy singday rangon way unjomoni-Pravda predemna leci nazvisko Lardnera popredgone stavne tuty nadanyazaj urozes- sa co grand warysthich ludger innasza ale praytem dobre imie polskie nie same drzevi-serca mie angiel skie oliviera-"U nas najviska Polaka" szekta Pari Geograsu pa My Kapitanie cobyscie my tu sere sobie usekarbie mogli pray withych rollegtych windowsdainly i upnejmski- Pojmuje jako Coventry diaload stevarte bye mogla winigdon noweau, ery to misjours wsrips tuda muie sa sweje. - Odd wpływem mus. gives wight prize do was. Mapowiezzenie mojego pryjazdu do hewenstte (o ogen wane wepominatem jak paypominie ) w wyrazacz acz a niceh conia moenos a moje tem mociny salecajayoh, ajednata mi pizkulpray sci Dow new outthe i angrasing do bliade. Cent to i aguje Lardner mimo zeursponiszenie to byte urzedoweg i evie ze ulnymanie Dalyes tej wzistoda juj dde mini samego sawisto ize utnymas ja winderinges granicach potrafitam w granicach takiety Klore une zakoryt poniky bez urzereglenia mojejrezistada, lo navet to artabuis na mindamym wymogran. przeto mnie lubi i wyprawiają e mnie w nowe miejsce me omighat ac mis polecanic listane was don't stray up no urgedown a prayby ain majim - Aged nytrems majim doghrlisle Costation list as niego aldurham graie paray pierwny zaary na do minic " my dear midowith" pet to postavinie mine na staps rupetriej rumasa s sols. - Pesat to zupraven

**Apt** principal and fater Don Tyne Carlide 14 Listofred a 1836 lestege - gozzin eizigt The S. S. S. London will os mewindste Rochamy Hapitanice) had to mil her do the pill tylker mysome Dery and wedered a so cardial - may be well being to said it write on port of watch will went in the twood a parair of a sak by with 2 of the some with for a surveyed sig fals by in tyst lever of the Orand of Macde again to a waggerish of 22 month & gold for as strand I and tutaj dadampozas unajzeto sport por la para planta da la propinsione de la ale prestage of fore inge portate was some depop dessell ing angele this charities of the material of heart & help my hope Bar 2 Hely along the form heller spagmorfissing that if you have dutate me, what some stay witherlos mort fony mit Assprants Abstrato in the sea wakefact with a file from month of a province of hopping the the november fatural standard by mother to inviter winews ary to riginal wing to supply to da much has decofer of the apogresse mus. ging wegen frigg , and whay worked and wedidle ha pouriszzenie huge sk progresser de technical the Cogen user til maja pa first proponitioned ) we were assumed the miced corecar hables a world time withing sell hay aget appointed on Jony ; ci Roys noth i arprofing so my the same that is a surge Ser 2 Hours Comment 2 2 2 of the file to the file Latedhou Avrance ectors and make a lot be day and the got feel got got of the first got the state of the the got got got the got the got the state of the state of the state of the state of the state of the state of the state of the state o why you a sentering with an and the expectation taking have now gate or the high best with any wziet der the mont the spanishing and find dangered hag the summer faith to expressing a main ouring hat the min frecessic best muse excelled description while engedomic a ponyty ain renajing - Page information majim do farlide anton live as migo all what any goze paray presency ye ery un de mui " my den thisdent with" proto protavience must undstofs superfiting universe & lots. Out to jupicum

midla progradobania siz mure so wyne sorgledgie Statunki niedzy nami sourotime staja - pisat wie pad wpływene negue swojeg - i wych pay. protecto jest agtowick syceory i pravy. Cogholwick privat de muis daja. mi instrukció i saturnyác list polecajacy de Pana Yosefa desgusan w Carlisler nyrazající siz jik wlisece do nuocastie iny secretary Mr nieswitch Capolish gentleman and on crite

 $2.92$ 

to certish presentegs when hardner down lekking- the sachy (a) Towanyshun waysthe ynaty i pamistaly jego aristente Dawnega Pan Gerguson zastat tylko catu obrany may arew miasta. cały wie jak siz spodziewni można zaczynik przymąci iż si strajie w poweg potent widgest gazety grym prysedt, - rospostarly wygod wie pred kominhem thijacy pytamie o imie-ije stugay nie tatus imiona jenne cude pamietajs pouris zistem mu" de Lardner's Secretary" This say they atroicra drymin i supposing Par Gergusan podmost grang ad Gazety - Theyay announce Schritana - whody a - a Pan Tengusan city ingagries galapiany ale ja miny mictrais - podchody - i list muld ardnen todayson biene go oziemble. Imiera zimno- de zalidnie Kilka winery goagt - whaterije by we music - type by methods niegen i Doktorem - prosi vorescu sidzie - pysa włonice cajon po obudgie (a utasnie sylko co przycela sus jegovca mic niejadt - zwioni nałychniast na stuggerga - Kaje programi mi nattat Codylko mier inzi gotowago, para Kommandaje mini zanie- pravadza mini do jad aluega pokojn. Jestawiaja przedernus priegen harminis wina jenere ras preprangajs ze tysk hym traktowie moga - i narescie herbats pregalgunjeval Kajs-Tadaje more godziny lub wiscej - a hergusonowie stali siż gny omeg

midle prograteband big move to within englisse theunk nusses none somotime stays - prist will fred whity went und lenging - i endy the pay. pedhay joit aftoward young i prough Egholority sixto much day. mi interesteni i satississa lik polecajay no ban posspektyusa. ularline margaja i sia pie metiten pa remantle- i hy decessary Mr. Merids the Capolish gentleman and an end ? historic more to having the deadly to Carbite przedely pr pr Joh ON Towarystown was shot party to part is taly far addit twith Downings\_ Insurance yest to the town which the way may now theather, and we tuty had fath in spudgetwar may and drong with forty at for the topic upway. fit I doply with the talk melhams sy weles acopy on lary Copal fake an putan wind grate gagat, for frank myster to a hold start of copy to he And thought book ship and print myind with the in disgray use Relation might the down considers fell get budge parace this Amied gast two me a & weleyed having been any after ay by the way offer the first way a Can lenguena posinet grave ad gardy of tutage emmentage Schretings - withort - a Pour Tengliser any with sy going galage any na novem troup des and project Dawns his that what ate jo miny mithage prospection of the melderdund tody. m'en p opentle, timen pinger et delenie tils whom interest for the spectral of the whole of the of the time of the the state of with my at the story - pai with said the file of the whole ignization and wind wind and the green haze na that hall the mire wing yet wage fure prosta gette gen trathfund by file welcher gone reayitabethatu maturay e zamati periet syrahandga njuli di jar alugu. pet yet in mother ing prodent in egg present the suning y hithing y strice hat pressingly get light hym trakhave mi migg shimmes soin herted grigget win we tog i lugt a hay de annoncement assess plan for Bie- i vicepit protoa burge gift un that wines a there converse that if you and

i payjacidskiemi. Ony horbaci moziatem ceta rodziną rekommen Cowang min i'rettommendowany naggajan . divi dorote corki i najstarný syn - najmintze tadna skromna blandy uka godna stad kiego spojnjenia. - Wyronie ich sudgiatem jik gade dobre gregany-stuckano unie s'ecclavascia i monga-gtoszon i oswiadozanosi; pokilkativos sympatiz da Colativo- porviada. no zi byla tu nudawna dwiez- ale so niemusze, sy' solary-La utivisiozation ignalym muismanin - i'nada wod Cambridgetty awantiers prypacytan - Ma involve same bandya Konystne jeko miarkuje wrajanie zrobatenem miez. Kajo pad nº 8 Fisher Street. ale jaki mistem prypadeks pry myssickamic iet Stangung in Hoteln Daten die promotice Booksour ery dudtu I miga da Sergusona- Garvint muis - Motarza da objecti stinereja - Pytam abana Gergusona- miema go ud annupunadam. This sign ge Randerguson movie agellines -Stujaca provincia minie da sany Paris- Bytw to no znivokiem siiratta tylko na Kominier ona sponywata na safir- Oregen. suje si joj one powstaje - ogłaszam si ka jestom ona nia atam mienie. meja nie ma nadomu- nievróci aj judra rano- Oftam wise jej any inevertrat liste ad (and never Kitke Tuiani pisanega mie nie wie- rozmaniam wyraz neguishe saly- "wides terry your one" jak main for ta Terzusadow Dwoje. obaj tego samego imienia-Jozef. chwicks kobieta- na wnystka Dpowiedjiata mi jionwie i upaginie- nichake predko so nig' mi tij adchodzie checate zauzslišny vien gada "Drodze zelaznej s newcistle" na Fiszer ulice - pytan a Fergusta pokazya mui fassing we show powied ags me w nicht ze Terguson abort microthe tam is gove with and our jerran my obien

298

808 i pay acid theand. Hay habaci no gitten cets vod give the wind consent more a retto minister owners now repaid & there Correct Stiff a neghtarny you hapmany a have you will have youter godia the high sport interest in hostile the start first my the gast John P myony - thedown main to acknowled a county of otwindegarate; patholicker stempating ot Belover principal remas survey to serve the survey with the memory by there for interest of infait, what we are showed warmen - Ch ma Cambridghts , and writing prostation. - Was intersel sincered the property surgeon to property the marien Fre lo avi so vuis Kaj's pad On? we continue with theme it 10 chard with an and the fort has really die the Stanzum fra mine James and the most should g in ega de Bryan Cause they What the the the way alfon. Salah dadi da shinesaja. anno 10 met 27 weeks James James Surger t marsan Childerin Surgeo Monast mus the and have come to get the growther sincle 24th new form with which the fit the time special began FIST WATER powertage to aptappointed Mil fattout and This blake ma at me ment man the my will have the sund inspect a Optimily which is one discolution the and usern Kither and experience and was seen grow the commander with neguinh agely po wedy that you are your Control part the Termonomous Sergion and the sign in the service of of hay won't getting a have contained the got all the country Churchy Sobsepte 2 coloury shell att anice of gill said from with a upragine there appeared have you find the body of the spice about parget un pritois gasgé la morge pel de regi ge proses de i z verfondane spor parte by tal gripais profile glige hostil hostil serge hicente ingeredie malady store the present the big na Sigel est is propone aptergression forter god music fatory over Main pleasant of me want of the Paracista alot m legter tan 20 gifte with work and the west of the

299 ele aparty bytem podrosys go da muie ad obiadu-uyedodei-dieruz muziliwi raskien domego "je niemog trafic da Lega władni" Klørego synkam" - (Dat mi Thygge Kløra muse doprown geta do migsca. Teras o zelazuj dradze a newcastle do Carlisle. nieskousgous jeszege - koleje eigne sig utgotus stienej nyeki sa jónystu akolice. Snybhodé s jala vory przeleduje - prevná a jako siz sudaji i loci say po svysjuhanej plasticij scisnicury ravinie, possible uznalaskovi i hota i voziegnice opiskova: agovanymu opatrznemu geningomi apawieka roda, pone zadrugieni negusia, które teko trudno potapac i dai ich apin sanie, jak trudus potapai ymednisty calis migaje hara moji kiedy stateko parawy rospedzeny art po holejach przezi samey sichie i cheinty tytke blog ostawie Murogenius Jecheliny napud try Kwadrause commibusani a newcastle Dadroji zelenej - Drzesudlidnej sig Corvozan bezkonnych i lecicling minim jak deleko ijak dugo hozimno byta niechciato mis ly gayladai wasgareto bady si raspinai tycha. potem presides my sig nothing coache i Drapalismy sig minere na gory i stacjaliony siz zgor, napremiany i adjacy wajse They, dan they is mounting in Holeje zilizue where his miacteur pravie sangen Carliste présidésiry sig dans miejskieg ommibusow - Dagtors migden migden jen Il dobre uszadzelnia. je voznicom nie ty me praci ou. Arny Sciskan was Keonard Rich. Kapper Bansemer

passive the reporter togener paince go the muis ad attace - under , haven huestia king nur galege jak eey Pau justes Josef Terpusa ! i neplicitiste ja mietony dispost lu na lej chiez leti - " fat uci-Après sessains rotters trailege par une partie de texte entre un kligege Guillaut- (Sat hu Ghyng thin much depressed file He bold Robert do highly a father Bornard no zi byla ta ogaza zilaziej dradje n mezoustil do Carbisle. mentonagement for you the processing sight logit stridging appli handel cars provide my file you this history and gavene bo tande Manuscript de la départise de la temperature de la production de la production de la découvrie<br>1948, l'après de la découvrie de la production de la production découvrie de la production de la production de<br>1948, l'am trans i group gran afat sainen grand gans og anders rage fides as designative required there reth tradent pating is the ich apri-1 ver egge tion of south fit human potation prediction of the monitor of the top of the top of the top of the top of the top of the top of the top of the top of the top of the top of the top of the top of the top of the top of the to hver them, the medianice signerouse ge of one of the explore per they gear 4 someon sides i channel bythe Boy och have down yearied Sirachts pechaling napus that the head and men descur plaine att no days playing. Engeled to have to a good fair the homeyer in to the shower and wind and halake a faith days ho finner bythe neguint aniels mid by gaptiste wheregotes to by in respective tyck to Lefferton present to my sig in the 30 and of the same is more of the me fory i stacy above sig fort welfont in any i appearing weight adory san tuge of mountain hat the play we wleck in wind for the little date to the wind and with the wind at hanger leather mesind to my sig do Friday fangel my fitting ann besaging and again muling ing our i zugt gung Bouil of the system by with 13, bien god in he can anige see Eight win wing offere for you for invesse her a Il dotte use fluis there is word come we it me place an along the y- formed of win a mich Scithans west ofter Pil. Kept Bansiner wild were and the county

Carlisle 30ª listopara 1836. - Sroda Rochany Rapitanie -Lardner obtożnie chory przeciąga siz na poscieli m sypialnym pohoju, gdy ja tym czasem kdrowy, i przes wypadek wypo. minary swabsdrigsey, sylka to po obiedjie, sam w Caroialingupokojne, ukrese kitka chvil moge na napisanie do coas Stair parz- Choica's okrytych plassezem milozenia Dostre was niemogy ami unedgiec (aattonas milyenia tak gueba migmegroughter i nigmenihlina) cay eyjecie, et un wrysthiez pa smarznym obiedzie nigdy wzy humor wpadać vie regatem - poryly moins byta pory through the eminejoge a use chraziony d'agign byé mogty napry na byen dig Ha was whym liscic w najdmarzniejszym databowym salic klorego wickspornus przyprawą tako niegrisanie Pominiliscu literations Satalunka Stanicioniza raspognatbym sig maymsalie da mas; dla stanie. viga, toortogthe upartya klong na wielkoludowym stale rapolizingu an zimnym sifisie dan jeden panye. Ba tu payprawa segadaen znajag ha. pt in maj piecesary klorego dis sam jeden haptomiten raspierat sig un sasie jathanyon alfity's eg en w Kawathi biste jaja pohrajanega Fymysan pocatunek warn suriez's ad takiego sosa adjets usta. - Dijiano ney je mbrev Davodzan Doktorin niemieckies nietyk sie podliedzie ocisjatym any's

Carlishe 30° litterso 1836. Anda Roching Kapitanie-Fardan obter, me chory przeczga bis na pasci chi a sypical up fataju, gdy ja tym casen karang a prast uppade k surfad muany two beduring of the a posture in Same weeken always patying retards thisker choil more resembisande states strin part- Choici Mytych Muszagen milozanie Rodense mas m'eninge, aui medgie (rattona milgening tak quelomigment roughter i wigmentheme ay expecie, et con way shirtly partmenging on obies gie signey with humor enforce as wie rughter - i gody mojna byta- gogy through and city equingly a egy almazári Curpynyág a majty megsz bezt a dig Has was in by in liscal won straghmany sheet to your fatelough satic klarge sinksparant, pryprading take rusyrian Framidiscu becaming worked in her than an a responsible and myon sail to wat the state might that spher up integer shory no willhold our fun state a pating as gaingen spain tom the panying the propriet legal als the youther pt in may preyary klings ofte hand delay Rafetorn Tay raspirate sig in datic gather you oblight of you w Kennth, biste juge protons assessed pocatunely warn during, of testing today adject usts, - Apicous mey ge when the wind will be harding mounicaties maybe in strider any and power existy in type at equating for humority mayo pisania,

Ony stym shym six ortanicko staje, & przy dobrym - dobrym, Michieuris dodyje ze swistym przy swistym, mowiąc tak Klo zatrat przydzi teluisteni! Jedny neary j'in nacigguateur es Landwere miavredire a tan, - Joyly michoraba dzisiysza mozilym daty jerque midouystat si lega- a man to tenez un javri diedy gnieure derez na landuera moge ja de com choraba Lindnera, pozbaciona mui igiga Dwares abiadaro a Carlisle-musicísci da se mui vyrozumie danna de Leroner presy y e dinangus grzech popertier niej comowir Komu bytności swijej un zaprobany makazie. prve gory parawy- pres sing, dessy, htato bruse bidgie wybrande da migsca da klorego ga naskiad je prosponan czy ze dubi Tewangshwo Duje albo smadowne polowy agaduse traduce, la médage lig ani da jedugo auj Conguge repetine exposabiany - ile presezzske bywanie, społodi lis do obejga - thulajci denez jak i the skanga maja mai tezzie un Whorek i broda sad nie preznance dla mega-Cartisle in ktoryet møj pouesny Dokton daje a stysee a machine parowej - heads ander profile nommensel give Ponicipations, quartel ; Piaka

POC Ony rymsalymski crawled angel & prof kologen - Dobyen Michiening dodyje si kurztym przy kwiztyny mowiąc take Kircheny Ka peternationne. serpes assai ? devis tyse tog pit sen filme. Endow obtigue they yestgate pays si feel with the sun guilly perig to my toging yaris sais y the tent of Engreement mondered muning law their party of the corp har the sport of the sept 200 most cologue dated probaging religiosforth mich by say the big a man to tenso und wai part - Kielp of in part of the former of the com- of the same of the same of the same of the huducia more ga Ony win basyca. zbassz en Jean ser en en Leger Durig Charole Conductor mi passany maybe dais three with the why she music In words 23 all superintendent per tries my me of us for a so of four the still thousand by tradei wing which paper with and Eurephleesa system through a fail and have been a formed of with the mont - faces die the willing feugh at hatay some integre togethere ary salie Randes frist and day of my wind that poppoint France longe the first higen plant here ally top a hour in radfor un togerade abre presenter religion by oh of begge ongo an. might for the spirit in the thing inspirit of purp grant for the tale of sylle by court in that which do solly go. \_ that is a fange him the boys ship of hings my my my tyge by & we in my high- of things of it ham prou that they raspirat 6. Attent & there was whit prince and be restault a thing with the principle with arthur day of Après à mot important paraguer l'alors andre proprie who grithew and got in the come distant mortel. Count would had a

La Amini lekhung. - fise vise n farliste obeady rapre. your mojemy tythe me whorety, know, I'm lekkurour adagtant drowing mint mind zy soba wynasi 5% mil aug. Dorozi nas u opisany mamsposale ovogu selazual sajidnego, da druglego miejica. abstadtraj un was w hewealth a spieligly graves proglywathy arfantisk algunsky poznij spotud naprybywany naczer a po sney radporty nady tekhura- Ostery mie godine czasu wolvege - whymeradic wohyen fibies ug maching ustawia mussmiatta Carlisle tyme jest uyrobanii bawet manemi - a najstavomi ejsayun w larliste reskogrelni hier jest Pau Dixons- j'est ins drosy fau i fings day zanisin majs skugstene obliga-paraj Jeven gnig tojest fan wefaltkom swy'i alwongs miljen nous z nomeni przynadzaniami - Cz' dis waryli Stato albo staje begabiadu. - Chuarcie svize mynne nig yby sia sivietu madjavito, chaisi myn ed da. was byt jus getang, Joybyon obies na gris' jego dans pomagania un sugo nudad- mi sigles jeden abied ele abiadam due tako nitje polziny dade podezin j'ese zatoriz ciela. - Dwa chiady Jean Je's adays wegone, he shadwas praez objecting abaj byliny zaprazení. Zjábli chcich aby właśnie tics y ybymysea, machines paraway miclising dispuisie sheweasth ly weges wie stand whatish, Diebli

 $310$ 

an a to Amimi lettuny ... fell wife w fartiste which keps ... Ochge same mojement refler in whorete, bruke, I in Chicron and adlytwith danself might midd 24 holds wy mali 56 mil will Downgs and a subserve negre Grately they related day August to tougher might Continues un considers a Jones fragher and nos we heweather of Incered a martin as Carte to a Count les is this wild staten win prouto warry an acception at the great westward no by hatheman with my my gal to ce cake would wolught on the of installing portugues parties use I wind mark upidate wint matter souther matcheller to the Werelto Cashile Symu just wynt and some begin of the company of a wind and the report of the held manenni Vito 1 Joseph Pare Birthes fort us dance Penfe feet al a Jakel hanned it waging to sup him about the 124 nung fandelig payarabyen and by a grand the same with the States allegating beg abronde rachagins and in Lyon wind yly and counter in the attack of atting with and day Autor a hat fire patterny and hope which he toply from finan a gradual mile sheeting anid a bought the sense the best of Dany seden abida et abiadam din tak rige porty . half fats in fiffe fatt of sicker and which file yes adverge with over the offer was press styling me abe) between you of my indicate closes als watched kidy for way an maching panolice males with with the heir Showed the by wages where dance we artiste, Debt.

 $311$ chaidi aby a jury & machin na Dradge wales poht-tato ze Zadny zbywyżej machiny nietyta - wypasta wie rukać ne drogousy jely Lardwords providges ze abend migree na attes nyznaczone od dobliadu jest o 5 mil drog. ad-Carlith - nichter wise rady jak putcic mui de farliste programal lendurour recay d'alektury - a jeune samemne police a dagin koleji gelejnyet na niegise wekszares. pobiez en obiadar gomier ma skapyta na obias roska gang gig ja symigasen stanaten w Carlisle- a stengory downiszistan dis- je obiednjig alices no miescie Jesse w godzinkilku zmachany maj Daktoryna, praemokty, zgiz sty : saturgony zdanje du Carlisle, kudy jaj byta bliske po obiogie- Jalymesasem programsistem nu le klar i obaj musichismy prestáv na neszym vorgenizym obinzione salektune untostan doctar tako podes nego - Katara- ge dzisiej lekhary nieleszie - wto ko predolar possien cay i ja pilnijse jega obiad drugi z mun rezen trace abyten treba virdzieć asobiscio i asobin prossany- i spodziewano je ja nisology przenajmnej tude prytanty - Take wise, ja nedanno umikaj say zapresin jak ogaje stage i ned vogurua din 3 mich, dris ubolevan nad nieszczesticzym Jananiam Klóre pogładów mnie I wais smarting of abiadans any ichhier - niemars jed abiasy anyielskie - zrepencychy sis postalie - na ingerty whereby Japrasir and to debi do Zawka Justop Corby Pan Haward Oftouch Parlam inter-Riptien Fansener meget ten bye shuarty wasan (29.)

115 choich, aby a power, I madin us moze wales path tato to Dungs gadney from y a mensey welger any attanie water you youghtly taly of shipping girls in hard and presence as under adage a se farbida naga tidi departitives, kad ya was mi da shatu za in the same of Life . Our the Music Sury we Dewey thisk waper of the my cheap dropped help land for that for the of the more night hat this wiff and are at do shead on join of smil drops ad Cart the mich the wild full fath part of rene datarlike prospect the word words Belage a letter of a gener lawsen pony by policiny & design dologie, gale payable read many we have are -If public for we child and go might time what they that we chies with wolugging gift the young clean thank they will copied to a shausand mail, domid gestour de findagig aties somiciei jeg zi abied za mistew ma bye jum (hoger driving) Jako 453 Few hills muchany will Dektim you the motily existent mananciel Weg hay get in the well weles to the Dy july by the blisterfo Va shirt fill Jalkinson lessely mayor 250 father man letter 7001. fands in the the mind children to pred the hand syra dory wearfree I my solongie en buldwige with the word did to take pohy uge runy putation of disapplishmy matelien entity hope States Willy the sale of the sport which segar string fouge I move ) as we thank a prove track sured good on the ind in put in the course 2012 resolute pay regime by till Salt wire for nice in when winding is ey Japrais. with warpingently Dany sete I vier, Lors wholewar 08000 straght a year and an encount that he placed much 10Den D. Grand half & Black Shanny of which is the comment of the county of 320 Doubling any Mathis of representing support in the inter abin for family by property entored a Deposition Swifty States Caugh award Extracts Par wagen (29. motion ten by performat trapante with the way of Carage a they Cession way cause

 $3421$ Carlisle 30 Listapada S836 Grada. lish Drugs" Kachany Kajir ani -Mi neogae pomiesció sis na jednym lisci wali prejechać na drugi- niz sztukowac pierwny dodanemi, aderenament c'invert kanni Sprawnska majega ani zapomnic ani atoryl minogliscio- da sega man nadrijs ge mi go naverslecie - hes straty yatu- Jesti man didy polecula davai du massego Biura le te nutze bye adrabiane natychniaet- i mesmechong wave me Infrancises de quisance ne papiere... Moning a Kajecie wedgwaada de Kapiawania nigktrego formatu- Palague pidoresque. i Malik frilgri mage Merceather undsym zunar proyery ciem de Ambitude mpisana nos mildige, no necon hora rajav nam symspossbem poznolenie cry. tania ussysthis dyicumber all nice sylles ja alle. De lad near melys ustani ces gijne wnie- zalu melgia Jakusta byto to wygas a joybys is mi dad and Constitutionale Job lyto utgoing pay sytali

WAR chaid, its a poner is making on Dradge wales halt take 40 Daring Joynaly as marking C. Bridge of the Town Chapada Sistemant guy the half lacking To w farli lenes a hay In the seaten which in ade. shalled Dang Me having per gere Kachany AB grit anielis & harid fill ge alow millice on love of west Tilos hard worden ne Diministry and promise at the month the regrame and a series of no Conten I not supply the suite lis in weather throughter n'en every papa de la terme de se que et en curvert Joseph Angel & Balajingoks police Apracuremption mange grennere Delington enterned with an atton to alle hear main working mic months ere Heavy hope through yesterday fast, men ge moth for while Did y decrees in merchange with crown by in expose he muss of by the the main on the childrenson he model is not me prestativeme stand we parally to have said one. We have ne prostage the min which the there and no se tapraisement might seemed the state of the special more belogued fortigue Salat Maria Salat 1996 tutt oned Murra William grant grant of fangy and sain 2 Days Amphibe of my inverse, seeing me helps white with the cold the color hand the welther of grund which they day of the Lauri wouver all will Cale , Dr. and wenn mely without solle One from the word was and the the consort that is new with bythe the estate of supply dis more but I are Court to hard of a seal well the dead the Toront The Lengther Lordy Call the and malfor ten byon 6 OG Justice or the Kepper france to the faith with an offer the spirit of the mos Church

 $31%$ nasse lekkang sakangaja sig upnysaty sydjich make miljscelz-assasmin amen sist pistete the mas Pathonics even rusgary Ca Hull. mystaten war prestar maps newcastle I nyznan eniem miejsca klóra zajmy'enyale mi do apanisie sos dotad neglatata betraduo panistai algos casos sami mi prypominajes - Levas m'emanu je, Ssala. I neary preserves mi sprawi angel trad j'estérn missyponiedzianie - m'esaurodini meledañ wonysklig dyche i akazalar ed Landuersastiel - Duis missen pouredy medzar jed nama Jugosynia ciagu bolg moje zavricajta solandueva rezumejse gesajegemistby mwan milian neery suspirance jesti mi tyllis missy symmonikamis slowy. me przystaw zwherenie trochy czasu Guan to Paul Steel wygawes Carliste Journal - rescrivy estaminto i do nemy-Dollar king dris miasto obias a das Landre mer togethe Inorgin is a vie churcie Tyoue

通する nassel thing rekenigat a sit whore so y lyofred mater hilf sail repotarion duren gro the hamptople and stiff was - On skould even ruggering do Muderage provident six wing 20 live work Brightar Em Evan proceder may heavente In crewing 2 plat offered If wyg need can and might a klose yes need any. ste mi lo province mi dotos wipter an. n may try work fram lay holy a work star Sie du mon promptement of a ministral the current he no explote the marie mater charles avon him me predstof grand show pred every me the hours and el n partie en fait and cantillation not grund ui melcour moyende depose value, ette alors hit meguna abbed - Days could four partel Music of the green moment prepage with cape boly month angel fourto assite what and assign my and gave mail geba jegundes them the morning Land with Bristy workers Entition meny suspicion yeled jill said tylke and you forward kame , I court care for me spray las general brock and a you to especially there beel agency landily answer formal for the regard to green and y The Suppose Sation Roby dais nice to alliad esporte horse. 120 in called digit Kyos Bankum Sarnes Kings Jie prutter new Lesler

133 Pilgrim Street newcarthe upon - I ju-3 agrusnia 1836 - westworten

Kachany Rajutanie Sprawunkow mojecy mewings - ani wiem cay lig iel mam spodziema? - Burger ani roznyslác na mes jedneká milede, midzge si wszystko dobyeni z namystem wradinie We wereke payaty attain my jergienny da Carlisle zabanivery tam joh rugher, dui Qua to jest votorette i trova, wracany so neweattle gozie baining jenere lygadni Dusa. - Chaistern knobie padarunek & Pologue pritteredque Pari Dergusan Mayorquej miasta bojest ty polagni mice mibers praco totarhieu to main mats nadziejs wesymia jej ostatecznego- Lecz słow mmijsza- najvazniejsza - Rajet wedzwoodowski klory mysli mycz rapnątai niepnestanii dupoki go-nieobacis-W Carlisle Ksigay Scott jest najznamienistry - Rupuja unigo rigne serry pognation ma na cate huebstur surje, jak nusokować mogs, stanuchi, bo spredaje dumale, u tego mozneby ne Kammiss ztożyć Pologue Mame Steel wys away Carlish Jauruse prisotene byt granary to otrymanic The Same & Londyna 1 30 Litapada das mi ten numer althonem apis Rouzing ning whaty me Jamesty - Beniowshisolkonaty - en tytke & krancami sweete ma Daugmenie - adaptaro que palo ahiem jega Jude jego prymednike - Siega mass Beniawsh. a moyer Minimien cotam byta- ali miaskuje

133 Pilgin Street Mewcarthe apon - Tyne inkoch and galgaria 4836 hold both 200 at and there Shridhalon Kochany Kajitaniki teks Sprinkenther and also fai with and mine they by in mann Apady inna of f fairley as now go prospetite and mall filecaties en Ved, haird ge is more why the caling of regulation sorration we wind pugity attain any filging Dolalisles i zataminesty tane ph empere, die Dive to part totalle i turel macany so newcastle gozie lawany prase ly you we Dever - Chailen knows paraments & Poly we prottomedy beauto Sety wham Maybreauxy mister - boy est. palagent superly miles free tetansion to man mate nadziet? weges min sig stategregal help them monifolder with young with of a the family of the south of the thing and the maple, what is the morning hap the menicion teng-Shipp and a houghing Sitt for the first manuscripting - Kilgery the week hope to the trop for water works who cate that then really in just have to said may starrested took of read of the mule, pulsage in faith the hemmit the profit with annay Carlisly Jacores frischer is otherware The term Reproduce wohower afri 20 Kilyyyda José fai tem muner ways when me juniory - Bending A than came bever to me dagymeni- adapters pure pald aken for part floor propared with thegar entertable assist, a morpe a there will as taylor all miserter maple of hele city. control 20 fees ship we checity sety a gutt medous con
ri pocinzua byé musicia standape zaczat id kege ( ca Pul grayoni za najvyditniejoze vo tvas upatruja, ad uniformaczoni ywtoki Jednogodzinnej. Beaumont podmiest wyky nask charakter - Keykenia musicity bye dockonate, musyka, m Klorej skrek zabi prudrženienac sizzdaje. Beniaws. polecier ad moza do moza - a pau stado naturelni ptynai nu niegetraniet auszene wekergwei mangrati minajse a tem caBeminalli mist na mylki più. masse. i pieniasze do preptyminia tych most Javand Chi-ni-Dwer Goaje Sts vypamäle zanykal ortgako-nademnystis potsjany absto Dreade-Dopoli anglicy matakie tylko farsy zdabywa 'Lis byda chear abshargie Roquice mayes take sluga sBenianskim rezem Kajdego roku adproposi bediem Stege samege migsca - S Crawn i are we had dostingling ge to por growth 2 wing. gimia paryskiego irguiszyony wkłożym motrze jest nesmiska Scirk z Landmeren sprajane da bego imienia jest zdann danna zoua jega- man stavus mam necy da doniesieni catis you Hitmi Palati wychpie in

rie posingué byé muddet- Stanbar gagat és hege a Cel. gray on fa injury thing on the way apathering to informany and youtests. Durage & mille the comment position wifely nach Chans hy there there had win musicity bye dochorates musyles n klopp thank zehr prubrymen ei 3 aje. Bennevel. I morge Jol morge - a pay short natureline forthe cirt 4 Hander mam epodjie milled, knicker al and anyone withought whatest portognipation A.L. G. stock sense Desire friend ager ay cie, wellermartin a think has 18 Stalen winche fright no mylli pri. Selvinolly mart zaleminer a to fal complete du propre parti de to neo 12 Surge mycamy the mi Freeser men for the best without of anythe Saltimos 22 th a pat 3 fam & Login mittenet for gate grynd the filler will that it the farty the aby were ci holaged tips a chailed for why pay inte with the stuge nadz y for an man an anten May Degh In the adher arme more the there that and with on car big the same mysen  $\frac{1}{2}$ mylle might there have bury with you shake upwere son poly in cuin). Carlos le Der Consiste chytate for wing wing of mon as we might high with and higher gamps of att Becoment Redis with being enjar sole halder tended of handy glat to fart y twee for any annual for ener prograturious trypeen proposition there we matrix Tak har you bear good of morning Stall Freba wicker promisely and with the solicit of the stand declare of wind 2 20 ville the help wind like protege of wind showed you Jean a man withway even I may not an douced-end anti lyon thistens that the water by the se neekt the comment you cane of the part of several moings of to 1 go providente with morgan Mercence to them the hot of all and

" destitute of character. all galu note micmain why class enapusai judnaka mimoge - si D.L. dattawny za livog artykut versittel Review pictuasie tytte quiner na klose newsay cheque to but prayer any De. stat je nazled throquajour- i sodat se i sprin. wyom' principani de pienneny artykut bytby so same grobit joyéy nie jines gacanche da tato je neptací jako Beanmoutowskie. Udkar gami sis pest pourselem. wallace pourada. ze za káda razz ilekrói pisze da Review Araci vizeig nij syskuje Dotod jenne smår eg m'episcolaje kidy vepouvez se Beaumout Bitoroni cheiar tytte do fundow naes nice prez nanger - gog tymesadem Wiedans se napier ktory ngdage Edinburg review siene fundowe tylise dwietere voszuie-Lariner postraven Cocherchers nacyja an bysine pischet fundants Beaumout biedry the funtors usuar za dastaten un luines-Delitág univertedo sobie robis pisez Coros teho esgato i zuane tako duga ale in votici. Kochaus was modera !! pichoznali kodzania mego nielo wytanie popraviencia mada-lo juj mas miliosocio mie

318

RK hoses you by a musclester November r distribute of character. all system non to micmum why class ... apudai Buskaje menog - si D.L. dadezumy se loog Refusing pic treas cir tythis qui seen" ashyhat we Britted magetainy De. of cheque two by no klove nun Bennany - fil nazled thew quajan - 12 days at to datan urgent principale and the ministr enter fifty me page the with the Cause grove were post Montheyseller Farme presume all - pice take fler naplace papp Bearing en truther to the The Contract of willaw provide game sig from party establist ze za kard z 233 i lekové prise, da Revier soul with it and supporter what patterly course to me Immakaja king mayanay an Bealand we Ochorous charicates after protect of say and the pres mais file as for to have a selection the surger the hapier thing in going the insportant wearthered biene funder hythe south and the mongold 1 imm of there the the Boyand it of the 18 th of the 18 day 18 day 1 1 hours 18 and news pretionant Belshaber Belief of the Ro Robert hyper fils clar find any sympacture the the my sta fundans uguar ga hastil 22 12 de sus circo Deliver were general sites of life passe co tous hope escale i processo todo decement ale in wohn I hacken was soon and see the wind of of reales thoughter mego force to the win for of prominces watch - to just now withres in two

nicpopravi namet Punna Ludwike & klong ruas Qui Saysmown take Danna potanyta zi as nous ozim byta wspominal wave necry stars za nova sluby -Posytam ware many newcastle. missto cossimume des gunieria-- Splate na vien urgenaerany pit drags Rhors du Cawanyslus prebywarmy na wtoret zymezen jestesny da Jamku Corby na obied to Paua Hawan cytenha parlamenter slarlister me trady of do Pana maurisey grades milego nicessezanira no Carlisle Glathe main ogas soloazi. Mabare Candrien sprawi to je dujej u neweastle Jerlin not tam nygladaci pohym zabarin erry prenglingen Sturmie Kløry nacindzis landyn właście toto Rocznieg unego Bywajci mi strowi - Scistajcie za mine Kardego Kogo Dydicia re Juaj anyel wan brabain vici suven levund Kapt a Bankiner

319

 $(0, 9)$ PAT I sistent of misforming named Runna Redwiter & thong suas ambal and my lays moved title Equino patacon ge as reace ofice ash hat the golf and home had preace green stand for now blacky we klow me deeplace were theat the true ask a misse at - in naging which give par critical befale he and wy was wy and for exact win the hard form that the wind where Joneth you want my green re pluster the yestern peries you take gle not place given is Journalist has the day for face Haward to get this of the with the twiter of hard 270 wind if with the the tout to be hand hat was sey m Smint grathe protege model they aller the and art I Discourt states with man gas states to the whole pas ment and word sprew the 22 best of the meath the thing was the fail for the Siller gill noticer. biene General Mary marien zer Vert can be toto Royally Recordy. Congress with the main Leath ac hylen porch mon our your sho funtous " und there are tops to sheen the Delibér 1923 way and and replies preserve colors hips articles man transformation soulcom, in where a the fame west and clea ynter taganin mege wie to the town promptly to houter tener was so decided t mithirs Rau By without quese

44 George Street, Kingston-upon - Heule 16 Grudnia 1836- wpistehe

Kochany my Kapitanie,

Petisminin Serca, opusacryac Newcastle, miarknjeg ie to miasta gliboha sig rue muie rorazita. Opussezatem je s mestehmenionbo mieday teni, tetorychem astawił hadoba, niebyto ani jednego powez. providos nupayjacida- a poznatom osob dujas Tylu anajonyst in programmortoghne a wayscy prayjaciele) s pierei minej tuvardej ptyrie - me ma coferia sig a gatine niema popravy - sagisli un'ince jiseli nadrodze naskij napotykany symisty co mitytka biegawi sycia migmentalgajs - ile ourgene pragicmaine je cajnia - i sacgisliny cryja droga en vorskyssei miejse takisni sdageniami jest wythus. ta. Monois o tem bo na majej drošje stato Merseastle, i moglem co gorge mogten preplynac je migmyjemnie dasiebni (umy na sinicia ad chalicquosci zalesy) - arproxim i potreu na cate sigcio profferminac je sobie se goryega; a presciaj przeptywatem je en sincesais, zabavie, i sasty saintasei, 6 unyoshe potresue do miary momentalize surscia nanega- Atore wiek delny abuna i gluva u Gedus)- Oneptgunten je mile-wegodni. miladeay.

en pierrosy in a listone fisanych do was, morria a cy boxe missplania poruganym mi napisatem- sie mi sig ahceata obraí miszkanie albana pilgrim struce, elle un Charlotte Street. Joseph's interné je muhamis' Institute which stoje na charlette street. Tak vize niejaka chzi mejej by impagnie shristic gdybym providgit, je to jett dawne nanja- Kiego negly muchy a moje i necesywiser piel graymi precingai ta which as teres procés gaje mocs dans

325

44 George Street, Kingston-upon - Health east fredma 1836 wpright Kochany any Kapitanie, O scienciain serra, spussaga remeable, inarkingly is to mister gibt has sig we muce magita, speasagatin pe se instehmenionbe midty time thoughing ratherit radoles, includes and fellinge powerjanistre nisproj uselas 22 poznatna obost disjer Tyler an ajonny ols a.<br>Magyanantartyling a masy ory paris light printer an integration wycing und maybe prestehincuis, typic massel jik wide meghtand supplied to the ma colonia life a gations me ma paprousy - sugget an use jieli tendatza mary napat gkung ayunay comety tha big un dy cia mipulately of the conserve pays comment to again. The they all in copped dropa on withplac might takin adorgenance pat until ta. Moving . top by re neap in law to the to where the will ylan prophysist je apogungs e mie ami dagse ein sma gymgeligt also co popped mythol propland je mi pray imme de sicher Cony on since it subserved folig to stipped to the my term he called sycient prosponince je sabie se gorzegt, a Greniet presty patter je estamistad zatalin te saldin andres Commatte partistene ability offered where). Ony yestern and if beds mile- prosessed when this howed - fine & cats mutadean, to pinning in a listine fit inget to state of monity a con bore he say by at circle missphania poursangerym mi unpigation allowan Charlotte observed there allows preption there rg there. Jonge eig intersive in midsmiral forther with well there in charlester that - Take wise weight also any exsavia. - performe street, it is a rigge doming come Detre the company whole suppose protected to the dawar murijs trida naja muita a moje i neagerist pale. respective

same dzinocryny. Cizens sammens et gidnego Konce inOrugi bied me showsquia - a ile nazy mnie przykłady stawnej Polon naky ragszewaty do niecnego wdampnia siz a dziewczynaczityle rary stawaty underma wrythlie osaly kloryn squeenche mister Morgen zacunde motions i moss da sego se mi sig bedannen niegrobalanieni - i sannym ukazania nage, jeste sig roberytt smagang "- Karolka najagsing whermas take stawater i night insmitten niguas ac na astrogenier - - Panny Branding, cudne paniculis j'est is gums; Mary Fanny, Rachel i Laura, shis ne piescedetha natury rationally surplus pierrogy tanks whetherousing izbien roymertan sko maje na nie wszystkie - i to mans obioz: Mijtadnijske mudry mimi duie pierwske stange zijnze juj bowiem de tezen knyzyk zycia-shemmszysthim - jako przysemna! - ale mitossa! ch! par najmeniklistre stonen is swajez ogazz chowe- unay = stha tehnie u niej rigurscia z noziskanie i swiejoscia zone - wojski dis rojs za Kadogm gwroten jej growy Ukrą zbiegojsym na jej brita tous ktore widzistes sak quote les tatysala De letthique addychania. No twany kolon sigen prety, ale ceta poteza wokur skiem alto rabey" pages what ite very no eicher spojzata, parvata sig wijs Kakiwa sama s súbir i rospyrire iz na tobie stasfan. Do uranj ( mimes my de poznali ) vod ze ze myje, na Janie zalko mez cata lektures gursione spanigta jej caj w uchan the whoy is tunny obignata-i ja byten majsling - Lardner møje mui unien gapos nanie lig sevage 3 minui - borgicer iez Jongs mingul niedawat lis ozukai gny marsa jego

0.86 sime agino aympy figgers to universe a gidney there was up pation with unanger, young in minghation to to be widou shiwspenin a dipperty indice finghling stawney Blows whiting hans away to meaninger no appointer six to decide any comment Voca any any le misse proprende made und comme ausgeblic cours thomps midage tenir han se mit des tod annet for the spectral spiral exercits have some of an estage I hand finity the market by on intervent there is an at you soming mutury were fully in the some of palicy in gaving af the game is and monothernorth man general en sales his sales have way in the solar and a form myers que moradament take taigute en i vigt and po aust mateur mig a Lemme Mangen Synthe Soft with spirit of once, I family the might ing , cold not parisular , just restory hathandy anythe property to think of let answer mel med hal of the and the stand of the main the sale and spect of capa duque no mondituro noma coladi qui novopo para internati a ustober cer te, Worris . How you all within ing night of mind in duties friends mentioned 1 pits apropriated first patter to animation we can color and circus co good and my informed first transaccounty we shall six were a hour an kurica in abel synthey app to promy smuch mate retalogy  $\mu_{\rm ex}$ rigin fing and one region of the home parties training appearance and a 10 with well the technic in way root to sep them to have a to six chine of minimum in and preatech the septer subjects feminister - pite and for light sailed to litterfand , brie affects the the same superiored whis wie nogla zone - endertir dis regs for Hardgrom georgten 14 go our king muladeay, Date" dia enis litera cienny su d'Enger ho pursphized reglied was get by to the top the said was got guided ming tranin postato porta the religion was showing to the way to long sice abis ming profes the seto preggin inthere when also holes to hope Street, Generalise the court in enhing of appropriation the wind taking toje in Arrest skriber i sight gune to ya topic da ge na tobie klad fler, Do uner in sind in har imposing the my the farmer that the and the farmer of the states integrate de Station de la fatte de la Grande de Cardia de l'Ardine.<br>Angle monie imposta quest'insière des temps qui ainsière - la grande.<br>Monie : l'article de proposition de la grande de la grande - la grande. Wengething - Comme it som maker morning by spoken grander the

Kidysing porprisonym widzenia do domu wrócili, zaro asyytetan Landgurar cry majat nate duri danny co na pradajie Ludziaty - wodziat ay je jmeg okulay i dhalyo indostregt teg co ja- Druga nac pourtonyte tes amos linguaty gnown. Ci prawde ade muis naprad otnessorslen i rimienne trapsadd sig downidgear) - polektunge-prosein is Cariner jely prystapiry blizij dla ogladania modeln- mewrong gaty big- Cheap rajse w jakudiohorike y menu stas undi politique zurat in thimange stat marying- take I very venac. as narely in same parmy dis oswidersty Kim es, i przyodnicaty przyprowadzie ajce - Publiciusie niewiedziała - nyóny tyttu oby widzieli - si niedele staty drie now shing in portogete byta-jedy ini aby je Par Brandling observed - ale gate my nagrodyen byles mywender stateda Lardnera prisitem det de Branchiega os -aichy sig danny niefatygevaty- zaprawde i stusznich by to apisé mil drogi ad miasta miszkają - whróter Branding zapradit landnera de sichie- i nymisziawny in thajenten prosis go talize aribysmy byli sohi nog navogej euprestamioni- tanduer whym regies mi wiene and can te cay une meste niestato engly relutante migrobir mi tako: "Ja cis mirekommentarje riznym adobone, datega dopolis osoba Kiréj sig redommentacije mirstvia eny sie signy solutings " exivies crystain mu ie to barde netw= return moioir mí potem druge reza- si niespodzinoar lig zi mai tido dla muia tate dis veglismi mieszkanicy ching, ale dodat " si pressurat to id la tege urbiters rekommendasijnyst ugrejni to uzmi ankowar." aspeliten nu Komplanentsen adported jestém se taskawasa mie ; kas can the main inneg may person remaining a programs" i reprost mu netten to prenadris" is plased kerali Mary ottogua barlú jego spada i m miniona moje "Via unystila-A papurazion zalizenia de majo estrabalisegani - Jasnego wiasm

2. 32 年 dame dejuscersment (ligging saminens en fiduque strom ce est deux Kis ys my for principal will ender de domen wright your repotation to to the andmore any majes has to days down to see probain End zinty- wedget would ty je pued atuling is dresser vigdes of the company and use we is a sent windows has anne lightly & mowers is made at a greater response to any Freminden " iniciale the first tringing pretilent of preison the is commo jug payang ing being the ogh of and marches in wrong gay is the gapting this hope along where the mile whether grant on the inverse in that surveying the I way want in a count in some the most sport way the change then land proposition of my material and there there is using nicated giales and replacement thes also alled the the seater the seast all sice statey davis mays showing with protogeted light give ally in Our Brand high street for the grow happen to the the wing wered stand somer printer at it is to the the the is damy nieferty weather separade a the suite of the selling of the selling of the selling of the selling of the selling of the selling of the selling of the selling of the selling of the selling of the selling the selling reporter Contrad in sisteman and money to the the process you testing response of the section with remain security the narvegy and and the ground of the fire to cay me Orive with taleeny a north orgh power statute, selection material her malight insaction by said the a server for for the half the parameter mo take . "In cit more to more a single of my his webs our det com for the dead jest along conjoin do fort of hier the still of mais te wait as als cashed having to restamment up the different and a ty ony solar tigged which mount and poting myself cripped in the big gi mode has ale monie het the wagled me middle and glande aking als de gerat sal private the today of the texting in title restommen and weight the responsing to England and the town to adjust to an C. Stanley nu themploment in the coppoint of the time the the there as miss they cow Ile in in thing beauty there were there in a my care in m topped i uprost me neste to primontes" ce plase et server lang 6 - 09 cell Anyon barts jegs spear minimum mege les emplace to populazion zalejenie tej moje et natoli regna - James mayon

pred lekkurs Brandling sam padtapir do muier sam tis sapresentowit "prosin abyms na shied was a Lagduer sen praydys da nige - Lardner widese Bale mui sojscege a Brandlingien podbig do nas i nekt predstaviajse muie "M" nefesty" ma por pourr'ai nanym de domen po rapamin is negen a trandique ponyèssa remova mette pita - a Morej Lardner trimany durin pathpowanie. Ale supquenta a damanie nichytate Prasovnok Larden Mezata nu brymai knasta dla Dam ja piluswaran lega and Wa nies by man byty - Nieznajany wie niesny anym roberty ustuge la rery proyection Greenes byty utering ale receny Junguet, Jediget by senishing. Hiergo has goy in which Ara pet adoguej tantes, Fanny guriarde do muis swigs slicens four - i 2 najstadssens usmireden - i najstoudernijsem akiem Imenuate nieprenane milerenie-premovita de mui sogia slignenn ustkann & Jeby way napigknigny and by sthepit & miches me upor by se pishing my dla nuis - our primone stimo byte Mora do muis naprad presens with i riguajse ja ona byta ostalnia skrots gadatama. kjene ing Vijest właścicielem Hopalui suzglanych - Mat ojca mier dochodu 40. 80 50 tyling fundow - wybidawer soli patae - ale uped writing ingabele is when Trastees. Oprewedgety must byta to represents new yiels progressive populacion royas kwiathi pres starks germane i minis dans zachowar an ultisicenosajuty miching objedovai j meni - i miching sotopic pod jesnie - ale snieg sport grenom by ministry's condition as glatt - we tolorely presty byta astalain lekhurametros o 64 z ranas opuseirtur museus the tym tamyer they and she sty savis straje. Tutaj Pan Thompson (brat Put Ho, Thompson M. P.) I que diece Paustro Segrenone Paris Martineaux Marias apri w Kurynostwie - pryjgt nas deilig aliaden in siehe Obiadam man miskonigous light to opisouse - Boy vie one create un stanier pistam mes serdennie Presytha Crasglas -Count Kapt : Bandemer Ing auston Iguere.

W RAC his young the pair letters Breading have paddificit do muice don the represents . Kis young I muy 38 wing to signe to sure with the Bates wine so hellow a Brand line to my a to the production and win mot part when after much in the mater - tomide catours the min miting and the same production to promption of the motion yelon city natyjes, to somege per represented is surjen a bounding as a book 2007 goty of formand beginner in the top peter - withing had not thinking to my which though product month with supgranted I amanged one by tax Pres more larran I way of frageto me thay week theste all haven to fillewater befor andy hand is highly with try momentage that wife wife with had any with a in cases of putting for my project frequen by the willing at recess miles the fight of war will getter dock smidty acton to Makey difus Read gives un Jek felo by sentoliny this you Care Bar 28 meredi i film ha to adossai, tansas Insury gripparte do mine large dien.<br>Moderni i filme te 2 rajetar en ses middler : " as processie para dien. is dans & Horace water insponse notes welcome for ancount to a with anni- of gits wild so appear to in to get and the exercise apriso and is shipped of nath, me with the 24 parting in 28th n provided to control the time by the stand is made anywell there are a is reguling the one bythe west almost thing grand time. If in in est who couler Mapalos wift any one that you mut docked is preditent of 818 the to 23 there funded a payalo and and with the the and wind to cay in the co for which maniche world a offer the test the wind fell muit by the informe ft ried siele) for spring in far fatacon congan this all. The 16 pare dans, pouvait i mais dans généraux en les deux Watch and of with models we ge se na de de Encessor , miching stagic f strad awa at surey spart grant gierrie dopoles of de that ministers is and her Gal lyeny left a papt the tolored presert by a with about le kleen when I wouldn't with from file the month wind the you tomy to my a country thing with the time property the invest deland Call of C. and sell of the day storage. retomon I diff upon faces Care They speare Chart Partly Thompson, A. P.) tempo of your shire of Constant as moise thanks Martinan - whave you cin 96 film hung method is pay it was devise that has a static ...<br>i super sight a that down man mathem faces high to spisousie - tog thyme sails wie any case in themis I fish lim was here wie Ruey has a sport and my Causage Kopp's Bandence Engander by unce

44 George Street, Kingston upon Wall- 19

Kochany Kapitanie,

Jaarzunia, godne miejsea w pamięci, toko snybko jedne pa Drugiet nastifiencity, any racy of wtaking muogosci, lub racraj wtakin zbiegu okoliczności, si ich jamą na papier wtłocaje inizostałam a presto ani evan posa'e sniet widomode. moglyby six przechowai w panisci, migmandaj? jośli sarra mosno na uniget maj dzietaly - ani stowar misjinoczą - ale vrajma najmodniejsze sogasom sie sciencija a nieka Cy aupetine spanisci nychozzaz: - mani sznur nieskoniegony tyez zdagin, coby uystarsayt na pictuateca listow moje a ogada mam tylko din niespetna ogtery. havrysta mi mise s agaser trzeba jako mogez ... Obiedavidisiny dzisiej u Doktora Aldersona, Klórego sjerec Boktor tekje (gmarty już ma bobie pomniko nystawiony w Hull) teko na pogychie aldersona starega niepneliczone umstwo ludu. zbiej tego z nijedleglej kych niejse tworyto zadziwiający orzek proprecioi zinartega- Syn tutze ma wielk stane - migmet nie przyjemny człowieko o agentalwieko usta stwory granie petry j'est ze nazur nymowy i rossasku. Dessus i Infrasing. Stabace to wie larsnere & take july me pressym razie yastami mi tyle ogadu je list znané mys-pontazam zanzé- le teraz votasmi divonalle roybita-divinanta potrocas- Ja jednakie Do Koues spry's -

Detroited checked will see 44 George Sussex Kingston upon Waller of the weather to be  $-61$ sight any rotat may de the comment of the Chinese in the novent Rachany Kapething might worth warier Story would consider to the Card a thelicker the moon to y partymin god en hich che stamme it and de fatte for the form for pastificing of the off is taken ming doing hit well the intertion z linge of Complet his to 30 mins paper at to and to and political Orugiety Caste a partir and temporal placed pressenter many theos by the Level 2500 prozecto qui son the motor and final sail of policities the and would be the there unyet mid Bay stay to yet stayer haip satisfy the the accounting to the of wrezon for the best to make the stand file start of the problem and the same first to the  $\frac{1}{\sqrt{2}}$ y enplaced spanned enjohnger ... m and and account P. P. S. Lewis Co. de m. ny ty of & apping and insurance and international intervention a spalp many May 2 Elisa Defter Fritz 226 Males mark 16 hompster inniverse of a strong to public story their Menoferation har Lawall and take County pop did informanito in the proprietary of the spect of Commell of Calminice life station protogries whitehold E. In paper also to the town to see the megall of our mond the the they are Read to deal Pilar College flug and you had before Lesser were the adamige steel perform to and property for and the fame things and proping of the time a corrected the plats attention of mind. percente gas myneigh not mit before Ble may been the force Alisabeth het eng 104 to staty y Dansk states in show you to supprofit the great of and y sprodu of the same the sweet of the the state of the same the mere protect that we have the count of which you have mage - Hostadays my ale & bally the main there we should live to the city of my ingetter minutes potter of with fire fire to in an an and have provided in the 6- versente de pour aux des aux est des aux expansions présentes pour souvertement a - i fame

Me lekturge napotkatew drood prilgraymon nangeh -Baszezowicza Madurskiegan estatni małzaścia liegniam do sechtewania - priming nic jossere niema- Patrick una. sigeaet polytu daremungo tutas ma jakiejs nadziego- Justra ma prybyc dir Clifford, Bar. 2 Burton Constable zely vidgeer que i moye nigerle ga navenyeirla do j'say lave - me motego synke - Rodzina to Katolicka, witym tenas Barzen. mis pohlada niemate nedzieje ale niema zadnej retommensaci do niego Brosis nie zelym wyrobis je am Basquewige pobigten to Paux Thompson - ten go nieguo takje- ale obiecat moroie o tem Doktorowi alendon, a klorega maty edmioletní estapay u Impjaciel Bøjeny's jak go ajcien naagurs dis shown. rozumien- Syn Trongssona- Ten synes maty & synkiem matym dir flig was driewis cio lednin pour Jejeg razam po polamania - stad grajomsi jest mido djicemi, chocies nie miedzy Rodjinami-leg Doktor alsorson obitoion has ginom guajancy ale meter man navjeje dostaní histor rehamméndany veget de Besyegeorge - Anglik gaden tege niegodi - redy na garzegenie odoby ledwin grancy solic Jeh ja, Dan rekommentaire statie hoby osabie który sig mi midjute namet. Majlepigi mi di Daje bedgistel. Pigds & Bassagemogen de tega des Gifterdes mi gilen Rosage jego ale noharableze schratarja vara neroski, i bids recryo za mige - Diortugs e dis wszakcza da Bassezewies mi powiada je sawasztiewien listy. wilks wage majos. This Birneys the delige large lower of the of

880 ha letting superfect with showing prilgen y music nating of -Besymings i Gaswitiget en statut malgebien den begruven de Change befolkement - privileg use passed nieus- to trends und six cars probject dare unings titled and joking undgrege - Justice mying resignation of the comment of the distribution of the spice of the comment of the spice of the spice of the spice of the spice of the spice of the spice of the spice of the spice of the spice of the spice of the spic a historia obstant worth to wat are Clifonda przecho frai sorz work consider and and Thompson to wingst and Rasservinger migent of might has taken the decided month tem bothoms. Gotterani. my tyd & opposition that in the graphic has fare it should a spring management and the strong with Strong and mater of horsey a krim and you be half for an desert the letries proved hunding of gigt of each for polishand the thing count part in the to big Emmitty issuing chosical water the approaches of the Doklar of them, about in sharp the Ray zenoir of which and all no py shall martin telopo stationed bution retended and regifaig tight of the file safel daylit given thepert is faith at a my and from gares ever being the way money which physic I and in propriety to instance it to the the realis that if the the ine have jot fut fat to matter be long on the profes which hodge tot. the state that of the gaption of which the the the faith of the side y sproving habed fige alon shakeligh the fatte that Dans rever his might a 423 recept gaining gainting to the wy ake of the of partite group to requisite a ford your hatter Start 19 2 mil for hand of the damaghier and Porto with any way map. And Dinner the deby lay town And y

 $339$ me tym minjsen predko kupcom znajduje. Wardulewicz nied aune. mi czasy ( Kawat czynnego głupca) wyjednat był tatwo comieszcze nie w gazday tutypyt historie swega zycia i pochodzenia-Sam to pamislang cytatem- i widgisten adobs - Box stra Rodin & Klory pochazio- Baronamio nas wana byta. - majarak Mory poliadat - byt agromny - moskile ninjskog spaleti dzieci wyrsugli - miny tyllo zatały - Ktore Warkilesies withstream undgies organis. Midgionego je Bagerewitz pourada " mies glainy tu to do, trapy dla sprawy politie; Zapiszitán liz ka Daleko Jormie christian dakonory i name ne ninigjegne rzez a Dunhamie przypo-Cabinet Cyclopasian Ialut pisarchi ma migrayality to nun gazaty dannes prayznaty- a in same wie si ta sest judgma bron jego wzgane, nemisato i ningedzie. Imis jego dosé gnane. We Durham nedawnemi craty, gamadnie wydnym stycz dwocz) Dinkam strat lyd soli mieszkanie i nyt jak mate ludji nyje nazioniedegaction. Lyt wie wspaniale i bir when woery. Jak rwykle azusci w augli kyją: narobiwny dowoli długów Change naturalis of enchange z mieghania - z amkus salles-bolis as apart whousyou Comment we pareistam migsen) dzieci zostawiony, dzieci mater bez zadnej opiedi. Lation wystanio convieny siele po takim myradlu. mystic i maria magli obdinitanie - a co hoghadal pogorzato to bidne dzieci- zucone jak sieroky- hez Imytuthe - bes opich' - flitavat is meis sed in Kans and wenn'- Jedera namet pour da sploty added

in tym minjen pridho they com grafsige Warlen ing sied and prid mi og aly / kavat sergmege stager) by parat by talen comisser mie no gez stany that y hangely historic Longin injectered pollor y enter I am to panicken of the true in and gene to day been the special Not in a Horge probably that happir or Samme Hythen they intellect the first King policidates fight of roughing ligged the magicity appeals by him dyed in 19 48 2 Being of the more to the to the theod the the theodore Martin 12 Lela whome wing to pather will wing the month to the last of the top rowand to muy thange the tooker together the sprang problem with In up of the day he Dale has a farmer sheart in the his. a short in nam and companion represent the subdivision annual burght of the arya monaie lobies prinque bistoric be 18 A flee is the belize Cabrier Coloredia Interver and and man mortell to me grafty of said pay you got of their we go 1 est fary were tron page why call and weak to I hang the 1990 00% Jostan and tope with and the Show Roll, but the sun ery after we is you migo full to an Dobres all yes Samadin with when I was devoted by a having what ligt napamater and the state with their files and with begation, that will whencall to bet to the more have ringthe equips in tright top of and wing Denis Deligion Sam & Jour Laugh 21 ma with my and weak with the topped handle interretured the ent with of might week of delso- to thing of the white will be and we have a tour mig in pagic in protoming a disciple mother bes freme, spiedi. Latin and turner contingent apo to their ony water mys 22 ; nagyra myste of Bullinging 1, 26 to y host pager gates to big me decain friends take thingly his mytutur - ber sprich - Sterny tag in preside Kand and newin faller chance pour dans to the of add it

Sjakje sig poznicje Dunham odvozisany tenu przedagniem Kindja, ga segn tate chrzeseijanski, tak wspaniaty- eto asjisat pasqu'il na niege man to gust lardnesse, kling gnouve miasumai te doctat bedas utdurham noterajniej nyem praijerd ei nassym. - Mic wie Bionega je go tak moens skréslio jak a man destitute of character. \_ Druge tom history Rodsgilling Klory nyssest type migsiges, in Gjely Ladi Lad nera, pis any byt na husportes przed Bella (istasciwego jej autora) i Dun hama (pouvenilla obequences spréduistan). Visata two tow desiry bojedens me bytby wif 3ryt - a nie mia. na nie innegodo publikaci sposobneg czy grawega. Djist notdendama praypaty pourquants ad pausure Elfbiety - Byte bands Russ- Jus Lander strait undrige je tom my ten voyje bydje mogt- miesise ten rezumne dig baurliding nie whandy nie - dateles 2 viego - Kom Dae warne teras cizque trasée tych kommunistancy - ale o your donnere characteur syncen y lista (two naturely mode Rajecio no zastavianym) myjmuje che pisanego 2 newcastle upon. Tyne pod miem is ristoped and inpremier nego Pana Bell. " I must warm you to be wigilant with respect to the sheets of Mr Dunham's part of the evidence. I do not exactly comprehend his present political bias, but it was of a most objectionable tendency when he wrote the history of Poland. I consented relactantly to publish that volumed after having thoughted out of it a considerable guantity of objectionable matter, and I have ever since reported of having published it all. you will be the party responsible for the whole History of Russia since sooner or later the public must know its author it is therefore incumbent upon you, for your own sake, to look after it." Daquis des showerest pierrosse emploien good wight wie Kapte Bandemer myantan Square Laidam mas, mas Count

340

Sichrif by figuring Duncham adunging tenu paradas men mi of any of you cape that discrepanche, the subjection to adjoint the more than any other and the second a man debtetute of character. Douge tome histori hodiplay Main par Mon any 1500 toget aniquezen in grande and a lad anne pis any Marie (pouvoir la descedar d'artes entre ten), l'este powerda for min and incomole full head after short and shamege ay in adjoint material and page to hocky hand the so painting monice Cephicip syte book the to the the best of it Enser there is under in Cabinet of the the hay ten wapts by you busyou the expect the of want te mus 9 kil printer 1944 vil 1949 included at 1949 i singer - Kom-<br>1910 Joy man that's subject 1944 to print It mis 1940 potens by mie for the wave tener big the trace began homment have have any year s spens formite their ten the wears of liter ( and meduly word thejers at protecting of my ming that filmege a har sured ser habie missenerable exam offer por has a mine 28 chapter and a inpromise nego Pana Bal . I must warm you to be ingelant well weps encar respect to the sheets of AR Decortain & party of the extreme. begalin hunter of the not expectly compretant the present political had but it was of a most objectionable townsmey when he wrote the history Com & G of Calmed, I consented help stated to public that volume hand you after kuning structes satisfills and doubte guardity of 2 aletter objection ble matters and Stran aware dance represented of traner son pick. Theorice patients it all you will be the page respond its public raint there is an it and the interest in the short in count autor und mongles for for men and to be a find it. Kand & Cong hapt Bandonne myand to delkam und wied Count

 $341$ Houle 20 Gress ma 1886 Webscher popierwszy spotnocy Rochany Rapitanie, pisatem man pour ze mi sprawundi doszty jak należy-rwie pologue pittoresque ros aromatica Due pulgny notwo- topic sum. play pielgnymetica gastamitan nuncastle in what Pamalono Houtton, Schretage of the natural Society, majscego affice suri na 36 Saile Hill w newcastle\_ Docke. mity spanishes in worry thing us agaita chaytany - Reside Apracounter wings & sobs .-Omyjade do Embyun wittage Cocepa ywanym The Capress a drugiej godzinie s poludnia, m progests sobote Laroner leci mail crachan- tak se je pouv Jego bagaje je swemi Jebiors.

3445 I jak je hij fiziri Dunham Dudgingt time postalit de Kludge, ge agu tate dischipindel tate in fluinter has glad her weeper man to a wer first wisdemail to doch a bidge and when whose we of grell - 26 Guld ma May go go the moon a control filmony Spothage Tar - Douge ton the state of the state thong mystal to and one in policition and were Kurzeny Kaji tajatran kilpand para Balla (atasaway p) anto live above as of Marcister painting ways pages of the for with him of the wild by the a ymamuli, saffy diet ged of saffer frisk hier syracus they beg pologue pritore Efical pagarantical propred to programmes a Mus priligne file of the time to the having his of it the man the play filly affection your wing to be the myst this engate nuscastle whythe Cause twint wird we a hall a lingue **Billian** Hoston, Chat the of the hatta Colonne is his briety may can a office this pape train the themselve to 36 Land Hill a newcastle Backer manus of liter Com o .<br>Excellence for a day of mary's that the same give a servitor de charge de la participat de la participat de la participat de la participat de la participat de la<br>24 augusta de la participat de la participat de la participat de la participat de la participat de la particip a I must course you to the inflame with mulhous might Af this the heat of Me Dunkan I part One fade de tordquer vetleythand his presse pilled Couper youngers these Expresses the tendency wife to assess the bending duy ig gos int I faked in gas a hele cannot to pulled myster soloters" mail coas and that refler for an igo hugare y Guen Job ort injugie in notes and Deceder Frank hord for your own dately to look after to there you previous respective spot bifoliare and cand Rept Bankers monter Lyin Reland

a tam ruggericin King" The Express so londyun whate pryhedie Podrodze moje mi dis zachce w togkom hise baccio dobry, miej ci je prygatowane. mistem dobry week bionse cate moje pokojove ubranie-Wkazuja sis ma obiadach wyddinging bes przysady pracei jak latkatate ze nievez énig Lastrucra. 11 w newcastle kindy mojos, bilizus 10 as praezli prymiesione, Jospody  $\overline{1}$  $\ddot{\phantom{0}}$ ni naza paví Hau pozvolita pouradata ya byta w Loudynie i ta ministro data famía ka de lorgule zupervie l'inglégions lowyndles moos byty nobious. Gospagni Edy nama lariso di não tem prise mus nomo guas

**CELS** I father 1895 flits Life 20 and form hunger you and hate digiting real fight in wegen to make to summer Apull 20 Julian 1896 a tam rue quiere Kiley " The Capress" a wond poplaring spot of ford grow whats proples of ier Comoye moje mi sis yacher un Rochany Kapitzatan togen hive breeze dobry mig ai Je progotocours pinting course sprainwale doggly foll ver Briston doby used bis me pologue preteralgies toglass cate maje pakajouer ubsamie Mun frielyn falltagen 2  $\mathcal{A}$ rekazuje sig en obiadach wystory. play filly my pretending grade hes progently president lathermodele worker Bruce sonn tet je ming enig his more. Houton, Charleye of M so new centle thing maying bill you fourth moderation there as pracyle presences forged 36 Land With a Fremental with aptimate the surgedit ni naga pami thad population hymter chaptengry Grip marken wing of side pointed what up bythe wholes y we. Crypade da tomagamm en in minister between his Coacher yesempor the Capress the boogule guyer ine hay going Sugar goginte Thatlewar town patty more after molivere myself belizes have Japagen as name borgo by Fraid coas un ted pop Jus ing haging of busin Jebson mid teen pade comes agreed gut to receive the provision beautiful

i zeby dowieść prawdy sdania swej guardezquin dedata redstanduna michange dobye so, robious - Ted uy y vier ashiem nogico nimage lings sisual what a niegowia stew mielis my s landneseur agrammes disputs repozemi pismani - i ishohnic primens talentem de - The Times, The Standard and The Examinen - na astatutiego zadag miars zgodjić sis memoglacu pracnossa ind niego spectatore. nicerelising dis finances - Sendued night nies responsibly - Ale city ! sapis at un sobie spectation. Sportyleys Klar Tun un pried acay - on rice migac imigs pisma españa ga so Konea do Konea prawie -Pan obsham, spotoding any na fivil Engineer, thing just posteroir

 $-348$ tam ulupricio kray " the lapped i ziby dovicin pravozy sdar referringun whater propled in ymmyymi dedate reller and une Corresper maje mi dis pastas un milende dologe as robious - Do usy. tothe hive beeca dolive mighting y viez artien nozice ministr Je prygatamener and mister doby used this my wind a riegovisidatent miche un ceter maje pakajonas estramin Sharpus and agreement disputes tekojnje tij en obisac ypringe o questatore - Padrey may bes properly passed find thether report even prevences - i ishoprace tet ge ming cause this more wsancen Nesturan 4 - Re waveweath kiny mayor bill far Times, The Standard and The Exeminent na chatening giday a preste progression property ming you is newington, par ai mage pressi that paymeter pressadant je pokiej meninska . with us wer fretakon. Here. meling by pursus - Souleve with peristata of bythe william y we ries mes party - the city - Injustice sobri Ancertin i Growpy por the it sinister det Donn ein to lot que querinie - ny prog Tent mi prie rey - on rice mise iniegs filmer ental you low hele, now you will not you as tomen do trouter procede - Godfagues Esq nage don't Van Observe spechlige 88 - no teen prode min 200 Juste me fine Engineer hory jeg poster The

 $544$ tu most zwany north Bridge-apra. madjat mis dzisiej pudwojej faktori racing marki survey'- robis grammie 4f zelajne neery du nity now - forten mis zaprawadzir do mym zdie un Deguines nees und jesten. Juans mi I Polshi - de naturalign processen h otsegny wares - wycestanie alija  $\epsilon$ Siemienia Konquega Kamienia y rommes okragte produged le shajoger  $\mathcal{L}_{\mathcal{X}}$ i dossie jet die stanie - mais oro. mis ubainty - Par obtain nice 47 by styp, jet thasand nagues, pro Anyrow dla Aprawy pulshing - $\widetilde{\mathscr{C}}_1$ 651 Eng was no years mistegar persone To spisanico stamu hewarsth staying no najuspenialogm na globie ziems kui 24 N.C. Harry es jest extery du strabierien bauering y had awy original Mousineur i par were b nighty obias a Para Baddle - alexary  $25$ wie any doles name tego.  $\frac{3}{2}$ Miguierrajen lig is total dluge  $\frac{6}{3}$ fest to prawie jedyna 113 minaux leting in prejetoric mojin per  $\nu\overline{\nu}$ not

tu must zwany horst Bidge-opro. mad fat mis design fundwith falloni giby dovine prescory Roas ynewery in addeter neads had with say nak, langer - robis france willing why shine - whink is false need to nity wind form y vich ashim udjice mining mis zymund fir he nigen grin grin spiour need wid feather. Junes we hang's sidney in hat -I Polski - de naturalizza processen a rieformed stem mich in obsequey many my cothains alige Roughings - Kanden Leopaseur aparens different phononion ashing wege and agreemed obrigter produced what as and pectators -" Sudatica fall deur tracia - mouve report con pinnon her mig whave by Naw than wie Wesaucens V talention by Since , Recette and happy of you has many of agust, m whating go strugger de spring policy -Craminer mines you is mining low from Enging way in your midliger place. wage in was of statutor the matin shame have heweathe daying meling en farmer - Sandret miggingpandligger me fortie zum kenn i int may a the of you are and my by my board fame . Once I have been solen Anitation in Mary of the fort antiny on Anders and the South of the South South South South South of the South of the South of the South of the South of the South of the South of the South of the South of the South o sobre an pred alexander a modern partir form hominen. I fine might much them and the most age soles were top -Miguicario in is take days as there to theread prawne -Pau Obstance, Sprit Ligg by pilly of partie Jedgew organ was having informing to be mojour for ived Engineer, thory just poster polities proceeders took leaves & Johan Bandenson

 $345$ All Kingston upon- Aull, 21" December 1836 Irada Rochany Rapitanie Miczobaymy siz take predha jak sie spodziowaliscie minegrsling Eardner syje pad wpływem mysjemnego przyingania - zvieholmek lin powieże i natytre da się, na ame to viego wale da nigo. Bionym zananiem many najglupogs, najviasniej drych tbow, publiczność na naszych lekturaly. Siege, drvie godziny, kely liz teg rasząli. i rozzianiway grby study's pilice nice nierozamien pas-Ingecryviscie gdyby mie ta sie praez dwie godziny byscie nieves ze nic niezwajają. D'Alderson pourede je nievozamiej z jezyka n Kkórym do viez mour choicis jul miecie popularme Beg nyktada .. Pari anderson royagita siggerneddabitnig mtyn sangen monize do Cardners de szkoda ie lektury surje u mechanics' Institute daje "j'est to her cac perty pred wiepsed. - Daly, estrega tu fels soficione towaryshare, Doslue - i Domining characteral Interesse wird by poktulone- Ceponhamic filozofiane go mielity za ponizenie mieszai des z mechanikami i to doky stapnia, ie Kidy Do alderson gradier

He kingstow upon - thall, 21th December 1826 Arobe Rochary Kapternie the inset zevery koved this mad fat mis dying fard hun abay any light take profiler which filed jien flot is and the circles ming pleny reserve and a few part up and any approximation ingenia, prick by with for provisions approach to the one 1992 have with six server who deposes hiere while the above cours to vier world the wiges of halfold springthe border neighborhogy najsind ning ding ch thous for the growth grooted na forace Light mine gappy , ask light top me teklingeri no gran and the ship and and the parties of the state pace Ingecreaties of you are to pain party duting good friend beg prevent lidge spoke we by lethogly proud dell" bysai hinny za nie niegroza podchode stront popular. ye ming aniel of feey her is the yut of the granter wiece population of with choccaj yal Paris and war regregated big essered dat it with the top to Comy de vermege de larduere lie og pada by top twent in mechanist for total and any content can perty pries wich met - whether strate inter that sofieze towary law horker i sailed Interested will be pohtman fifteenth in fill go author go presigned and existen philled and i to do hope the in thisy De Stridge gradi

writek ( min Landner mist prayby é do daniel lekter a mechanics (Institute) zoobir wniesch aby Towarychan filizafiazue chazaita por pobytu induera u syumiescie i eltonito quadadania garazen lektur i Timingshow filizofiez near " & Cytonhowie dali" Lis Typie zi"nietytoby payzurite zees aby ten en Reklarge n' mechanies Institute lectureux in polozafioznym towningstwie! premogli- Coz sieziege lektury tenezinejsze obadzity taki interes sie herez satu. is gorzha swega Krohar naprawio by go cheisti choc pojour- gozly in whys responder no type lekharas byje przytomnymi możedy niegra im niesteta to nattake jest dury. - Syligiks mogli po rozum Doglory i nenezie wymogł na terdierze duce tektury motormanny da sidie chociaj moje Azecia si da vius celapie. Jutro jest astatuá lekturn in mechanics Sustitute - By where gatewo to jest notistete bezie piesnega letern wife lozaficznym townagotwie - druge bydzie w Panie Cristek, to joint por Bozen Morazanius - Trecia jestiby byta, bytaby we totanedo- spusiships my wije Hull we Arady I thangh whoway wie we Crumtetes- jesti mi to pressej - missimed bace reprise oten afrower justeka wasz hemand Kapit Bandemer myanaton Square and a

writed ( mm farguer mist prytye do Sunce 20 desires lektur a medanics Instituted yabet winder up Invergeling hickory belizzation chayeita por polyted Endnes why we extended of 20 Danca Jaras eur presses , Kleen i to Chartemare dal . La commission and home fatyfies and Life States John Britton aby test cu Changerst Satheway. medays to tester Do apologyting any monderation to generation to in said a industry the way to go the host of the the which sephems rated. grates burge trether and mark to go stried about porty in which we for which you got lettered ting a form home haid may come the mished ford motion with first decide ... Life with with the rezen Do. typen aponyte at an elect of page to the Englange Decide in mingletting parton with de deliver closing mozie i hocas presidentes the vily reliefices of store sectodine Pour andekhums in mechanics Substitution to prime gaten though to year of the ligger prince is hat and the them lunge atizef and at to win and the answer and the dy in tauce 1. Drately to 12 12 por Bogens no de 12 20 minutes Precis rafing tales by byta, by of a we between the species they any will thele and body and a family work to you in mility with the fille me to my my sy a the mind law. Suping a town 14/ Jours survitor leasy heavy Kapif Bandemer 36 marship than, Boyandon Square

 $347$ 12. mijusijuigigs rang apudcitam. - Da entada publicanosei takiej ktorá radardnene vbudza ogien i nadaje kolor lekturse i robi je niecej arywione i mycej podobające di, konieguie wehodzie powinny Kabiety. - a jako na złosé ami je-Onej niespostnice natchterracy nahych - whype Stroniz et mechanics Institute 2 Dugiej strong nunos na porveidrici se cez m miescie niema. La popietnych alienes Hall priewlekajs gromadais polondrisher ushryane i po landynéhu vygladajáce. niches Jednikia zbornje da medanier. Instruction Jobay any dis no reference na lekturacy filozoficznego Dawany Luc Dajto Bozi Take mad square menin lishanci obtozytem- se bojse siz pretadawania - juj ani jednego niempisze Baszez euros pokosuje dis ma dobre o mnie mniemanie powiedział sie lard med

1345 12. minings you say the the with publis well to to hope betaken and soprangle glad gar og in for sure Frott for wides morje miller los Matinzes d per state free days Round mich suchastal i mycel Jake Je of the the care in yer a Nobel hy. now mont mit poppige material the more of the duch Chatharts though lething Alexander the Dre de straffe Forest group Show of  $2.4064.402$ 100 C two fort to you a love monde 1240 202 Hust with stay to least of off monday Contain gentle  $3 - 305$ manthe long of a day of ce es the reflerable 2000 micher Were so a form Change all man obtate harry h ne bed ago sense as he Rento. a planget early future up the family may dobre mar A and ne  $142$ read negre nidzake as for passengen Lesdreren werge by the palmer in manton
(44 George Street, Auch, 24 Grusnice 1836 Sobota

Kochany Kapitanies

Otoz i miego wili Borego naradzenia sasto. cryt mig nas provincii, wilii ktorą dotą z wami wyprów quie no granie insycentitys trateration pielgrymskiego prepagatem. Anglicy and preposes jej nieumiejs, and wide se ton djin gozie jest obehogony. Cety agin driving spod git un me pracy, pracy miggacy, beguttanny, ktorá mi niedozwoliła widge signamet driving & stani devoma pielgraymanic\_ I Kloveni sig the take prayped hows zothus tem a ktory move tak radasnic i serregnise powitali. - Hull strengnie jest gtupis, landner proponing wasmicketteg minthat he ma de premienie. Misster tak pistne, tak observne lyte ludnosoi liegace (50000) edape siz bye (dla nas pray najming by puste, trocks hiszi zaledwie zasilne. a ici ludzie. Joy's dis by log igain thes rogumment - Recay wisch jettiny jak gdyly in kreinie umestych- I drug ie tomangetwa nas zuwesto - sela mingiza no tande in klørejslertner upriged lektersowet, i publicquoile 50 ce tyde canego missta kapelnie jej niemogła Atraz glupie minsta - ille tik "gummer - ze rozum jego mighadamy. - The my tak guines gained gam bologi

44 George Street, Hall, 24 Grusie 1836 12. minings 190g ofus chased thelet Rochary Kipstanier and today with an energe show go This is wingon with thege agredquire halte. and mig use prominering englic thore doted & want is promised u genne nugenplege katenstaa pilgugunkige forefæga tem. Anglies and prepadded by willwings, and wild a sie an dejoin gozie pet obdiszony. Caty ezien deiser sprozesting m pracy pracy ingegel , beguttermey, thore me reigg with wingle big rewet reign, to stain devomes preliginances. I through the the take prespect have gotting tens a thong mail tak relative : serroyin provitati. - Hust transmil part future, liven proponise wraginished tage millet & na de premierie. Misser Tak fishne tak absence byle firmed thepsel 3000) edga as bye als not pray hap uning any prester, tools ladge falsevier proclams. A set lawfie your the you to your to to young how here your well retterny jak gry in kraine uneasy of I drug is toways two not generally - sills meriging and handy htere Listrer april lektionatt, it politiens it 50 ci tydig grupp sainto populare jeg nismas in strag Hupie winter also tek y y morel gr en y um with balance all my that guten gaving gan my

wspommieny alardneren solie batkie dla nad neureastle, aj sis gozto nogatote robi. Sam togeme knadransami pra lektura sala publizuasciz zun petite byta roypetuionale transcopies grozina negnagom intektura, tu mesmagiesaia minut po gazzinie nagnaganej tambi bohani , koncen juste staty, i leksung etana midze je im lig mis eg nighterne , - we smartjesten minut from ezalie nagnagonym letturs swijs raspocry net. Tam ressehungtgevali nas pomissay sieten . je thudow wybierac byta do hyja pyje, tu kapursing spadaja na ned jak spadaja Kraple wary w czas zimowy kiedy enieg na dachepoweli topnice zaugna. Os kardym wzglądam jesterny ramedgain - i do toj pog ebadar viemsjemy ogam des to tages je to minister tak glupie nem dis urggan. Landner, zu powiem rozganiemany, na quat ich publicznie na lekture spiecni dorottenu i oni ta ozuli... Jam Kerzsony siz rostavali Jawats nam dig ze dig radstajenny z brasis tets mes czuk zrynana, i takismy niedzkaie so niez sabie shugota do ulecaria prekom in prej tem je taroste drieci by nata obojstvio pat medi -

DRC wyomnient experiment solie poster deep de neweastle, as is googter as gate robin Sam Ezene I kondransant find letters when public servers sur retain byte confitunción todose pred gros inc. reggnazione intellected to meduce incurrent i to know when wing get of a sin ty gunde huste tay promoto mis of the child their mot ms cap meet com. and liey and hetering couples und with agun goffe police me Would be seeking the Jestwat not Marie 4 22 Marshal were the and sport with The term word fall the of hople prusing spada well a car financy thisy thing will anter 1 thomain With the Dyne way Gover The reducing word to there is natured stupie, patting parangement to the form thedas minoscom to me the comment to stayer to mind to take glapes now hander hogy with afer, restor to power boy mice boy puster funts in highlight we the testimate Greeni dorodleni. Ways by for our of oful of the Her her south to restand intime Brewith walk is you to record camp I bracis toto two most general of home of the ming means laire to night thought anywhele, the time more more my main by 50 re ty is salis shugator 80 pelaced partom in pay ten to file a git towards afiled the todo by their patieca. nels bedony t- the over that states future 3 and 3 and

W newcastle postatiny lekturge public have ny looping he jaka byi mogta kiez vody sali niepnestata na otrego trion. siget oklaskad, wiegis ognose swojs głosno wyminyta i abtorigta go pochodnimi, jak Biskupa had in Katolickim Kasaile wajin urranytty hid jistanii-Landner Stat upotrod nich jih Kindy pray attaque my swijin state, i czni wów kadzista publicinego a sycarega i nun sig raparvat- suce in nim rosto wohold niego staty milade parianti, biate i mite jek gotabki, i drobna dones svojs uzmagaty keledici netal neggy oklaste- paminti tak tadue i tate yjnujsce, state labani oczłani, którym publi: quise winne byta nie jedny divietny myste klóra zust Ladwers wypada Fanitat zansdrey pres. gtes zu igenen "Prowiem Landman- a Pauldralen ojcier tych nadobnych corch skladat projes Kowanie jako Jeden s Publiczności Komitatoren zanzdezenn ge infrarie i sprouwd zoues de viez la Duevas maregal podviar zone a najpochlesniejszy sposob Tour ani ty the lignie gebrany 'gawne vanney publicyunder mojnés byta soyobrazió sobia cos pochlabricistrage tut mis mig byto Jan wisce exege... Parisule to Stiegue migmentity na Maskary Lardnerson pres sichi publicquie mudanyos nogajuty wronyty mu

10 muashle passtature; lekturge publicznie najlizniejne jike by magty king orde sell, might tale ha day tron. pain of Alaskay might young south to the town in minister i obtoigtet gog prehondernig fick this kapel has it the tolickin thesicy sof give correling the first and Landouse State for portors with the hope for the stage toon the 22 pay shooping attacks dayat a geneger integligen pursuit thele of wohold night they miled famand the cate int got the instrument stores hopes in magicine patience weter more water to parente hat and a y my ; ce states les and det have there there could wound the we have been the 3 not had used with the the thought netw sekretory to toplan there a pop and gten zu inieren promen Enderen Brandha aprise tyen the linger could the date project Jake Jeden Mathing partie tom tetown June 3 of fall ye enpravil y Amstro Jerlie ? Second the Durangender protinent government with the way of Finders a love for ty tet his wind afrance from 24 complete hubby grot. migues byte en angelic labilis soi appelled i myey albertan for and was for good thome migmentily in that hat and wine bili publique me and any of laggits may to

the Sonsenireke & Karterska wennats no 2 mprosann na Just redasci doznanej przy strukamim sticznych a interessurgayed lettur Larduera." Não to jus ami kroho nyziej znakie mienizna - a tu obagi martin Manierie, by mong berrijci i her gotany. W zwycrajnych akalies nasciały niesmakowalibysmy w Hull, a station nicemakowan musing sparting tak nicho & tak soysoka-Szadurski ma mynimu dumastur Baszu migour jutrouka pagamigjegu sain byingta-Dastat Endus, Kabilks do regain jej francuskuga Marini ge pres djici caty i icerylis daji na Lydzin tryray - Tylko proses nieprewrócie nyngaw - Bargerewing dag try lekeis en tydrien tij dad nej koliceter - (27 grad nei) Myruszam Stad we Wtorcho o equaintly s. poteduia - pres The Cyrress" Blog stare w Londynie is in pat do treciaj sur sinds sportive. mia jesti vaga bedzie po tama bo tu dris drieg spat nichtoire nie nothys- Duis bieter-sanche tytko brakup nices pracyke getare, bedie profile pa bieligns .- waysthin tiscit nieue

 $\overline{\phantom{a}}$ 

 $\tilde{a}$ 

 $\mathcal{L}_{\mathcal{L}}$ 

 $\tilde{\ell}$ 

Ju

 $\mathscr{D}$ 

J

N

 $30$ 

N.

 $\overline{\phantom{0}}$ 

 $\overline{t}$ 

 $\overline{\phantom{0}4}$ 

 $\sqrt{2}$ 

NAF 10 muarthe lowerinks & thestarges, weaver to hope and and and find by gust us ofar the way for the home start  $\overbrace{\qquad \qquad }^{a}$ signed attendant way to light for the to fing and knot I alter of youthe ministry his the house matter toticking hamisming been money bereit it that go any. Ev-Lindner Burgery ingel) aboutely regaining right material loys and my suige that has starting this motor of my find that has a green fak, with it take expelled a firm and motion wight to the with his and the this ind gots the mig our. fitzenke Jagstrichtsen drie bylustemanier and an abelity to experi our frances keeper lig- agi m mining of free file the Vid Left win they were you get hat more witnewmen Car Johnson 2 in try leken un Eduen Leksely with an a san dig of of way stew you in the transfer that extent you get no thewe and the then the equality' hours The Epreso thing theme I har trees wies fortimes good the great on is fat to of said for sond, spoken in measure may bidge to tem by the temporal of the drie **Rest** E - Lands SCALL und the win use beartof for the vist be Ever Early of it farmen with my light profit for Signe might the ministrie train trois maine which Bansener Right. I sansene for answer to und Serious 2

534  $134$ Merby Grange, Barrow, Lincolnshire<br>Merby Grange, Barrow, 1837, me Cawarter Rochany Prapitainer M Knicu por esterariesta godsinal morstrie pourry strangh smiltes bier a se power stanchony wf Oul . Niargo towary he powery mojej razem ze mne midendry niewyglądali jeh przybycia do lądu, prieby sieg miguosni rzyganie i shipania skoneryly. Aterdrisci godzin rrygania. moj panie, nie jest pospoliti misra na zotadet shidrey, a chocky i trapsieser tytho. Je statoder montag nymnig ulegty, siggar prawig kilka sarg musiatem. Nichyto co robie tytte nyga, - wsnystho riggato. harmonia minypowiedziana! Jagu spojezandry w oblicze jednej monizcej daiswezyny rasta mi sig se podrog bedymiat aysminita, there strong sup na strontnetowania drien eryny: jakog prodha wristem sudo driete Appelition cate whilering origine no me, might to be began na vejezenia nejzeniami odstez clata. mata smiatosti, obe nie podejeznam, kurewsta, drivatare. pawita sie by i tahua da probiju- a pricing uzisti su arregu mideta. Brecigoviscu na polu unisgow i zelohnych gonitu nic me mass trud rigging jik podrijal dzievagny tative. Jugens petrymisaglem plynat de purtu jej affettion hivy redely wishy is not obrite nelygo- bagle intertimient spring ezene- hatwany w livery of i virginal y any oh se espech zazety crista bicia na piersi obrztu. Obrat kapar diz insem upadat zadem; po pozichý, potamaný i srojacy sie, who zie Same by the Rota parene winsty, i agerigaty proges by krajing mespokoj njog manzajem sig spychojących i strzegiących win gor mongel. Correspond ciata surge porzenny masz ahret kommunitioned byuchand maszym, there wingtoged go thedie Kiel balway, jako usoziate i swawolne diably, wspołnemi sitami party not obogen a gove, take jetty ga na wz nake

A

Wesly Grange, Warrant Gince Custain, and the Computer the loss of his hochowy Mexperintent ) Dudley Steering Whatsel for sto subter gottened word ghe to with strach consister him a in Norwege of the contribution of the second of the speed of the the company of the company of and homing congregation that portal form the County for the top more that it the property of the property of ship word, Worker of the Benderd of god sin pappared hat the family set find what mise of the the light of the separation to the state of the forther for the orienting nsprunik relief og men preside for til tres i septe streek i Benker i Michster av robie philosophie ment the way has been change wing period from any an part of the prompt and the state of the substant of the Deter and high a posity between the minister of their Gancapy can and Strough intervalued alon algory by fait of the parties with the same by definition t spalsmit attendant skipper and aller mint to be still the top they the resident animal success of the cold public of the last of and we give more throught some than the with the by the side beperty for all property subject but less and suit the offered and police unighed to substance the great the method that the True mid and inter finity be algining right to true and the state time for over Do spriferens frederise inflate for the which is the them n all fort hat the said of the state of the said the said the said the said of the said the said of the said the said of the said of the said of the said of the said of the said of the said of the said of the said of the s girl and gitter to fait the of participant paramety faith sagely mit brees and provident on Start Arport the mine aprox your performant to the annual top they applied the mast tains of the hold parameter and the spinist for the spinist and forthe who should be and sich of the special state of ship of ship of the came for engages of creek and catalogues prospers and apres ho sharewet trout of short shall grad there would fat the graduate ties batings jate ungigte a surroud dialy ny mprenni ti hand freely not three to gore tel pety god in the note

przewisaie choisty, ohnyt lecist, lecist zadem woder, jak cztowieh popchnisty spadu, lea, lea na uzneko aj nim upadnice un dupez i plasing septami nazioni; hiny te swamolue sisty, backon batwary, bartanni surgeni produ provincy i memoga, udawaja sie s pod miego- i tak za nas kreta, i daligie muzge go wytobinie, whoy budny prad upussang upada, i gad za to uphatije n gove, i nje skritun w morge jek dzwigający się w upidku kończy w żaprzegu na ulicar tond you. hag sama walka jednosvi s fletturni hvojemi. Aas kisyki a brzucha swego so gardto porguane 20 awaty sig chair wylise a prez uttar aj znow spesaty so ostatnic stebu byucha jak pogby Drugim Koncen wyjdim by atraty. Takie podnozenie się i opadanie flaków historie wyrabiato z nymie wrigtym pokarment: Geba burja tuj ssygna's mogta werysthiemin wines enjudiciami, aj rapten uniterno sai ciciose chowaty sig w nicestitime ozalusin byucha ciagna za sobi ligiga so nich flaki znow ten sam pokarne podnosit sig aftetini swojej i pozze na wypadtiem salegat Ci gardto-tak je uzgručic go svata sieg jedyne ucirchov-Un zelednic gardte min raymeter hudy werystha colyte we wright not civil regent skorryte de gardta i nighytane in proszone skakato jedno zadrugiem Nichyto Konca- flahi wzbrozone Do cinq czo wyrzucania - za kardym podmisieniom sie tylu okrętu płynęty w kanat gardta chocing jug weaythigo www mich michait aly paged chwiles porporty siz- i Depty waty nagad- modernige piardi budnego smiertelnika inklørege ciele tig wrigsety. Tak kursta Kithadrielist godzin. Jak in dzista strajdym na starku. Co ham byte expynconego jedgenia. Co ham byto zatobliniga je Kania. Co za muzyka chrypliwa i 189, grad werd tradeg Awanzenia się watowe, wird pogwiego wratrow. Dose była widziec zelp de pictitu supporte da quisania go inclusaba byto

prozesorit its charity, whole fearing teach zaden made get with cotonical popularity sprodus, lear, lear me uzuatte es mon optenie in dayle i plastics set anic we givent ; pridge to undertial in dep but by backen betweeny be thank durgin. for D. Showing or in my palmong, sie & the far spring with the grand knotes middle of a sandy of your designation a solery but and fraid in the said and any up alow, a guid of a too profit should an got of the my starfend we harge Jutte Baig af any die in apost it there as a support maked bord mil alof cind the plant hang innig they this flag to be be seeked the get reez galde for you and 20 and 4 by choice implies of pay with Apresia spread the separation statie by who jok prop Deugine hondered way sie by state Sattie promotyenie site is sparanic flake histories esparation & inpressed with lym pokarmond of ever hinje try regging moster wer yorkenin wing togets the thing of adflest was hym in circoge there all the second to constitution ezabisar sognation cinquare quitol tigged Duid flake grain han pokusi promont in sphint sing of the moth of a part in an inpad the in allyst G. galder-tak ige syngucie yr silite stig Jedyn, imicha, Ab reliduie garde ministry paper they work this confer ministerme call espera petters to 20 partin d'aux persons ni prosperal statute idno za drugina plichata troslav flehi sizkriben do cig by Angelpeared for kungent yestered lemon the tyles oksige playerly of hands protes chrees first was splan in a with mich in about ing 20 should proply sie in ofthe water haged inoscipe find bedney sincerte butter in though dels the whigher but hunter to the sylected graph Sate to spite May part and shorting. to hand bytes apregates are propertient to have been gapt the weed inder the gatemay to chiphlica to is and word word Hong enies the witness wind proprieted without Did yet with we you in frithe suggessed days submings with splat by the

 $536$ Nijgonij wrzyganie te sie jest nieche Jakoż Steward okresowy migiego min enit myster nas ezz stanne snischmen alseden i herbata Weavysthe a wyptynte na morze w tym samy m Dnie co i my, podobnychje lasin nasayin doznaty in middorych az okosta popuszczaty Tak mi sig dzim Kardy, matoznacznanie w Lobie, ale przeważne mi vypiskami dla mnie soyutait, ie chege je zachować w nivjej panagei, i ridjichia inf want, da vinggubierria wabhus musque je nizac chronologicznie. A przes to może niebede tak wzwlakly. 26 Sierpnia 1837 w Sobotes. Kiedysmy his sobro, po karvie, jak misie voglacuja (której jedyna represent byt porzeiwy Julian Priozonkowy driend wymad wyply wajquel so Dublinas) withourstem na Gazelle, i whreter heguten si meda prid via giza dig zaizeta i bayi Jamiey powoli adapowas. Resident dig whipitaristic Kigesta - Dieweryna, thing urgej wspoministem, in Dateka ode muie - I na pre-Imiany and Simesa Pawna patrigton na rziewisyne Dano Anisdanie mato Kto go thrat potraguje  $\overline{\mathbf{r}}$ lig things by untadawary. De obsader sind to Dingos Deva  $\mathcal{L}$ syllingi lytka kosztonat ale woryschiego podsesthiam NI byta Salmon by wysmining justice go dujo byta Tapatha baraniny getowana-oza- roasted beef land  $40$ bridgen de Pozicij dans herbete, do lej zavisla  $\frac{d}{dt}$ takie - i praying potykatam throughy, ktorych las by  $\overline{\phantom{0}}$ whooter with throad jeden podrugim, Co herbacie why the s pomyslato o nybraniu sobie legowiska na noch Hoja dajevezy  $\overline{\phantom{0}}$ na uktadta sig na jednym s przedzistan Sofy - i zasnela fa  $\overline{a}$ by pry my zatistem whopitanskie chairmanowe knesta  $\overline{\phantom{a}}$ bo migsed imego lóguego nigezie nielyto Byto und un- $\overline{ }$ thing wie hijs. Gregeling Digenera Waty lig worthin for  $\overline{r}$ russyly. Nashypita pryebrozenie. Dziemisyma maja ustrega

Ship for of you any game the first nachas pathof Steams the boung mylogo Main Canidianylast ach cyclantel contact and any you and with the held at a Washing stater, chied of the star material protect to the month of Contains and they partitive difi-Cards a pour for matine of a delivered at the fort property haped the dat spie someon strating that were selected the dept france paint up Deput aligned the charitation of the fifth and the gatery fill the the the the second of ramongel, Schotzelskiewig of way of all all all the there the top the struck of spice ins in throughour president hard to have a terrible to promise when Reg Kingler A lignaler hilige Sair gaid 18 340 gehore, 22 a ting yshops sing places from the with gate spice way the syle of a mility file in represent byte houserdry Melled infinity hat say 20 might big 12 Min 14 Lapking wird bind himsely insthe and have be stated the sun hotel the spoken man double had wing a feld bar they happed want to up the hall of the hold of the hold magn alsomais ong sing has has has ster coppe estave all per any also tapply as for shapening at faith by to still with the get and yet and your t portanage fagtent et i dispertation dissipper property of stippe at the Stairs inter Winner from the large of the interest in the subject of the grade interest the postal for the first interestion ig the yesterday band body with the met the met the suffer besset as from it lighter religion at the state of the self and the the state of the state of the state years of admissionaly thought to aring firsten of property of the apartical barran high gato understation out about the waph to lecture bais parce? subs a this ing page sumpleting 33 - 2 right och 3 - 2 fulled shirt and fart that the to the state how the page hitmes at the Shorter togethe there is in the product of the hold a cite short Wednesday of suppression solice temporate the short of the sight degrees any in unties the lignal federand of myldy at his bofy Ing at all in for high fang might zatien ten in hapige at their their themselve ingited simings to regain with a defetit of hat the the 129 thoughing wife page bigge Degenie they are investige for rusyly Machigiet prebidgeme, Drieweryma adharpa I want a **TELESCOPE** 

 $534$ nding recepter se jej kimmo so usaji. Postrocrytem natychmiast hafiarus Runitim jej my plaszcz Macintoshowy. Przy da by stuged ceremony i skryta min nogi swoje. Znowudmy drzemali- jej grawa z maja sig stykely - nicking probudgeni regladatismy sobie worsy - i oby sobre bylissary przecie supetnie znajomi. Ja męczyły nieustanne michania sig obresta i sto idgee womity, fa wprawdzie nie womitowatent - ale niesmak wyster sprawiery ciaggym syn canient sig matéer niedotravionega poko mu do grafie gardla by goong voir more mig wormtowanie. I jake jedging waty dig They mojej Bieweryme. Mays ayong Dais jok najjind 2 ejnyglidali- jakiby izim ulge nam miat prognici pawing Duis 27 - Sierprue 1887 en Viergiele. Redszedt dzien - ale migmydsta z mim spodziensina ulgas Miatry wishy a questionnoscia, meanuiarkowana, batwany tarty see i jozdymaty s szalinstroum mejuhamowanow, okres by a po prepascent mady jak z miegova. Mabyto ani suid our ami obiader an herbaty. Saward ming star a fastan erathing and therow- Renagivisive with jad tal insport of choices gataki werysthiel project byty de ogazadai- Jimme nu prez now wegorajozy byta, Radbym sig byd obacry plasgezen, ale writes mi byte Dbierae ad Spannyny chooses potyche naglacy sig Journata - barten sig dothis febry. - Michyto rady Czdartown Kotory Ejedua prijnegi tezke - i potozytem je na migsan mujego plassera eptangy whosepan na sistem. - Hoy buday heldere rayger nustgehaver - he politieze shrifter durch were injoin caty preperty begus tomic urggay get Wishy mugata hung obrefori werty in ha lad air nyghtaat jak Col z uposta tronga mes tutta dui bys cartien de migus na via

Á

 $\overline{\mathcal{L}}$ 

 $\rho$ .

44 h

N,

10

20

121121

Vo N

k/

a

1.

 $\overline{a}$ 

R

N

h.

 $\overline{a}$ 

nder riggte sø joj kimm in ingi. Postanjten ustychmisse hofisva, Rund on 19 may phatogog Maleritashany Ory the by Dung of clemanis Wohnter him hope time & surmiting Warmal of growing and a the styletof higher filed prober agles blemy who is frey - i aby late Winning profite zuhalt wie grafoniet for meer fly welest he man michands the shorter of the South is et Brown If the approved fil not womelows town all present we we got so sprawing city of you life cam in the greater wind the way poker which of group guad to by going this might we move to warm to say the first will cold by Steigte fait of the Brewer of aire Mist syring With fall was posted if hyphall philip on the why have with my with previous, half his 2700 surprise 1887 at New yorker Ming 200 Sophis 22 le rais may the tog many epint was and welcher thating maty to glishte winding the trail showand to the warm to the se Part 4 th 22 24 als that the trial in part wind in wind wind ato get beyou 10 properties of many pating in of ord an eight and and and and and chase and the time there the the wind the the there were a an the top the hand there with a the metal should be and I should subt the relations from his Drague in the the the mind and hisez no megating fifth that you to be he have the Shall games; ate what will be the Blund of Internet of Indiana well chodist with the bind sing they they proved the the time the White film with shifts hady the delties & the Boy Led propriege to the september that you had been my ego atagent - export in which has been the the the history Felsch mygat will popularit me protect for the started will moe of fire call propriet fil before to have regging of thating muy gates having othoughout upofter in the tradition us from you look & worth hoog is Oner to the Dis. by athink of my propresent

28: Surmia 1839 = 1 Comingination I drugiej godzinie zrana, stansliśny terez pod Hullem, Ciemin superne byto? nicpozuolno nam rozbierai nanych rzużył as stopado spodobio Mybieglis my hoy shilden na miasta szukai nodegn. toszidrie pozamykami Whome young Docked gualificing how synkowing otwart a gospedanstrum nam ustapita duega toja; corta, ich, zivawa oginczy. na je the nas prynadzita. Mygglisny potrichal francuskej wadk naspravienie Tobrego smaku wyskie; i otrymawszy igainie dobrej noy as joyradarya, i ad jego horaj i derastej corhi, co nazivac musuly nicgyfith, u anglikow grzecznościa, polska, rawalilismy siz is przypotowane toje i white noe rozleta balsam sporzynku i smina zauzone rzyjaniem cista nache. Ja spatém do so pot dodiodinej grand-pannisteran towism je njeciny mitges na shrycie a conggosya- moznagone ha hostern in reby mig the niengpression w prywiatgegenin ich sobie. Regeces hag stand zanicia do Hodelu Høinerma, skoj goga tuj prvy migsou vylgdovania s pietungus widehiems okota na obszary rozlewającej in szeroko wody. i dans zy roskaz ziely mie, mi pryprowadzono goligtowe, uktad em sig use powerst whose Niestuge sentem du obigeia whose . rosponzaten ubiaranie. Pionony roz przystrojitem się w maj mong surdet, whtoryou bytim midsopognama- jako know de policyt de tej izytutownie w titwej jesque moj Jawany ez porojy span chiloelo spad- gospodynistuje ni niestosowno Privestia Danista as meriogia upatrajas sig bling praypomuising echic, with yhagta, bby your pardon from was majoquata. Zburgitam Tielda i zavidatem go do Hinery posic not ejetata smadanie. Kawa była ny torna- beefsteat Dostonity - Jedliny numigas is rochwells afering wery which skriveryte Byle i immi jing stale hterry kijze samej do Hull wada przybyli Mingothech powiedci się zgadzaty co do stradznych

i.

H.

14

N.

B,

40

42

11

 $\frac{1}{2}$ 

10

H.

Z.

14

11d

Aug regular av ja alimon svinagen Path: Siggeria 1839 = 14 Comisjohohll le projet soft in formed et andling best fort for the summer more had maple starting wind popularity insupp and the property of the completion of the completion ony hay sightly in Inal is was the system englegral though side for any teams Whomselfores appeals made biney then to sept to write of want w gespale withound much attempt a spread to a in with the comment of a county we first the not purpose fire together for the third process to welk m sprewision aborgs beinder significe for play causing systems states hyd, y son ych padyom in er fight sharing to daring ge abile, for paginar insidere adorphilition of the file profit for probably that there and all light files of for y patient app of milestres shows pays boll and the system of the prof are purjous the from one citat man - Jacquelique De 3 population and 3 4 court promistation how we the confinence was a fort to be the confidence to the construction to the more the word weap and my have win of stic, before it has show zania Welterla Thereda the care and state that it you anyway and construct t performation and the court should be the perfect of the court of court of and the content of the Sampt liggen alex herbergton New Donie, The Zook Sidney of Sastay i domether took of Beleg month and papart of one of gole glater, which and the way of court get the profit of the high and of the first can be town in stoppen a could religion of the model of mysterifield of the probability miting funded you have fained and play mains falls the sea phroget by the fishing with with 123 ext trees they begin a 20 hallon man chiled grat with eight type the the milled though in anythen of montgoing and any office from the management of the property of the company for and specificant of and where might gratery of the git the Children general come of god the reacy 20 jie nas zatata tnie med far get a anjouwar begreget dollande - fillering winnight bis moreled of sing weight then sept, before , Comer professor there is some so theat walk profile, the special poincile sie zg adjaty to do thred upot

wariacij na morzum - Musze, lu wyrzed se mi Neinerwa mi si banda. podobata - myhuormoo, obfitoso i tamis'e si to nader wagne cechy w Hopelus Ania Danie wege po administer pensaw tytka kosztowata, nocteg jednego bythings Prytems potozinie Minervy this pay porcie- presticiny widek and woryskie strony nalecaja, to miejsce hijsenne kto jako podróżny do Houte sopada \_ Pasinidarim dopiero possimy zobacije sie bratene Tielda kteremu bjene dopenigt do otwareid handle Commissinegt w Heute Zua i dobre wrozal. Zaledine niej towanył przedstawił mię bratie swesmi kiery sen scukają upnymie i szenege sike moja tako przemówit so muie, had jestem bardgo stega poznania. danno ga przynaten bom lyle styszar a Panu Wkróte we troj gu pusa hismy się biegie posmisicie Ansey but jako saidty dowedzir nas do rignyes myser in justy, i do biblioteli arresy circulating library i so injece gozie do celu strelaja, Postanowilismy zastać ten szien wmisci Micie sypamie ze mieszkanie (todzienne Gilson just odlegte a spie mil od Hull. - Contenu sie bytoby i propos Dividizio mojich znajomych w Houth unwardin dis lery ed bracis myge sig ftsayé z mini prys obieszie possestent napused do Doktora Alderson na Charlotte Itseet Jego nichy tai Samed Jejmoie powitata mie upnej mie zabaiocten sig unig dugg vim sobie zatorytem gedagse o rozmajstych rzeczach wsrod Knowych nadmienia mi ie muzykalny s caty akolicy. Amazymského i precignal az do couranthus We awde object - a we covertate bal- object i bat popy agone thousandered. Namawista muis zelyn s tielem paylyt na abye-i yeagins in with miatin odoly - choving many large cheristy. ... Bo wizycie a Paris alderson, straytion dis 2 mindsy m children i zengen z min

h.

87

 $\frac{1}{2}$ 

A.

Mar 17

41

41

X

 $\sqrt{2}$ 

14

N.

L.

49

 $\overline{a}$ 

h.

 $\overline{a}$ 

winn ig no morgen - Newgy tu egygel selocary flerzenn beinte believer post of of the pay two exposition of followed to be the modern to find we be the faith of light that light University and for the part being being paramet get the spring to the parameter for the get to yet to you and Crypt seint 1864 is sin Marmont they stay parties in Massach and prospect in since in police spring mobile in a predijssin for h<del>ouse dory phay of the spile in the states when the the</del> upapar a estistar inissaniar dapient, possibiliseres text long polity pop i dence de l'ore khapma) & fire popping fit to Nimegand hand for thathill up the Radio to the Sail of les le tipoge apost jours application de la tempelation supposition interfact passique disposizion en la i delor general ophologi spera popp starrapts beputable exhibiterate, bestute processor) t is top of bisk-decident of state of a playing in interfect that the same of the state of the poor operation to account haggi h h historist sam skart for halga personjaka til aman yang pangusas tog ban beformtys and companies the mits and the production of a hand of the hold hommes in a family be she please a ty appointment in and the self en graty in sig party might to the think again as fultilized belo and fult ky inf<sub>or</sub>ganisisch en Versit 14 proceduret gjen arbensykterelig, likedy teoren A Don't porter of beggte a depted sailed with the Cont Contract and the bylist i. Junipert 1966 in Windows in piper of exposition and Capting theongel Themas Chandles lig et bracis entje bligt grishend uiend pleus ekressien har for tout as probably disting the course the extend to selection the certhang existent at a should has hapted it was had of some of referling divider pleright in by if you have got to go the monday to find the common group is a o inzonar tiple 2, coal-to super the milestration to see the motion the since whether in the reality hat in the appropriation of the uney talny to easy to taling in protect grand fairfound in a das y wyrthus. Yn sjid te stig Dank sye middleth y hal i sh adif site poppod pointed how centered, Runaman is to word sology to the s bilins papt tour shop to me shop and the minster shot of the cay in any long should be this gaing that is the alderen gagt in dif of principal interest in the sails in a replaced **AND PRI** 

Dividailismy Basaczemieze na 32 Bourne Street Red by & niezmiennie z widzenia nas- tojou podziwiał francuszczy priz mega-Tilla-rozmaniel z min dese duga - podobali nostie navezajem. Desja mint udiche i surprize ragun Basses ening, kieg ganita da nige para Karapatra ubityo pres missega Tielda - I egen dies siniadarys practe nung - It hole is ktorym ja sig surjem wider je jest nicograniczone sprzy anie nami - nie od nikoga niejądając najmekny rytym rymieram nasyranu, simpatia angielska chec pridmish notionyly sie shierować i glac mogta; ale sens przedniot musi byc wyragny jak cel i siepowinien rusjac się z miejsca): simpatia doliegar ga porvinna, ale ons misponiniem chosque po mez: cata szluka jak ustawie u zalejnosci cel stenii Ktory nan Kierujz. fa zausze lubie, być sym mieruchomym celem; ja zausze lubia Baby nan skinowane byty pytania; i ja zameze midze se cell tako askzelany staje się interesa celeni, albo raciej celem 1p intereservingen chota ktinga ustystha atrakcijani uttedy sie Kupin Whoy jedna stawo moje snajduje prodkie i singratchique  $\frac{d}{dt}$ echa whych co mig chaggio, whey jidno strive takin wisce  $\ddot{\phantom{0}}$ mig jak duga (a nice )an dog broni jesti niaj radjon a) lektura t  $\overline{\phantom{a}}$ Ale to sig jasing weigger rozwinie. Ja i sieldowie, chichotalismy przy obiedrie mistoriczenie. 14 Noy sielecks prairies wishing one young swem brates. mieghanice now attrylege kraju miennytty agiving sey Aastalie 4 h, openiadai rzeczy. Vanisto migło niestniegemie. Imietem ties do rosputen lato sendegnie jak goglym migos are  $\overline{u}$ cinjuar na Inviece - la hisbacie proflising de Sentre. Pari Honey zwishugta sig hostha w nazel dalege wyskipic  $\frac{1}{2}$ miemogta - alu vin to mesolosci wiegone niepneszkaazische Panna  $\overline{1}$ Jaget in hochanker prigezanyen " same tadus i uradia stra tatnic grata. Wir graten & stuky we francustin Gratize whoulful

Dividel to any Mark again by the 32 Round Stated R. 20 8 gr & Gilbert myhamit og state pri 900 fil filst 10 state man til far Respectful paiche of morning and their that of our of this wife and the some might part time pating about the paid mith of the Child the Sean tee Superport presede mind of when to helight for the first theories in the same filfort month with the same of which hall had the so the the half had been haf shipper up type approached hard for sail a strate of the grate that the stall predension explaining are the comment of the might will the predention mid by broughas had not cost in write with the rugged that of middle of the same simpatible de debiegad gespromans et au and materialise chos que po mig : cater spechal spak withware in gally while all the term throng main thomage Ja zameze labile byl sparten the traffic celler f the zames of lister sely nam Startoward by to plance of it is said get with a sit take shylamy thate the interestion of line which had be calininformange whote things will the shift the space which Kyle a splen fidel that's majo and go pro hist to any att gree chos aptych com mig shapped what him them the his we co being gat strig is far what his hog train fill not the form and letture apels six moning weight hoghimit, moning thanks to the ente à la domine abraham fra de dissistement mon Hor Sichell paraist night and by and it along the moment to start, mingham a mour other her the file the memory of a win way of contrict specialisé czech throth might sind kong mi hund en cupies that willed and to habe air four flick of the beatrice Cam Starter quiching the eye horker is naryer the light with typic ministry to the the the inclusion integral might and had fill the Comme Papet no hocharbed pointed tony me have admit and not be to tituie grate the given & shits we francestion East gard output

Nizadami flarerego dieldas mes propridentem u niego-chocias neny moje w hotelu sobie noclegovaty. 200 Sierpnia 1837 - we Wrorck 0 -Dis chaiten odvidrie Panaljibson, zamožnego Buildera okrztano, ale mi jakos ezasus mistato. Udaje siz do domostva stielovi, treba napred propramac lig proses with Humbers, and Klory Hule Stopi- Prefety. myse jej szerokose elatkiem parowym hwadrand ezadus hij traci- thad mojecie vyotrojie sobie ze vzeka u tym miejscu observa. - Odsnudsnin i po pregnanin, zabrawseg manathi inaje, zrazn na thekeke parawy, potein profesieslesmy sie na coach i popositiony who share you a syanown' ludgie missing a htioryes a volugne soccon, primie want le niage podogne banchetic. Oded zaczyna siez nowa Scena. Zadnych szygan, same potykania; - stadlie stowas, zabany, kanice, ragnosiny i  $\ddot{\phi}$  $\overline{A}$ prypadhi. Boznajitasi nisknigona- przyjemna. Ale, canaskepreje), musi svijše do Drugiego listu. a letancki zeby Á milys Hughy Swithwhier fakie man stuzz mare wady. Ja moje mas ed white winder morsky usuikan Bayak wice na krótka vyjedratem i szerzevisia sztróda by byjó gely needy dobre These brusty - populately sig estaminarya sansta je niemi odvojone - Patrtony i uscista: Ware Lignard Repúbric Bandemer He Muther Rlace, Boy and hom Square. D  $\mathcal{E}$ 

d

R.

 $\frac{1}{2}$ 

æ

S

1

p

4

 $\mathbb{Z}$ 

N.

Kijssini formand i bostand on a propision u migo shows do moje whole word of and good of tops professor to the war - O hand for the me and so supported to sy with with today -Beg chait was shouldn's ham yaklordy genot yang hind dang shiz tare, all mi fortif getal middelong Magic by do Donation Fillowin babe unprived 15 spread of the past stable Rental there of the typical stage - Onstif inject i sinderes shething farreryng bound and a god to the trace is shape nisseries in stephen said states in sight more night globs and it is states publicate of officially appointed by the inthe tempt to apply the group to fort of Sort as the most property for the sum of the same of the state of the state of the same tingen blev drep gifter og pågene sønn at udgir i reges af hørje. Historien gebu of two lepper best end forward pain be note to spring band and the Dessingue of white comparison thermal partners for you and compared pot yhvinn, estiselete vertymet i Jelmint, porpell, profit y pot pay pas the Supper to side on the model of an the most nindipropriation and teacher by Duging a kester of the pelter action to the mulet thing you and to ship on the ming on the faith is an interestion he superfact moment that your complete the the state for and any one who man solong with march & supply with mid to grate micile has the street a count and an regression in september by the gily rifer which there there is and the property the calendary and her at to previous devot and in the town I said the Live he hall in Egnacia Druch prairies except founds suffer sisting with Section de so portant est enders pole popular a september 1999 negros en sensa 200 fabrais pastión el se latino estativo and there you has to up take a mayor that you be Republicat Charlemer Control inogen inspection of the give the 26 notes Obses tropandon yout - come to the the said of the will be the wind of come of more a freeze **THE PRI** 

 $137$ 544 Ulceby Grange, Barrow, Fincolnshire Die 6 - Wirelnia 1834 - wa Grades Bulang Rapitanie Nuguación dine pobytu mojego tutaj sciajnja sia de travica-aja tak daleta spowiescia maja, pop, sie, jeseli napisses, zebym listu sego sem niewszczy? w 2 Trnie wished Stemmerysthiem ramilizer niemoge waznych (rozumie sig dla muie) pryzod polytu mego musery prospermani ludzini. Wracam wie do prodeniatus. 29: Surphia 1839 we Whore C. Carch suggessie us smile is donne. Recay rostweilismy na soba s policement produced in nam prier Carriera, Same to mile whigalitary pichotos Viewie triand is children I am kiesy przybyć midiany; the organisin spadalismy im maparziewanie, i da tego byliśny przygotowani być powitanemi z ing krytnikami i zadrinieniem. Nas drodze włodącej do dworu społy tamy resmi ays (is go laks maring) to jest criteroickal hiery radeylling modein in elle pane en aboja nabijal, Nargeva siz William a Brasej VSill - 00 maga 20 medzielismy sig in Jegomos's a midsega panimka wyjecholi na praccharte; in suiste wesyscy sa wdome, though males spaniculismy sig transment lytim see my ropyed page figomosain danicing Spiceary, i worth sahwisty sig insta ma wizeciaszail, które obwierają w cho wchod przez ograd , do dommer Megnosine spostrzegamy trzy strby Warysthas traje pla juisting. Hy Courses y podrois William point is idate; ale par par willow migration, chocias sams as wiedricky that jajatem migungse mis uprzody. Była to muther & casha darsang i gu-Í consulte, polarizace graftic hisabia i gracujace gierne. may sha zastaniane Rapiluszami, be stones jasme surecitos i daich byt przestierny Usinichy uprzemie były pierwszą przemoweg - womiechy od mijosnych do guajempet, Scistaine se este lyto jak pyly to podawnemu hormonia wolnes jek gryby is wishow racis to. y to to cos mides paymeste a Derunsthe Wprowadrour and do down - prising grand to connact cicigto, ja maje golodze, plasarz i pasadel- maj William takse est khtega

A.A.S Mechy Greenze & Barrow, Lin Charlain Build Complete ing 1839 + hot wild to Prochange Napitanie probabling high mid porturing you take sing y's sie is timen win take a cloter s pominista aprofilis interpretoped particules appointed upont late to go, somb with we hand to we do have my 1/4/2/2/2/2009 1999 papal ranphesses priemige parsingles (oprime see this music) progre puppe myge vende glynypystyske opt til tighet og til palaity secesites production ment of the town palines a special service service all a referred of my property as so inter the comment has been to before the spoke a policionion prostyging the couplispance Carriers. Same to mile, wighting pickets. I cent triend which the property of the stephen makering soller concrete speaking in or peperting in the september of depends prospectment of it paid to have to come for ing trappretonal is represidence of the above indusing to divine of bety trans teminger Minge teke spering father jest lext their tries tries and plans tricketies in the Ste pans, every her in margarant bougant to that any me to horsey the dist and an eye- 20my plany i hary is playment a mitting purhat og my hybrand man paraborte. in prestof and for the there has been to be under the assistance by the timber by times the way which probe produced thank the bound of Syrican of it is worth to which myinty to gent the original est applied, there tousaint y a the riched page oging propries that each spectary to genery to generally flyppelies to the play problem with the company of paraguagh this and pary it is shot in all poter protogen express interest there is presented in protect the jet in mizing 8 I mig uprof the the testerathy is with daring in gue monarathe, pelaways a grifte togicking system togicine, my sthe yesternione Repelusy and the stones have advised by pressed by pressed any University uparfund byty pieces paramony - intersector as migought 20 purpoint of chathanic no who by a job gop to podmomence Iromme which jet gift y for the Employer and the top of the to con energy payments a munistry Wirmsvers under deme seidnig zogned to constant cicientes ja maje golove, plasseg i pasadel-anig 4 Airm taksisch khiga, **Company** 

 $545$ W donne, w pokojn jadelným, nastalismy starnske mathe Isinej peni li dovorej ktore pray julita de synostica Apedic dui Kilka sy mienie - Oboj na vrut che pe tak powiez main caty Shtad donne przezacnego Filsa.. Wkrote ignzeliśny se wraca parchadahi; kemi didans grosmoni; a vjere s corta u amazonce ubrana, s suknia rhythowa skupisno, w garsai, s prijceskiem so reku, s kapelusitum na · glowie heavy ja kryt 22. storica, posuwali siz piesza ku dworowi. Mybie: glismy silliliament, i spotkelismy ich ropes diege, Readere byto powitanie King spiel obrzucat Syna pytaniami, ja mietem and przypatnyć się amer zones inggi Micznes blondyna. Gogsom Joyn partnys na ma, cara sia in menyerrowny usuned to mind ingstragita - observe mornic in parvate michieskie ma cho. Bata sig mishonezenie wymowna, i figlarna, a to mai jedenastoletnie. - Diana Veinan wracyzca zbrow, niemajta konzystniej sig upag pray pierwsayen spokhamin, jej pozencjegovna troch ankoni. Imiers mojej slicinej i sywej dziewczyny jest Margaret; da jej sywodci i imienie (Alore su forobnienin przechodzi na Hodgie) dano jej miamo stawny wariable w Remansie Walter Scotter "The Mid Lothian" (King by the byes is stummy univer polstions zatytutowany jest Puritanie A Wavey?) Dans jej imie Plazgie Wildfire. Chociaj niezgozono siz zemna, na sycquished ansy sliegned blondying, showersex this and creeto perhades i intribuinde imprie je s Romanssu Matterscotta Jest ta vise Walter-Scottened pictures, a prosponimarie saperone de Madrie Wildfine. byta niestronezemie tadną. Kapego mia micy i wycej mi dis posobe; tak ma sobre serve, i tako chetnie ustužna - Je margethic powitin caryiele othery six jak widziecie na znaczny czas przed chiadem. Chege rudberies gospode card so ungadzenia obeadus a of cem I synow i dudma suppone not supplismy enpeles; in to widie i ogladac dojssate juj i gotam de scinania ifoge, juj socryá principal ingligty Kuropahay klisgab has na soniera à vieles na rykpisnie de Magam de pierwszego trajdego ting ednia.

K

4

Eros

af

K.

M.

K.

 $\frac{d}{dt}$ 

h

do

 $\frac{1}{2}$ 

41

A

19

X

 $\tilde{\lambda}$ 

H 17

12

 $\mathcal{L}_{\mathcal{C}}$ 

 $\frac{1}{2}$ 

4

 $\overline{C}$ 

 $\frac{c}{c}$ 

We done , whole ju jedelingne, raddeling , Sanisher, make & sing pani Is Broug blow prographets spelguished Audini and hilke syncenie - Olig na sand che sal sal prois, main caty shirts desired progresses of De Dous of threater Eigens bising ne were a probabilier france bedrive grabunages in es appued st cooky névening ince abrance, it submic, todaphony shapism) broganding propositions propositions in extens stap last tens tens in para best of the part for the station of the state state state of parameter the Common the state. And it glenny with themony is spokelismed where you thing is had what by a perstance. theory specing obsycered special fortuniamic measures time count prospecting stay stop stay zones anyst Alexands blooms and approved to make about tour who plant ros automorphisticity standed to profile ingles pt i belevine annonce to she and the stand misher har rane the toppathe supprint bapar and an entertable by laborary to the man gissouth betries. Aliana Mernand burt experiment for a in an explot to trong part of the sig, sysper party piscousing a special said has sign propusiting parament and and and Insince and of Monogy a top way and swell any a good Margaret The for for typerate. i ammid f three is forbure ins posthere part the Equip Joseph of milence Sainig menidelise the marie Alask scritice in 14 alphabet 199 the byer as planning and philotom subject town in fate there has an a there mot of mile Huggie, Wellefine, Check montgombert, general general pages contained heaves also gross beloving with a redes the coul conta pohrels tint as circuit in the information and considerablished and the complete court that the first court that the h be Have) pigharasid, so przy penisionie lesques horszel Margher W 12 first by the mister of fine to may the man ship and the high is higher and by probed by by to may gotor sense in take beforing consequently in the surgesthe provident corrected alogher sid yall, ided ident madering crees problem thin in. And sent there and independ palance the subject in a special obtades as of care 1 sepreme) i divinal sergioni and serge februar pud pale y in to medice i ogladate poprate gut i gobsuldo sudanin spozes poj romanje grinding sufleying treinpolicy klinged beaut un ginnera de enslarg ne en quinne les shagan 4 promonge hardege t'esperable.

546 I released: chead kurspaking, na wtasnym wyligter polic, własnym wiejako rozkismienie ybozan' moc' strzelar, trzela się nato epłacie Rzzdom - cryli wzisie, co narywsje, certificat on streame. Jest to me wizay jak podatche od kuropatw, podobny do podatku od lokaji, the chee more interestychi, where niezaptacit, jisnahowoż linfa certifikitowe nie ject puma i esta licha hjet to strzelija, innatose rameze na udanie sig rachnjaca vypravia sig cresto nicopalizana certifikatami. Ale i w tym razie prawo anjelelice nice justicinie osoby just destonate-kinopetri li nie wydrą-strzelby niezabiora tycke cis demotry. We wanglie objene reservission Informera. · Princition signuouse, widers minder rodeste pole Panneticloa, i wider com ingdablach kløre ponosie musi - Sam ma in domu insugsthie porgadhi me konic de pojechania u uprezgu lup sidle, ma ponnita na tionna przejanske da dzieci pray objedaie spija inina. Diece i sain i ways the ustrojone. Syn jeden spor sobieny do hupiechiego stamme, ao mu tahie grosinos niepiskaine nycingai musi; syn drugi sposobiscy siz na Inzyniera wye blisko do Duieste funtour haspyl, guisermentha whaymywana to powers parients, a takje piening "Kieszeni elieles debezet ragarniaé musi: Ito werystho, muiej dobrys i money obszernego jak y'a mega- skawatka gruntu. Pan Gielo rachuje grant sury na 300 morgowe, mewiene jstu sz margi angielskiem to lythe wiew ze niemogtbym przeleciac pol ojca inojego w takin czasie w jakim fulsowskie przeleciar - a junatie ce sa rozniac se Wracając uwitem wianek & polongo meku, Który przygła za ladny wanek. Pay sidne rozmowa niebyła tek potrczystu jeku, jest hidy mi mi obcej figury u obiednem kole Garelismy o rzeczach obojstnych the ray powerzonych, - a stabolci unorskiej i ty. Na bloudynie unajej cizyte miatem skor - Sichyda rezumiek jednahije ne intedstra siethe ich pietraso zabrata da sisties Starza, puna Merianna, ma juiz ester masie wissen, jest rumiana, przyskujne i przyjsmus - supernie jeks sobie angielke mystamic magna: ale mitosoga jest ogien, strongme

×

1

J 

10

114

 $\mathscr{A}$ 

 $\overline{\phantom{a}}$ 

19

11

L.

4

I reden net polan i parafugent, nastatatonsjed teapsystel palat petat at teat og plat insplatance og the forgent, med Aylob, infast if interest and place her some - entergine it is revening a hop als nu dozdaný. Mit i havní dy juh po po 22 hangat 10 de mort prostný do podatu o 2 todasti Kha shee showin his wir sind his door may may to ais if wound want of inder whip he how wing cre perhanje, lata plannon, kyski nostnjekojni cimistjev zakonst ma sikeme krifsminje koplini se vojpra. ylacera, brifse inie filizztnáv inteljátolompolitiku é la tyra portie protive sang elstice vel tyl ystate united beloging ast and somalle him of that leight in the file , sail to the file of his a plain of a tyt kop top Gestiology Med se templist selapodssessies stat i brifserverd, prospplating i sig st geneel ingt for depression pridate miss and properly poly Como is deep in secional contains and m) athol stime produced in bound mongologique insightive payable me termin sa progrehances en represificable proposible to donne promis has and termine pracy sige he, et a Usisci. proyer station spijt winner to Direct instant in way of these us project by the Spilent fully at ing fit Mapigship is because, specialized positions specified banks and bank working is hautiere typofatrog tradpopt bet typ app. apparting gap agent a Grey tobat to Who pap tandon faced onto spajere pubicarang thall retaging weder 200 perfect part and of get hard the specific s hierprenkels skrift angemin benet sin sin der mangshe forming. sobrepen dinner obseppel spike spishe spishe belgheren skapether sprogratie. Basiliele herburge grande sproif and Stile camery hard spreament field to again any selst in Son tytter vigte) til centribusht from förs alverge oftel syces akkingege i evet akter. construction fulling full install probation to the protective looks and different to by to Main appear survition I winnife, I polyerge in the by Strong popy start of any sicanel. Any obiednogivement with take poto and say yole, jock higg sice me ober figur a observal belove Gaselsway a szazada obejzinyat e ta rang pount or imply so structure in the problem to the Same has been y incomingly single mintations that supplement water probably no intenser statement with a pirplande is abieted the sister stronge paranch Merican, most pay coper. and cive wis sent, fight reminance , profilitying a pray anney, a propertie fatter sobis Angielke mystanie mozna: alementassys jet gjien, stro og u

542 dobra, naturalna, jak Polka Jednas i drugas ubiogaja się in usturjenia, jedi ież powery potrebuja, de po wale qu'à sie a médisaire Po objective si mojim Williament unover nybieglismy napole. Strieble wrigte mimozna byto, be jessere pierwsy Wysisina miniadised !! Bigalismy sily biegar Sam Field passed na do luozi na pole! Sa pouroten insayon dans herbata, alexpanient m'elyto Give tytka. i mama, i maning mama, tussieg not dwoje ? Oytatem govie se painus sopowiedjiano sie sa wszkółe, neza się strzeleć. Negre głowe nabita stada min, myslic parez dien cety a kurspatraal; prypominaja spoken dobie je jedná s pamin widziatem w amezonel, ubíor wklórym dany so shulania a tuhu shawaje, moono bytene przekonany si spanowne samiczki pris so teresy pale stry at anni. Wherethe sie pohagaty i assiadly sely pie z nami hubale. Je pytam jek pozito styclanie. Apowiadają se dobre Inni pylajs jak len i hen skydat. Rozumiatam se lan inuliatabyc pomson konsterno. Edivien sig dat polen naverge se shoot ming sie norje sie, sojent rozwijne glanz A Kawalerowie byli to drieci muse miesinakon, Blog ustufni paniculi mye dobrowskie lekais dytania ducely is purafialing sitter a w has cide. Stara babumi prudnia jest kobieta. Skilku jej vojtaján poznacie jak Mara Mitody Gieldowie spadku się po viny spodzieniają dla liga bordza jej grzeczni. Ogła tedy ona mojego Williams - Lakie anajdujosz Rodricow. len apourad - Barzer dobre wyglzdaje .. Babunie tery natychni als Kladrie Engie phylanie, cho dias & odpowied ne presense dobre thogetar ale utverguseg sobie rada's mus by fysania - take godrugiom rejeta Mine sig roye re dobre mygladaja. mij Filo als nato M nieskohege mi robje. Knie się Daje ije misskoniezenie dobne wyględują, wynucita to typei pylanie i bu rozmowa stansta - foj maj byt definit i kupice pom Can Wandlow, Staleys Marsey syn Bolow subj handel Manmissing sel Sziveci cizquie, jozie una Krewny of i znajenych, Pani Banton medig domne w Keuth

hobra praticalnes, if the Dulkey, Spanisparting disappel placy apo the en contingencia, pali est, pourcy potrebays pate partiely grice supply passe in the position and consider commences n C'ès abiedie farmin in septembre par und sessaint suppliet finning system per par den des sols servizie diturner and hittely bujerand, programmel toget in a memore enjoyed by ingereliging with the equine Same, 2 Bet presset passes to 27, hope per pet station camps are situaire ser repression thange constant we spreagued to map hall also propriently up to higher a place of the i patement, di Brossey rhadwolste tustissip tind Denjist offe tell, gilge uter flowing appearing pada any seperadahapel alga sin dinastial player grave nahita sharkin nin, biogether programlere retyre there fresh to the profit of the theory of the police of the police of the s ri zichlach depariem als dinaten dez tearer zalet in eksemplek tempozalanny s bor thirtematics. technological to produce to ptechnoprobilition at potation of the participal technological participation principal of thesearge fully shared a likel transige paragulation as find of the set of the gehanne herbestjen byte flyt and jek pasjtat skty farise ne tjenere og sie dobse Snate / append appearly should shark that player weatgains the land went apartished gromsof (lamberous Libertaristy) prints to technical participal strate the other technical strategy side and naryle ofter dajett rafinjske plantes te komalisarius byh te 22, 22, and con in about thing at upper paringle and Interferent this Oxforin and Jehy than that min priming fight statistical tilled file expression file such sun Mary Mary Sidenie Archen for passick specification to be begin the sun per grouper Gh tog our mojes Williams Juke's subject Bossiem hen apprisely a blogge debour togget papier a brake with graty above allow hat will live you pop toming, chaving papel and the coup growing of chave the gites ate ut to yarded stabia raddes sme 1 by populations fally gentles glows system New city agged in Dobrat ing glad of in my pril apprice of miles the pictor in the girl and mi setyes stenie is asaje in midling min sobres inflantes and ware. to tropica pylanice i he toguerne shouter of it way by the top the i kupse pan Emblember, datego shugip yang hala sugi handa hormang sel med ai siggerie of yes und transpok - majoryd, Cam Gonthe marine worker wet level

548 It duis daisiejszym pone miste się odbyć maskarada na unece polatow w. Comome bouse, Chalcea. Riedym sobie wystawiat is a was fajiowerki trastinty, muryth marata, ja udedy klevatent s szanownenie Tieldami odpracoiają medliluy miczorne Blizi se emprej midrice gespodarzat, który nichul sa wenysthe randrigeraci musi, Jek kornie podriennych mozetach kleket by driekować Bogu, s klórego reke codsiemni pagaig lub deegez, abori, jarryng, agota werysthe odbiera; widrice goepodinis, prael Vich expanie demonumi sajata spravy, jak modlibva koncey duis spravy yest to wide k przemaniający; dla nas nedewszystki dla nas u kterych wiara starodawnie sin zachwista, a niches zalu przypeminany ze nini pobejni ejesnie nasi dobre przykłady zostawili. Łyć podawnemu bytoby to żyć organizmie, żyć na terior Comodaily du toja, s sercem provistion mitoscia da boga i ludari toje vypaniate, na okos crystoste praesliczna wzystka wswojem miejscu rosstanione e przeciez minisziatem ducha co fa ustaniat, niestypatem szeleste po którymbym sie, domyślit obiemości ustawiającego ducha Wsysthe adjectant bejemninger redwies pomyslis gêsie usigse as tris patrysz staji tracto pay tober Usiates in tryetto palays, unierciated paged tober blaski twoje rostaga, i widzisz swoje, hvan uradowane, i ogłądasy się czy ci the nie podstregal. Cicha do hota, jak in yamku zaezaromanjen. Moda do piciar voda do unigoia, inne pozzatki do toja i ubrania pohjebne, wrysthos na azut als undries bytes i wszystka pod reken Willesten a główe petre. bogolojnych mysli i innichenia, arabstu, ange arabskie, ingslisen pohoja, prie wszystka jast na zawodanie, chociaj nievoddome jek przychaj? Potem be zwieny tozka potergancza, racczy poroznacamych pycze mnie a chaile togha postane, excery postedane, i cichote i caystote na chite: to weaysthe az mus praeshedzato, ogladam sig wedsobrodny i Dato mi sig in naturing byten na her poky jak malowany, na to toge jak dle bojinis jahuj ustan, faken sig 20 jiwit kindy maje vienigozy syces probleme i sgozorka od grany zginstry, i nagle ukajaty sie, na sholi ku enyscuthie jak perether. O night me withother sig evizely in crystade

h

 $\mu$ 

taken Matical Dripsit with and paraf aniala six sitop anaghances are calcer political Came use being Indege Sidege See find sober und tads give in was for counter translaty murght huthatal spicalesy spicalent to standsmake bilsalis of receipe in slim his subject 156 ji, ke sugger ji prisice poprings story aidus ar neeg the daidness and since i pater Christie pardising the autorists che plates. by aristmen's ligger, i thrings who codriema proplate 22, april 1999, alongs, pology a apotadwe systampe plane of proplating a place and place Experiation is to support interfect the spring of the great liberal having Course, sprange Jest dy subderfor przycialny wy stałuczośniej doszy głoby do był było to sport przych, widni doch award tin igo have the group til it is two for yes him and now patiguin year in having had a progletary applicable to the flowmoment of taby for type as panigynic singly under it. horily the ins attaly distage, saisseant prosistant ton intes cine the begat in breaking tozel, inparticipe yelefred szegetésée, présélésznale inpelhat mi imejénd farmisel part ress traviend, as pay wing in propriet for paytent contraction in family said to protein ! spels to physician at space sinfust with the ath is such a constant of greege 2 what they who 42 po el nort (chaj karmiez des 24 mier oppgrand ligt og geven met ante en "telig fra hunger ophanie terzalis aprig tabien stand to interferent tabieger by bylichten tabyling 2 books blackie proprint drages in wide for the composition and by support to by as hapus por super super sister intended fall wir and se general more und when the a so precise mora les cologieurs, pouvelope grâtes libé. Espa i substabile party paraguarity sobre ever le aget aberdain bytes, userfreher på uter telledemok planty planty pelitik togstapnych, wight to ficeriodiensis, the station as fal to a betaley en plat in perticipal president application part as supplication and interest and pertipendent of the prospection. Chair he zuvens to fash her asguisges assembly programmed posternant at chaile, logica portanen mary portationes, i like propositive i ma about i to insighter as more proceduring to pay a same lift advertisely a sate me the red which of end we kend paked fat malement would toge yak to the togenia futur in allaction falance by 25 je with filing and a contract of gromances problement of gozd has a group of pintoy to sure the extrapate and shatist to reyscustic jako prestán. De migogne suitental des ansaty au completation

 $549$ 30° s'aymia 1837 wisnode g Daisia), na suidanie, propriostin panienkom dua prieze umie progenizione presenta, down alfabety francuskie. Kontente byty misthaneyenie; nowed byta wilke ; wriging ja eglade. All which you emant had natural panny na gove, no nauke Panem by ziemi i m choto jeu lors yarborough Mspaniate Hauseleum chowa paravely sienni. Dis utatnie soybralismy sie undrier to Mans deum. Lisy one nietaleko od Sieldow mieskania, w miejsou rwanem Brocklesky Guwernandka se interszas pannas Field, myz Diana Vernon, ejeine syn Milliam i ja, składalismy partią udające sies na zwiedzenie Noausolium. Canna Marianna rastable salego porostata en donne... Mansaleum supetnie padabre jest de suistym Sibilli so Putawark Ma tytho rizinica in tu budawka uzdaje sig być mastrve, i sistima; a putaska mizmiernie tekka i jasna, Podobini stur architektoniczne sreszta, rupitne .- Jest to budowla salo ezona w kota zatanczone rozpubline, szklaném sklepieniem; rewnata, na okaz by budowli biego, stupy (animiene jakiego szędu, baly na rzedach mirceau) edlegtade mussy sabocrona sciana, a bieggeemi whogy stupanie, volda. teogna do suy godnego przejścia podastupami da jednej odoby. Koputal stupy i budowle obejmuje szeroka, chogyto crepke. - Eerog cada wagtya- taj same co Do scian holistate. Na przeciwnej scianie dequisem jest jeden pommiks, po pravoj esce drugi, po lovoj kizen, we snowker is ygaczarowanym Kole & cawarty najpie kniejszy Jaby Pelhom); a resista, aprós sliceny et inarmurosay che prespecty et de élulles Migtig scieny, nago i pusto. Pari Pelham stoji we srosku, se vice sypowie janym soyrazem na piskny hvarzy; so humice danskiej a grecka, lekking, obcisty's por mia piers wity whyta, rehavy suchin krothie, obcistes przewigegwane. Postawa stojzca, jedne reki ant a stup oparta, noga laws rategora na prewa - e draperia stamana shsoumie do ugiqua naje, Ma najpigkningsrym unavenus w bias ym rykonam. Nigsy lyle syeia merridziatem alta racres by ta to Parn Patham is chivile kiesy shangta do rajqua s sidie Stativis. Wiedy

 $\tilde{\zeta}$ 

 $\frac{4}{7}$ 

4

 $\overline{A}$ 

 $\overline{a}$ 

 $N+1$ 30° s'injouise 1837 - me Souder of Drising, in such and the property of an part how young and project in provision it presented have alfored franculk that the top hild state in the protect house in the middle, weaping it Shipster alwertable of generallist white paint and for gold no resulter. Selment by frem is in a left free fast for y spectro agh Mariate of paris levin chows paiswhit would nothis ationic uportions at the main to to have been Sing was nice alet not shipping minth and yhe alignal renewlang streaked below Givenmand her n Estering pains to Sider may Deand benen & syptem sy sy the and i Jas Aktsonlømy putty lorjes sis na youteg into Neusesleam Cambrilles armas historia state of prostation and submistenen with any respective produce fer haben foul A like you hatmack who you have not with the the founded welly es by variables to hemper a prevache integracine bother & period, Podobic. there with the magnet held of any the free to bregonds exhigen white zatalog me any whether yeghtinen Mapicater man and the mother and oken the by Warth Seeph, Steepp ( winner ) furting reggles to sight aght 1883 all in recent) Adaptest riffer nations county a blogg center a trof allowing the horas de exposition prosident paratterpartic for filmes var by hopes to though a hipente tobegaing in series to creatly a creation there is control un have to too lame a no scian holis todon ship pay cerangly because dezucant year pour pommer of yo priver age marging he lessof the lessof the the subset of a graphic and the the top and the respect that spice the said Pethouse I resity opros sheand maintenancy man part france to so sunder this they sharing mage i putto Chales Callahes why work the hast in the ay mure ganged in agrazin me pirk of haway and time of the a grecke, teleting, obestig & for will firm with when the freshows station. korthal sbeigt of propensy ywant, Colarmo day and film, ush and so they opather, my a lind ratingoial and present, it enperies standard Shtonnie Do regique respirate the and portour sprey in maximuity I to in for rightman. They sylvery and sind sych and and also reared by to to land Pethand in chirile kiesy shoulter to appear is sphile Making . Stiesy
$550$ sat u cichesci podriviates pichuese Huta, a racrej crutes sie in przytomności czw. 1994 soby, where she twoje mimowsluie podnosito sico do jory i crutes sic zachnegovný. Mypukte sklepienie o saklanne, se sakta mijasnego, s ivyocha skipe nadet reglewate stoned promine, car podobnego jak uskosucle hapun ynow na mindowej ulicy Kaplicka Sobieskiego. Sakta mat w samym drosku infusitiva scimulo sia con sissepriza na das iz unhania prechaderità  $\mathcal{L}$ R n pomaranizany saihodniego stonca kolor, ktory opierat się na rezlanym nastrisma bliforica buy na choto, a whichica graw jasnigages & acjani ywnianimi de gory skrydlatych, grupingsenych sie, amierkowe Bardga na  $\overline{\phantom{a}}$ minis wird den uderryt. - Mittepach beg Nausoleimis jest divanadese  $\overline{\phantom{0}}$ browny trimien Jegorych. Viedawns postawione. Cherdries a Kitha lat ralidisie ishienia biony Charga je igramny, i przedliczy, park jek wizystkie  $\overline{1}$ myntskie priki. Wisch te niegos rostega sie, na wszystkie strony: szala  $11a$ nyli sa wspaniata Humber, widie sir Hull i wrysthie drobuinthie  $\overline{d}$ sudriby no obsta fect co widice h ressta, Drien sobie przessed t nieznaczne. Wiegorem a Williamen  $\overline{\phantom{a}}$ zasiastim de partie szachówy ¥ Quia 34 surgenia 1837 en la partel?  $\overline{r}$ Die schonze do suiadanid anissim 's sobas pary, turchich partiflow, titire jelli praypos  $\overline{\phantom{0}}$ minacio, os Paua Stanistawa nobylan. Sarsaa panna Marianna, stata, rej le donadania ł. nimogla, a tym wybanidal mig skłopotu, bo present s trzewikow przeznaczony był  $\overline{a}$ da intedsig, - a drugigo prozentu miennatem. Zaledwie moja hadgie Wilshie m i. hzemiki se isschodnie w garde swoja dostata, kiesy wszystko krzyknita co ratadu. i delijse je ogladne ir okoto. Zamate byty na nogu mojej Hadgie, inge dale je worysho Tama's glowy do crego by majleping strony's mogly jedni mekli do farturska damskiego na tadne hidzenie; daniry mu ogdoby de skrani da dem-F. i ja hymiyasems moono ta seena lysem yobavaiany. Monoryta in na dem re je da ledným stoliku mizdy annuale pomiszazovo i Aled ladicostiez  $\overline{a}$ dinga rabigunya had soba tizidego galda.  $\bigcup$ 

 $a_{35}$ 30° Burjania 1837 - un Sanda 3 hat an chesse passing sing sing in the there of a staten a search contain the proper of to insured it cru-1864 as fly of chain the halonger shytund there of which the determine for gought of complet per securities for za hiny prins Willy the guide spielded of the hand we potent resignations of a wywhat Myer me W, respected states probabilizat and part of the sample with the there were higher expose paraidopopis alicy koplistands lightig below shipped by the to the home hand at erable rief public being sphenadul block processynthespeli for tree best to synthes president to perside hobby to grapement has ny plates proprinciply to the holy of the out to the cole the cole you the subin constitution the property subject of the two series that in its speech support of a case in the pranier and to this good by the specified of superint or of the culturies to super the specified and ynne trochskipher de beleg tir fat tipt dy topt typt typt og stipe at et mis t poter dyra og berne og te tegetys tradicus flydnysk, a partie potpartene brites byreper hallet by satis in problem as being being the superfect to have the satisfy of the experience with statis ingstelskies frankeise fulkt takt 23,24 peleen aanst oplit spies verse serie spiekteert ap name in 1922 oler & probe bough widing if Candidation of path the to do different selection but as of called biddel potamidator September, dednis i o broga cenis e ten e ten pomis, enda lognest percepyl major spragherizes protections or short with a fill and stratege the spiritual in yatta tem hofs phetic olyndisses and enter the complete - Course with a en syn e tog same e Da seca. Dado 54 susfant 1834 med problem Viss, schonel vo prind spirit since tryes probe pros, tion to pertiple probe the sept 1350 poli prospoz minacie, B. Ina Stronit from adoptive). Swelch france Stelly, myselford yester as to bried anice membered fort, a hym, imparticles, and a litchfulacy beinfass and to tigened and pelecial account by t V ski rupa Vrije - a angrija priz pretatane datomi e Galesal i sanjev krage Helsper me tornythe to institution impartenting a deliter of their reserve the tomotor to collection i selejái ge ogladás ar oletal Santate bajó parvészes ára aft i flerögi ez inge jeleszi. mssypher I index sparing (is sering by mon by testent be mangly index by a sign and the search of the series ferty while enothing no tiened king with early had ogdely is strong the Deni pl. typincipalant smown by pering bytan yokanging thening the tip tig the stight re jedn lempre) stoliku migry americale premiggency i glad lednolig super reducing und sites trapp gation of sam departies that be a habe

 $551$ To instance adoptiony Milliancent bry milawa pidgrayante 20 spaches Character  $\mathcal{L}_3$ Warrenna lytho branna parastata stego migsys ognunnego gmachu-bodrisiaj a ruinale mo legy, validarie slady austaly gave issuiato. Maisaiteme le coaronnes, sacreus  $\ddot{\mathcal{L}}$  $\overline{\phantom{0}}$ terogran baspami opatrzona bramz; conistem sie, un kajdas bassta, patrzatem ni Dat in our ten es stamme breaton papareligare sa wageding he de digetaria migsaus who ys 46 19 na obsta futur zakutow, seby twozyik tatwa magt przebiec z jednego ragiozowego. P mujsed a druged Rzezgenseie jest to stronny samete postawiony na straty  $\frac{1}{2}$ monestern pages te lythe beams by paytly do monesters; do my rozchodyte lie, na chil monastern głoboki pariw, któregognali dotad jeszcze zastycz - Po-11) przejscin by bramy a raczej samkul, wchodzi sie, na obszerny płac zanknisty forsa Morij ispininistam. Va nim Hercey, utamok rapinu je inachu Spala whom utamku jest jeszeze mapopsade camne inigianie, ktoré miamu ochode quinze schodzi cie, do niego przes krake cienne schody, w głąd, albo raciej tad ziemie Jest pochyta dzinna i długa, które zguca skape swiatto agory-600 de drumy mosta byc ymachens aastoniena, to adaje sie se stusyta tylka de ignacional poharmus revigionej istocia. Dogný sia permyo vorigenia in trij H Djuge i rie reparal munichan berding miepnypamina, jak to strat pie jenere lenez wiezienie. O podat, zasehowanego gruzu urobit tobie wieśniak  $\epsilon$ jedent mieszkanie i zwiedzający gmnet ten dodtac meze u niego ginger been - ele gadny malamatici guidegitant to mightanic gegen and n ar jeding igher dobyer zachowana; - podporta u sufitu stupeni jak sala P malborska - Wikay Woolondki, midgliggey isty cholicy zebrar 120 m'Alsre and model o tym opacture, i novet napisar pour Dru- $\frac{1}{2}$ yjegs miserytat im - pierwsze) mister bardzo mato to sobre Rzearywiscie m ezapad & crap virtyto. Os zindeniu opactiva pais Henryta VIII Japi fanaticisme posumet burgycidi a zuisgegenie weryerhiczne poperig try citer a missely tamic fury fury papieron they form. Batigone on byto 13º Sheguin 1139 Qla garny & retiremention 女 Betterin de Augustina du

H

P

R 10

Or sin a pied ship tompa William and tony will any prefyring uli 20 specture Charactered. Warwer & fifter begand parastest maker integrip about an and the care of the chase before the riding, in receiver mo tif, natoligh they hapely green showed the and the distribution by conserver, species tes pagar de spapier pat in dans the speaker adaint his some tiding fadeller paks as twee his had it from the mighting hapliket. Worklands as the planet of the the theologie at uning sails which uh oksta og i har instanta av potanje gotornjutstjeka i medfet fleg forme hjepodne ga i sa flevije i og o m ofogoval de de gregorija klej doga općini i instruktori i koja i bolj opravali z posti i inje nap mno). Sko i i op mains been the present of the beam beauty of the prophilip independent consecution in any any dependent of prognom skul brogresser at style her plans indisse supplied and a support galley of a lays prozes series top brann to imply marked foreshare to en relaxed a proud, foliet spandmidt forting klorige inspektionships, Newboutter of prestamet bispreasing include Spate tro types is tackles you to profit of the popp a tap in the change of pering the case of the change to called the zykietykt; poktorji sil) po 2,3 god projet skupel utamnec sich stof beneftet, u chr. se cely! t of Spendage pod polista dependent trage fotboa, is page the polisk dens and the el Monig strang part of the guine start to money to so so if the the steery to top the to 20 a leated by her assess her prosing to he is borg if a through witness in the mingt vert de oproprinte montales budes i m'opag paraid, jak la strute pour parai tent myjenie - Operally exchanged grage and the take included jedn 2020 province, ingerner y sinker y beret be bet abstracted partilent inger and gingel. been a bel up adopp would suppose the special plane to be would habite paper and y sing sy of good good good on and ship parts parts has look the glad world fat sat what he m Llorsker - Alfil of Noted on the Enter of the process in the company that by splice in mortene indivendad of a tymophalthia, himpont pilay in the present presum for the 4 of tops, with explaint and shelf prospect to be spectral general of the system of typeday in the 30 pale & Chap all Aptogold pile en med laget to a pres then ofter the Stripe farmet and province to deep a divide mas zone suice subset the got bepoppering try cortes a subject time hing from payistement les font. Batifour in tyto 43 - 14 young 1,39, 6 a gaing of restermition Bekomment of they within This

 $552$ Modon, missierka w pobliskim dzierjanistine, ma todorog kascistato i sakatu wir, wimidrich, whlory sidemdriviat kilkow drieci obojga płci się ucry się crytar pimo swift. - Drien daisiging by duiem napod dla Drieci: Drien in Bigail Din. cinnych najstawniejszy. Ceremoniał zabawny i czysto angielski. Mide unglik klin hiadow publicanych na swiecie sjedt, tyle niezawodnie rachy sdarzen wajnych ktore widnist, albo którym przewodniczy. And tej dzieci do tego pa młódu wprawiają. Recrymiscie przy rondaniu nagrad dla Drieci, była imijenie dana fetar Feta la sktadata sie, spo herbary i ciasta do nig. - Pani Ficto uzieta min sumyölnie abym widziel to walus pdarzenier- Na sliegnej tree pny rachodzym stonow, byt shit sklad any writing ustawiony i daleko ciaguacy sie. Vin Moge christa picia i jedgenia nybeta, vozięto driaci do Kościoła, odmowino midlibuy wieszorne, powiedziano Razanie, i wyprawadzano: drieci whenow no like to zastowing ch Motion. Biggs to rebacture & ming provis. Viana ochota, i brata swe miejsca za skatan . Jag sto zaraz praprostič bubah wishami, i rozlavice ja garnuszkami w hubbi ziccinne. Agusyono proglem pociete ciatto. Driecieta rosschwytywaty ciasto i laty wbyneghi surje mic herbety - jahyn, by nigdy nicepadviewed sie byle sur med benbanki wlegie - Spekhatorow voodtych byta takje liesba visane a Byli prvijlajej ozisci sprazeni. Či sie przypatrywali ochocie zieciąt, poman gali rozlevic horbady ozveciom, p daweli w grupach i rozni o roznych rzeczach cospraviali Jahymozasem subitem zrajomości. Wazny to byt Drien i moment de mine so to by your Sapresshow ktere why aholicy codo zabaa co Supu sie bryma. Naturalnie wolatem raciej z młotemi pannami reznaminé, a it grieves metto say ne starych lieghe byta a me Tychang withysta i nastlithie weighthe in hylkestare ale i. bryddie. Nooja Diana Vernon rwyata de jak distra mitationdjen Kapeys chrapiscia hajda Dajawczyne obchodziła-zagadyweta dolucataa to thele ocholo jakby to jej najviskogo roskog miostra i miste les ta Bienorynalma miedkonies anic dobre serve.

A

À.

19

E.

H.

14.

M.

W.

Wl

z.

 $\mathcal{L}_{\ell}$ 

100

 $\overline{a}$ 

76

A,

S.

Aley

J

T

 $\mathcal{L}_{1}$ 

Woodon, inconcerted, inpolichiand this fam stand twice; and paragetissing the sint the intested we is is midriel, in hary sidendrivist hiltons dacecie sogge plu to und sie contra smo sivieto. I Daich misignay by this eind angied stailsin the misis and spirit in signal si. dinnyche najstawniejszy (; a Corzacarsie) szadawny ie senyetre angreddie, Mile anglet kiry the door publicanyels his saire the path spell interes in Equit and and the high enter give was up ole three tudened, also klorym prepavednicy pati Sad by tities be departy in man patila, uprevisijn. Kroosymistere prozy nobsarius nagyad Sha Darieli, hytat tips fennes Jem feter Feter to strands the 4 to her boby in cinstant de way, I amic Sicker ungight min duce my Coir Colyms woodrich the realist wide general Sa diagny tree prof rabid s up Sonow by that shat shadang with with a shawing the with tigugey since Mine plage chan to picion i jed puede appeleto ezigte divers de thes sester pons. tinno modiling incegant, powerf para shaparice, i mpressed and an esteci is know in us up to gaspering of States Shight faired active a mongement. many chate, i brath show maigree grade town, Jaggets garage propriate hubely windscouts to unplanned jag garmed famile which is sained agreed any prog town pociete ciastos Discusto ressedan tegnatos ciastos is laty inbynisple super mos herbety paym by any migraphiemes the byle we went benbenke wlega- Spokkatoven Unodly dze lytes hake liepa bien sin ance 20 light. printlygy of glet spring and the set progratified the chosel Execut, power pole rightwar hobset og rinn p skeule propert ach i right on og syng of syng respressively. Je bymez skout sechstem programme to the fait to by the dist in the ment da min to be by your sightful this wife stally chose to the motion tupie dig man Melinativis wir latem talagi konto kime pamin pamami reznaviace for it grieves methoday tiefter yes hoples by hytat a met Sychard englessed a sund this wegether in splite there at it myskie Norpe Inan Newen respetaliz pak distra mit darat en ger turzen chopica hopi a bylances if stalsan fat a gagady wert staden a a to shall cohety fately to jej noy with sostery excelled miste to be given ayou me misten and e

553 Rozdawanie nagrad niejako odbyto sia prad publicznościa. Spiszeni zoście stanęli w jedayme rzedzie, a dzieci kotem przed nienie. Które riecie nagrode dostawato musicato prac sice ate Role, pohyai sie mijsko, nim sorak swajich, oficirrwana sobie hsiązowski nabojna (wrysthie byty nabojne) adebrato. Kudy druai rospusysono, gospodinie farmy na Kary gunnie to sig adogusto, i która le raza ozicione herbada fundavata, saprosita pôsci do sidiu sahoj na horbade - ele nie juj wiedrowa. Vaguisha jej Pau Michelson. Po habacie Panny Nicholson zabawiaty gobie swojine spiewem. Niemogy mówie mysoko aspieva, dosyć pomiedzieć, si , w gronie mnostwa 0106, wrystkie obce da nmi zaugeten nabivad Imiatasa dospiewania. Panny Vicholson, prystyne grzeczne i mtode panienki- de spisansje, bardzo fatszynie - hische navet robić porvionani De crego sprin ich podobny. Konje sie sie w gardle strajik stracity, chociaj. nichcistoby sie mi wierze ze znają kozen męski. W koncu przesta do lega se saczęto miz napieral ajetym spiewar popolskie; już, już gibe durination - kindy where syggslivie whathe mi no myst Kiss White on Hawing i Jabauny wierseyk. Pekali od smirchu cianylisis i dziękowali mnie. Odkąd odrazu wługiem wszystkim damow w favour. W grown zobranych gosé poznatení Pana Giffard, Wikarego Westmitics Webyto Showton Hoby operyment. De receive cent owiek, State any, povajny i luby. Ksiązki na nagrody dla dzieci przeg niego były kupiowe. herbata zas jak szektenfines Pan. Vicholson, ozieszawa, spongezona-St Wreisnie 1839 w Pigtek Dais dzień fatalny dla kurapatw? Waysthic pola okryty się mysliwami i psami, i stychnie sisto videdwie jak agien robroz. Vag William takse są roypravit na vie. Ja zak parma Marianna i opice, vyjechalisny Konnoe w pole. Na polu ponsist panny Marianny, ay tu elektr agu ay mu co dogrirato, brital socrat - tim britanicm podogonica naparra i resand, petter, i panna recinta, exceptiva se pas pomiesiemas se trady By to sty omen da muice : Kon my jakky eat polstings miet in sobie, Ity przykład zanotowat sobie w głowie, i wyć zo wogasie miganista!

r de

H

n h

A

k

600

 $\frac{1}{2}$ 

F

00

Á

h

de 12

K

g,

to

00

h1

4

41

k,

k

n

r

Rozznánie vagra vingako stryta siti pana prodrisználetaz: sprízeni zdecić krochi urjidným rezídzier, a dzivel kotáni przed bristini. Klasel ribežej výztadné dometež anväzet franc sice atcheted, patiques in justificates, inne so out should repinnedus sole hard realy mbojn, (wrzystkie byłymiekone) odskietoj thiedy dziesi pospedrysek godpodici firmini. ns kirisi zihnead to bizakjusta, Man ihizung eziecemi herbetz fondusala za prota ppsi postiki Mahoj, na bodaty sete sai juj lia dost i Nazilija je po posti Ro husbacie. Pranny Scholars zaboucant polici dary in sprensma el cenerge monicó systekt sospera, doge pasaidpies ti ja se geraingarstra, bet carrysthis ober Uning zaszalón napiraci száviat here deszpi asmirar Camis Meholsovet, paz szer przeczece i mitude parindes de sparmig bevorge poterpries private paux paris poronni. Ways Africa ich politing. politing Adamy and to the site the stack of stock of a mich situated strey one concerne tipe and injury that and string the thousand properties. 20 hegre is saly efter and saly singulard algebrain they and for pather i jury fut 1962, starked fine-belleed of hand after get like autea autea for gran and my ste seller White carbianing is phraning minerey to which invertice circulary and hts ifteen the struct 20 left at tope ability that survey withour day in superior. W. grown ystranych, subject pognators Burn's y fair, the Russes Westerthing Miny to Shariton of the spelguest in 20 recent can shake, Shake and pos maning i laby. Virifly sa negrody de Spieli prada inage byty the prever by personal fall spekter form allowed the police specificant party h young and selling graphs Marian 1839 wordight Dail syich fataling the hurspalat staying the property of the supporting the days the second is yanne, esselvad seit milenie par apin eshis San May Mithan hab seit any prain na mich for rates frances Syntiamias is of dice, any wholes were trouve so peles fabed paraits parange Serianny any salabore cropy eye mister regrination birthde assisten Himphobiotions podigbures untersiver in rinne pethan i promotolinited proplai in the the same of and Of to sty mount des inmitter their windy fathley late politicape and in-24 schie, fig. prospeted zant emet sobis to grave, i inge yo wegated iniquidar.

 $554$ Michylo rary tytho wraca's wolnym Kroham do Donne, nb. ojcie pomie, marianne na honea i lem werysthiem weadqu'. \_ Hottening hastawing Panny Harianne, wdome same ripnelising pres pola, do a killa mit miest hajsiege favouera Pana Paylor, u klørege se tym min byte achranie nu tavie wszystkich farmerow 2 stralicy - Droge dose stuga miatam sposobnałe pnypatyenia sie polond. Tytho co je sanda haczeto-mianowicii pozenicz, oswsy i porie nigerie jecznien i dicipór nienigwają do pozenicy jak u nas; Kosza ja poszenie zacznie sie is przysztym tygodniu. To strasmie pozno w majeni mnienum fickym jezdzir do ojca mego na watracia, widriatem juž zboje 25 stele a jek vizen rospuszezano nas sesakar przy koncu tipra. Zwożenie więc do storoty odbylo ties yaraz w początkach sierpnia) - so angli jak ind ac doprera we stychinie. Ursaaj sego roka pizkny- robotnika brekować raizsta. Ship ing farmery rivano unjali z najemen ... Contingo toko Kary folwark ma wissecake, thoughwiss thing spekulije, narabok, uswege farmeral; i includion headand shakinch farmera to chtapas is suglic as a l'alsacres; the tythe roznice, he the wizer sprzeczek, bo w Kajdy umowie robohnik zely proce swoje cennicijsea probić, emplet pole na primi stojece ridamać as nigodzines, którego kodzenie trudne Bytem przytonny, w dwód razek woolny spriegce; i przyznam se mi to mosno danyto. Prejezdzając pages evoies aj sier sa grower bratem; firanki u okien, postoga wymyta that why by biligne where Iom Dome Ochedostway sliegne while ashow i dochtele, nyragnie przebijał bij zdawaty. Driewogęta inijekie tedne crysta ponbierane: sgota si un mi, jakarne poznać siz niemoglem. Whence Hanglismy where Jaylor. Za Domini, na obszernej humanie, zeczylisny zebrane sątridztwo. Trzeba tedy wiedziec powod tego żebrania. Par Jaylor chown stato trikors un coynijem, stato licine in constanta us polyely werysthick tholicing the farmerous litery on a chancepy - how lych barann wymisjon byto, i statu w sagrodach dla obej agenna. Fermery toto lych regnock in tapiti, receive no tarany Ktadli, i mach

 $\overline{\mathcal{U}}$ 

A

Â

4/

R

 $\frac{1}{2}$ 

01

A.

 $\overline{C}$ 

A

A.

 $\overline{\phantom{a}}$ 

Vicky to have tythe yrales indisguid tythin faration and shy specif papul france and and and fouce 1 part very spit his and millight bet the the stay of the said in the said in the subscript is the mother si tractamentary Cambra Marinangiel, si Damus sabari saipril isport part frukt, bei a tritta mit unisablige for family Claud Cayer hay teing configurabline by to the the subserved us lânts republied fannaal erstalikke. Eigel de tijd de portien en bestied in de komt spoort wester party. pat zemete bili pelembiz bythte odspereto idoogste en moint konisk populat of intil, and y I Milville May i Turbalat 21 Sich burg and the trailer of by the survey father and the top spec Jeoptfeine Yrezzie bert inflaanfyrtyne ty godniau. In etientami 1,463,400 po 444 jehonnim. insigels. Jacopus jugaget skajed apgavase eneret holen, indekatone i jug spanje 23 stre kom a' jih sükeil mörfulg oppung und sel bol og fræg fennes til folgt, fra jen st miss in se kom plaraty odbyte as sparke dustraspel kark sidpadis onder englished budt wand as els poles na Wizdrich. I theday's hoge to has pating to be trailed the track sugget of the d in faining wington) was jole of soogenemed . Chat magaleton 1829 followart enne midrofte, tikonj misantaj spetralnje, nasadok, tistnogs farmans, ilin whome has laves photophe famults thops & thepth so with stagel phale ship sufter require to the anice fulful eagether to stay by amount repaint. 36hy proces burgh, ceningship, spolice, amptitus polisyk print 11 byzrod in anticipi ral resignal fines, things those posite towns to time pray taring, his among papel production spripages i programmete me te en paux changes. Original eggi pages, everes af dis ad planes er aten firemation atgars pagtinguragten Ust whip to ling my whipped work thehod that the shipped white strew i bodskoty syrajust przebijat biz tadarbud pubrianogstat inig din tidne construct po interested to aptitude the constant in papel of the form that the construct of the top of the second section a When as strong lising shared Saylor Eastwards out et spring may income zoczylismy zobanil byłudytum iszadu tedy miedzie powied typ, retranin, Con Seylor channe shelor tritters in insurging street time since in eggsteral ns phrophy weightich that anythe parancies though may concept the angle ly the baramon injuridians by to be state in as agadally the oby equiver besmay keter hyer regulat tie tupstig reception in bering Rusky imachi  $\blacksquare$ 

 $\leq$ 

 $\partial$ 

 $555$ je, ergiftig kala w mich donacar niemogli. Baran byt doby, ktinga kaghet by potry i thushic chowital weapthic Rosthi. - this widnisten jednego and me thongs le rhytnin thushie wbarenie, por klorejs ciejaren bionego amerizacia nogi sie ajinity, w majim anniemanine, miemojta być Dowadem! dobroci i tegator m Kusking (botakie is prejnaczenie) berand. Prownyweten przypadeko R trustego to externistic struction bermand wohn ragach swierd jitem, si K N. plat staty byle music bo micootypu ciste. sopowiedana mi, se také jeden baran, bedge mich do rabity zurelama awieczkanie; ista trastare 48 which my pay lap eightig who is spadnic. Kagans mi poten to yiez pad innym uzglidem uvajac: trustate uzmagajsa lis rode  $\mathcal{A}^{\prime}$ siza skore, na pisknej skore svomi piskua vetna (rozimi sig movij dh a getwinkely), majng jest wie a regenza, strzyman jej jako najwięcej. sale jednej skory. Powthe, moninarni tustose daje toj, którego itose der. takje mi jest obojetne. Misjestém jednakje na prieche mystrajen 45 mojich se najsecraply ary i najtadnij za s Kopatru baran, adbh pariadajza kressta potrzebutnu warnuttowi dobroci si koszi 4 jega pochowane byty w thestates, eigening byt za najlegnega Statini 3 4 litole brata patyes no mangez therough come barany klose ushe niemsgty pod wage thushoses hton ich to why to why though 1 previjata. Kirzy Kiby s farmerow umacar sobie swega podchodzie to Cana Taylor adprovingali sie, na bok, i kangeli sig umania co do ceny, michapia ale najmi je najwe tytko da zajagninia oviec. Summa Zuykła trat prawie naj nijsta jost pishasti funtur barnen, Paus Taylor mint do the splette basanow - pray nas parawe is port angel, cenas urguais 4  $\mathcal{C}_{\bullet}$ krajesajem jest, kiedy obiadowa godzina udany, ko jest na usi by esia preside wrythich obecnych godci do Motu, Pana Taylora staty n rastauries lyty rapacs potraw bis na okres dising s trels en  $\frac{d}{2}$ 40

d

1

h.

A

 $\cdot$ 

 $\frac{2}{2}$ 

With sight in the securities and information in the second light stating the there is the grate the first ing i thustage, hamtalgehofskitcher the there has risid in jodney and us thoughh stoppin that the steamer belonished per followper ship in infred intergo parange can use in the usjinstyp har myring americal have bant and apart to gi format guid wolch by the to be general in Shutt marine Sant fabilis eigh printed beginne ) Geogrape etc. Odagsburgment bive problem problem d ht syttelige tile opptands opptale station dem hadt grød alse street i plakte og i tymografie . profil stratefort by to such the sticketigen in timp and stop for the planery title side but to Jed vier. byzarles bedejie, zviel i spoliofotysk typidhive Modice by hurber grist, at her top tich origin n takt of anyon propikt to vight injourn't explain to the subject they due of the patient of o isto på e prodonoplangsparavez på den la betra språk bed tal til et a fore og syn a sel, sor ehar for thore, sereopping troup repoppe hed information to constant of regularies the heavily e potpulated), the gray is inter retire superfrience to the part from the half interest of the 1934 pin the problember 1600 policymopisanie (the the the 20 st for the 1839) the 1824 itsel kollin frysikiteg slopisfra, og libjerfralege, gedreski i har prestrett og en popstalege archivity the amid disposition is naplicated which gradual that the character of 2 projection of the complete the description speed in the text of the secret and the subscription of the second second second second second second second second second second second second second second second second second 1694 pp pop text paragus Saphy spuit fratelation, saghten opp to paragust the paragust syn station station in het als fan fan fan fan fan den fa<del>n de fan de fan de fan de berrys op de bere</del>nnette t mishing ty i prif er in på fyndes ett intersten wirp i har si tyr hat at af i sy sy de yne-Were eregist a fair the the president and an heart bob a breezh pud sherpit the theshof and they see the model the to me did you the speak of the e manshels coupe Green part thoms of the and sales on nature was shalls shot 39. jag ja indre sur Ecop timinme kar pastak stage o presses napolitik peth opptanskin fluidagen besin hag til and all begiven besin at 1838 stor i John berg propisitive of the separate special side special company and the company of Kampton glan glan, finding at tad brows godge informal borg for the great with by the talk propel way the of steenhell you at the Mother Capachyline wife to the Experience to type proposed patient best and a house of the selection of the selection of the selection of the selection of the selection of the selection of the selection of the selection of the selection of the selection

 $14^{\circ}$ 36 Nulles Place, Bryanston Square, London 569 Bochany Repitanie Stusana byla obawa moja, iemiskończeg opisow idarzen podciej mojej na migjsen Kline mite mi jest utamym nawch wspomnienin, be jet widercie De dament wrâcit, a bdagenia premerego tygodrea nie opisand-Wasy nyjned De Margate nastrzega mi spasobność do dokonania raz powsiątej myślidania wann obragu zabane majish na wie, klory dolad wchaglie niewidzialen Cartifice wird jest cheecie, ja Rentent is withying repairing in maje cany Khore in hader prayjum byly Dalsny ciaque s' 19 Września 1837 Whalany, spowertern do Denne, ad Pana Jaylor, i jening procha pues pola. Mypadamy nadwa pistral sbok sichie leigee, murawe, rastane pola, nabaze si Panstva Vicholson. Po cizgnacych się w jedny linie na without pals just to Dethow, just page chowals bei made byto inlyty hedy's. mane ; i jakog sziemki do ly pory salarde jeszere nietyty - Babowsten na mich jardy anjielskiej, ovego raz vdirzenia zadem w sidto, druginas wystrasenie w powitry ramialt, podleg nakego swyczaje, stane indic staring due rary nationale. Take me dig udawater, to Execes rezumiation, se Can Tield iprobably swijas pagad midamai, there me tem milige byta into poras presency hobiting a men a Seawena get ine just taken thing pering kind i swij proby jade niejako rozradowany, składam pisty maje do boków horia jakby astrogami najigone, i deiskand cheze ofren Brokow usposedjić Pana Kilda. Kin który musich w boki ene Dobne Demning dostamad ottoga, intingt sie jak strate probess ga usingma's ami rady. Sayge is populas ogremsom res uppeda in glat rolig dougi un wightakinge un pagartionatate, podmuen mis de gory i may the church godhama suparecity are new years ne nigo. Widge se slecie migg churcition sig Rolananci à

Stand was her de part on Black Bryanton dans Condan hadreny Repitanies falu- principalite those Esyed begy It same by a stewar spaint is meddenical, stame Band potal march as insighed there could might of the solumple mind experimationics, to intendence Co demand confin to be happen to the type that six of ident - that upon 30 Newyster making mi guddasted de zalananid ag popularis makett erta daniel ward class phase unjoit in weight below today standing administration Capagues wight pepp decises in Rentent is with any inparise in major sany Rhinthey waked free would belie a get the Alle Santal to more that Belley cary s so the March side 283 you to ? Her way sponeted to rand and contains a gaing prochepast polses theppedings and we had shot liter linge, unraing rastant polar, enterire to tanston Nicholson, Or eign, Jeh sig a fiday lives no where puls jug to dother jus pagachemitaties and to help tudy's nun i phoz nimbi de ly port estable jestailsistyt Conbevaten na mich jardy angieldig, overge raz Brezente raden inded to oreginal wighto genie n possisty , hamialt, podtig natego any assi, that innote those due are no till. Tik in dig admited to mees required and in Can hald sprobably twing pay of and accuse thin me tem miles byte is to prove proceed tobited, a wear De Sedmena ze nie jak takwe. Kiedy pewny kimie i smy proby jede migike regredovany skladem pizzy my'e do bestim Romin jutly atrogami eighnel i diskand chezel from broken uprosidió Cam Silas. tim thing musical whohis are dobres manie estamas donga, mons viting into statute probes you what was a good tady. Takes so populate on antien to operar w stra with sorti and withhat we pay interview the position mis de gog i mig hang churt godnine especiation exim Gredes manique Misse se récit mag churcism dig Rolmann c'

 $540$ tydke behave jege, i to mui mige uratowatu siem we duriosieste filling chi podrzutach mospedt, ani rozu Kon jednak bieny, sadan K ge nung formes de duas date dige pola, sadri hom guannij si tydki moje na nim ant inagy flezone nijeli prez angielstiego jezdzan m Na pola 2 obre, mitation sig je mig under - de progradamy da  $\bigcirc$ zamknigtiget wirt in strach- gatuge einter de prestrative renderings C) is how sayie purez me beggie. Romek pued wrotanis, pures rowers  $\mathcal{L}_{\mathbf{a}}$ Mather, daly zambanite wrote. how tuy pried thats were noget  $\mathbb{G}$ je pochilan moje certa gehyac sie do przeskokus aj tu kon zgłu- $\frac{1}{\alpha}$ piany staje, a ja szast pres sayje jego, s catym profision na banyon przezbieg na wrota i zem mier przytomnosi epodajie chronaic sig sayje Houin, quingtem sig i padtem na uznakle ps leasem ramieniand lak moons adagagged o wrote, he wretal po helity. I hapitung greies rqubitem na traska pola. Paul Isald un se pasnisit - i promosed days tenia wsether sasjico ony 42 ag shows any gustin passiproved to mine ja toursesen stanistan mojega koma i provadzitán lia znán do nigo m Long 1 Zrazu ból milandja czutem. tak ie pryprawedzinny konie de tilled i spowiedparassy mu dangenie usedgeten nogle  $\hat{a}$ 4) withraining i gramme bytend no timin - ale gales wien drugs K my majo usuoconna uftigmienine, ton yngt ig i kopyla  $\mathcal{D}$ union mis ray drugi\_ nieasekyge aj spadus, dans hedhi. ja aytem na junio i pichote dassedt en de donne Dana  $\frac{1}{\sqrt{2}}$ obiad - Lytry laws rudryc michwaytem - i bol mocniej i moaniej 20 ymniae mig 22991 ..... Wiegnem milismy by a Pana a Wholegate, farmers, welpions any body. Beaung tim bol . getern diff garfarling or delera, fits growin myje tange je s pravode. 202 man dupolation polski, appoisadetan a che eravalizami forage. my de denne gadatan in migs white spicuateur i in high spiciols  $220$ preis crapique un intendadam.  $H^{\text{h}}$  his

lyd he boken joge, - i to muid shapp redators stay stand are tensived the passing che passez wheat un apast and rague. How powert bick his of had i He wife, price the days sale but is sedis time quenity in typh. my he has and you always flogind with pain and always property No piles, Estre), white moth of camp, unwish a stay priggial way in down zamthere the work and the steer of engry grate wor prestable had the organicy c W Rolphagge & spring and toggie to thesell paid sepokenics presely received Wather daly spinkers to withits thewant pro Whather would recover plopped take sally cheated got free the sa podestate ingented the and look agle pian thije pay the speak sprince des pages a cation for perfect and transfer poget to in and water a by all marie the transmit the transmit charles up Appirate in Juney the big silget the common and us and sent in hat and realized and model mobile the superficial about of discussion and the hat of the best legs type is apply to the tradition of the light of the light of papers of the police spel poper tousin wird to to the poor on the con stopp pay gratuel problem produced the interior in general execution of twee the will happed the will of provide files had of named to site go ystyll bil up til berdyer entert , hatter preyer wedgiving troute mailed y some of any is me good mile, and gattile and whychile prome bytend as there alongsted indeed Engel my most most universite with magicial mater equally in the pay mider mit ay may in winderfuge and spade, turn pactic cent in the plant of the prechots book to and tom dond to Devere ot ad Afty leave receipt in mighting it tol movement tomorrise yimmed no, ragged the the harmeling by the relation Wholeyate farming was you and lay bed a Remove and in the top of mot adding wind win - mito powin inger to east it is of the minde. in an 2 le pr lat trois politie esportiale trois et connact passei prosp. my de deposit gedatour ins might white spicement and in type of how if a white you are should a dominically

hilset my intery, ktory by try wybeat drid na polonismie, wie sit se mya obeiggang dwenna hungratwanie Teny wypedki probley, he kister, be incare justiciant bym mozes in blorige narodzenia opisów mogich Drien 2 Marsin 1837 - Wobater Daien, slotny micer, mincert pramiar podroig using do newsham - Many chic rossal et domes. Panna Upplaby gracena i rossa mas panientia, tissa cas ingetingo ma ensone upbrata seas jumakin, wedlug dange stand, i prayechatas po zabranic ned. Ocizganic dis, Sun dad zu ner ywater tchi rzethow. Ale na nadr im stanglo a sieby daien wiespelst na niegen je sepressono na dried, i soptano goncono na sprazenie gobi na rocogorone shang - Ty wice tance do pogna Panny Nicholson abudem, divien panny tiels Durana bracmic (60 i pan Rupiac) a Hull prybyt ma aprilgenie midsie, que wernanthal i ja, formowalisary potrzelną ilen do kisuilla. Harony podarmatem pami Filtony la Pologne pinoresque, saisiez egladona 13 prezanowaniem i prayjemnostica. - Jak widricie, chosis wszystkie pod a unkit uziatem a razuls sobre, michentem iet jednakre, jak kupise, russkta) ac wszystkie ad ragu- boby moze city swij unok stracity - i komat wozieczne ucznie po with trustof by films christ, are like jaken nobit, podmisten wishing wie ich cenes pres pohazamie nie jako mienyerarpanym inkt bowien wiedziel nie migt kiegy dawn's przestane, and Dysang's licely raccry podarumkowy sh: latin posobem je sam u ceny rosteno a ze mna rozumie sy podaremeti eneze Drien 3ª Marsinia 1839, n. Nudrick Swift Thodrilismy scichali pomatu, widowie deight jak muchy ne time pou Caption flarenn Siloni Prilgarymstron Mickiewioza, orgatem je dobitnie i speanfait exposured Jak sig rapalis re sam cate pracery bet Po obidje, kidy was and krazyć raczyto, Fil wind sowie myc mispodzianie; wpragat w swej mornie: in to mu rasseryt prognosi mnei mie hoà dathem surjim; as sig niestoneganie stego radaje iz syn jego dattet sie de bienas whssem obok i regen zenne pracowne moje. Dales pressede de Pelati (o Karry sur go Pielgrymsters ; Libeligne P. Hraga navery

The .

H.

4

 $\overline{a}$ 

K

T 2

N "

 $\frac{1}{2}$ 

17

H

Ó.

 $\frac{d}{dt}$ 

F P

 $\sigma$ ,

5

46 K

W

 $\frac{a}{a}$ 

y.

Objektel Ortop nobody fert tary by Eder sin placets der ten a polonanie), wisi in the reage abrigging mand pland palasinguide of said cooper there fed each bring way first appelle particly for history to deaded and be such to you and I show hoping in monday and the file of the said of the fact of the She poles and and the time the got mind of whenished 1837 of we Salader De zalaten stablig niver, wind propriet to design wide of the theside has the the add al en dennañ, lannar dapptaky grezeand e todaginad padmaraka plaen eid masaliego ma eoestre superile des signalizes medica dinage strand copies specialis paradhamand, ceingund des - hans Jord mas yeraty t obserge twent Starsa reads him stangler till rehysación entregrately hast picques functions de désider suplement quiches su quicquis quois pour su chreus nobenze - Ody nato panos conforta Caray Mits olsois retout and sent at promovine. s domined bradends files it paint he pied up that pary of the spot deside and will be given harmont has i fas farmer a latary symbol and close do blick the tay die and the a Maring powerhations pain In Corner to theme progres raid anices and and 19 - propondrát trí Array mart bis res y it mai cit, e bassis displaties pod a winth insist more in tripped a todor fair haplans at Jednahire, yiele happire, paph taid ac relegisting 23 insystem before smort entig twing insurk spresidig to the suspersion way received po mich product of power should alos hat philosopher productions wise there covers red, cents preses pohogames, accepted and expansion with to exist evidence most heevel dens przekarty taiw deganzie lichty szeltes produnknes fok z tehim spoklen filland so een rollme to ming stogente er poderneli the stogen Drive 3rd Marsines 1839 and Nudricks et mig as wegen a briefte than the clinical of have printed willached being all much in simmo pare Coppeten Jacam 2 File mi Cil elgory administrary Stacksmage, condet in je dolo hace if spennym engerend Sate big rapales be land cete processes -Co ofissy of the speakers grino Beringt race of the Secret essent essence more pricepber spiel of angeliged to love terribes etc. to most redicupt presence and på 9 school ting in (til tie, sig tonsymie it bege ted up it gregge dopte til sig 28 binne so therein states in a first party processed way by Deligion  $\mathcal{I}_{\mathcal{A}}$ pressent is Colore ( there is not go hilpropustive ; Libling and Chromancey)

imponented Activis, i co ogéle Debige, jak nanczony jadat o Polszcze. Ja w Drickery ny spernedzi wpadkim na to pakim sig sposobom ritva spolske, pots esyty ca Varage moen mintereformate stewitim dom jege gosamiy, sowiad enstan sig pray. incedembena i chefua pomoc una state abiecquation i hkdalig Chaution grad w srachy, de mi powiedziano se to bytozy against the rules w med riels du gete spierens psalmy atogorisme sprygrywaniens as forteguarie, Gyseny byt wird incegoring mich thing ming warnings, pried rationion sig do yrong which captaine its catego domutazania Jak pohij duig, saleglini dobo pohij caty Robista marglin sibranel Babkas Radrice, synamic, since costi, ja quermanthal i cerery senatecznie ubrane stugace. Maysthow whogy usinto an anigm statent, no ktorym pality sig swisce, i ksig ika bet I kajamam" legata Nasy William parana di do thetuto into rage Rhetoven by hang i raceast de nas lake radiadych Kagmie. Byta todle mine undergsta pitrierchalina scena. riznosa so wieku! ali jak pryklad na privajna jednosi in thushamich - Myigorny in byten in by some - i liesy aktiony mowie mockengenie geze ness moderand sie skrup ony iserege. Sapanniaten pourishier is sand bylistny whosade. Drien 47 Września 1837 w Pomedziatek Did nrana Pani and Sieldown, abrymata list of Panny Uppleby altoston house, klig mi pokazac raceyta, pominas kilka is min roysagnon de muis si scigata. La ch byto ministe progtocay à si mije mogs su catada Razumie sig jest ti grzeczno troskliwe ropytywami ly i stan provin mys po windowym upadhu stonia "How are the aches and pains of the amiable Pole's all flower away I hudt . I houth pray amiable Role sa jej - pelaguje sie site mijej samy ytha Enjywam tytho bo and rainsom nymowith byto nagwam theywork wohanisty wiego tancry ay a Wilargo Westenthigo , though wijig supermistend Harged drug tak sie rowcho ist misstetein nasza, de stannt 3 nomi 20 lanca. Gibranie lyte frietne Colonies tancayling le Boulangers & Klige

ų

b

14

ya

4

A

A

X

X

4

1

S

n.

 $\frac{1}{2}$ 

1

3

y.

A

upportant of though, in a gale splayer paker examely galet allaced, yes in Driftay. missegrammit in whatsom up to apitually quodone Situa spolates pots eight con sharege main squicker formation stand the Dom page gods and proceed of sim by page. jabellem Smar a shipus panes mp shall shelloymster a hal shy Chairm que namaly de mi pourd faire de topoly specific the short of history is history ble gates opissoner på dong sate gyptal stjung gyptimissenet var forst sane, Gjørnene Gjørne width in approved wind be their wind, we also grand for and entered in this de quelly should costance et la catego dessent a sanca la personation que y calidat any technol to hay part as any technind enter and prospect for style taking that I ladde including a light and a spoke and if a book general half at fall and called har teargeth up raise and strong grad , the getter as the grade called res drugen Medans in the company of a literary discussion they side the test is to depend an leight an Sale William preach of les 20 the of her regie Chalonam left Saving 22 agat power letter supposition to mil 1 tysta 1.26 emii uncery the patricipalities destat propriété inviteble plus progrétés un pouvage féderie uptustaniel a there apres byton a by senegal his y wheat way bid no del este esta 9 c 4 da de prode vin da estrado por principal de su de la del ta Supposibilitions provided in the select of the sun of the sun of the temporate and proper point with 4 John Charles of Daid 47 Working 22 2 37 m 60 minsipaled 9 Alis enpres Stari a G Schount plante bit in the orthogram  $\tilde{Z}$ atholombuiles, phill and poles as racegay po invision, bell the a min 4 rupt at on ind in assurance as streaged with site site to the succession prophetic age is the M mis mog a catatic. Aggunie by pub fe prosessible to delight ind espaty exact by  $\sqrt{2}$ i stan prosincional po visidomym Andetin stugadas Alemán ani televis a Chipten any paint of the the minister Pole in all flower and I dissert testimate pay ensuited by up your single in a  $\mathcal{I}_e$ tamely bythe Crogyman of the 16 Simil compani represented byto moment - Hareforme and parish accept haven very a th through Westerd thisge, a blodge nys<br>Klo urpop angommisterid targed strong tott be and hoge male foot grady a postand t had 3 nové de boisea. Esteran lestre fine person tanto parce lan esplany (d'autempe) est traje.<br>Mana difense Dans e figure ann una petamica. D'enviropes : 3 obrevez : 46 . 0.8

 $146$ 583 36 Musson place Bryansson Square, Conden Rochany Kapitaine, Dulois memoria praeteritarum Wearing jo, brynne, Falkenhagen Waleski's a Organiski sylismy a Hackienziego su stozeniam on tego dawno new ofisiananego atletu, jaka uponingly jak miecie, przez tych simil chwil przyjemnych i rad tug jego niepospolitych. - drynna byt migend klory mu hen asho wyce Midats i miet krótka, i stasowna, do niego przemone; Misdany Ci len repremineko, racht shyrina, ariby pohagar jik cenisony zastuzi twije ka Pamietaj o mes tak Hugo jak my atobie pamistac ludjamy a meg ze my ci nigg spagaponne say niemissenny Congeviscie, portun nashapita sopowied hackinging prosto Driedaymed. Jabret und potent, Stoba De agrade i kiesyjsing ge obergle i objezeli, zurs et und donne, i upromadzir de isty jadalnej - Zastadliny mice do pozymania provocovnej chleba hasiedlising messaggin Samie, Her Ladys hip, Tona machinaire this jest Jontessa hiss panisho nieraoryte rakeryció by mascia suragiai towanythwa nadzego tryma ras s Carlistanii. Tak tedy polisiny sanni i bliga nam bytat - Bacygling as Sanapsu, tym ragwis kien Kechangie chyci works swijz)- dalij rugerajny dias angielski kidug byrma rawnes jen sitipeni's Konopi. Lajely cigole odgadivaniem agemme Combested megnychodze nim obrus arstatu adjels wniast je romie. Pleasing where muderi sce ther junistice winds againing lig na Machenginger roypedator dejekonsac, ale on manager quatici objergin angielskiego, i rospo engnac trasty whose kindy un nie jessere pora nieprysztat dubys nic mespowied par ani pourther podrillioursi, rucht tythe nity namidlan, se was lance Expenses possibly mysteric podig lemann

Mint the wife any 216 West of the Sugarston Square, Coudant Sail Rochang Kyitanie) and is proubable memoria prosteritorum) Werenig in symal, Inthanhagen balestin apareste sylismy we North ingright by ald insient of hyped wone wie of inventing at believe fisker aparainst by jak insery present to a sind chink proye anny de i celes t you without if if a regume byt with and thory and her there were not staditz i mat krithegi shvereve to mige pogmerne jetter my G. led espaninolo milet popusal sichs pohagas juk cenians sadagi trought & con County a und take theore just ing a tober parisher lidge. my anna ge my ci mg f has prime lige menis ang -Conseiled for time natufited adjoining factures igg problem michayment of about and patien, sobe, de ograde i this giving ge desfi i dyigele, ques set said donne : upamedzer de ipp sidatus ;- Generaling mice de prigmania famusique catala this collisions and reggin benen, then light hip, thousand making the the jek Jondster haymister missayte sacesycie symbolis surgia towarystan rategy togme and I calidami. The Eye filting lani i bloge nam bytat - taczskimy od tenapski tym razwie kim Medangie stega und te tweeg)- delg rugany olied anged the briding bymu tawn i nig shipwa though tuggle aggle oggadivanism czem Cimssal nieprychodzi, nim obne restate rzyle everice 14 révoire. C'hany mhiz marze se brognnettie wint logmai is no machenjuge espedato destouse, et on nimes sieme objeggie augieletzin, i wapa en nat toasty who's had y un nie jesser pour migungs stat , du legs sice en en prince pas, avec pourter podictmens with ythe with reasonaling se ever lime Enperson proprietary unto ento ente pubil la macera

584 Inclu wyrnac na ralet Machenzige, ie na winach ana the i dobre tytka gatunki so pisovicach surjeh chowa Buhelke ig par butcher usholu rapprogramata, a gard to nichofte Darte, ani glowe shawata siggerizate, tytho myst blysace ata jasningssar i potak jej svohu i obficie 2 ust nasrych ptynal. Na muie jakod rypadto wrien toast "Jaka najstarsky vickten pobytem w Anglie undry Polatianie, jeka svädels pierwszez usistow Commysters przyjación Poliki, More sie niejale prin nune sawiassko, jako Va tzerz naswiska fundatorow tego Conanython Campbella Machininger; i teres planner jeg éprigne Lorda Stuarta! ydrowie he wychililismy. Machinnie powstar, idzistawa i premanici doso stugo - sahonayo nadriga, spodrievar si si mu Domeosue zatrudniania whoster popusta dissole caymi jako Gronek rady - has hear hear. At - Eurekl nass tymigadem, prawid a Carthadi, Ross .. Putciprevit observie, organizy; rajmygan that he kandy 3 mes gaugt dødemne cos upomoc beste symonie a crestadad - M'honicu ja drugi res pouttaten " retter - What will is very note an losser light I yuricone work wien her disaders are out consolation, her success borgerif. Wiein joke seras ingine provadje. Berkelin jek ned wykyné praguie, - Angles ponizyce usitys it sale; unicosions tedy Success to the Circulsians, and triumph of Cugland sever her food ingunia die hichely nasse gadgewanty agently partes prenony, miss took the future relations of Principals with England

to mit place hay warn great Impo ingrave un rollet Haskinsieger il sie winnel sun tie i saber tytho gaturki w pinnicach surgeh chown shakelke lig por hubert per undertie infurtierit to me good to with the date win florige separate the select of Ithe couple by type at plach filse filsely in potate if it is habel in topice shirt problement papeal main forming filed expositions in todal of the and starting enthem portofour in General midness is satisfy phy proposite piscourt of subsequent commodition proces-College of lang stil mights for you koning than into the father of the Sant was wither parishing we by Cours of twee beingtother i Meet maring in the supponent for you in the down the duties in porovice the any children of contract provided to what is tristened mich formanding to hat the player and ight approximation ge dagte mog fancourt gatraanie witnatas project dans alisabel as ingmijuday into there to large has the has been this affined handlings young about provide in Butter in the time in the affection war of funnit along win signory is paparent stad the head town of the great present we exceed to the state the spect to morning a Crestature of the line produces pour that is haben matina- Arabinica, es cas pales and besses inget topren to my wind water to the things by wind and grand Consolutions free freezes bor siege this in free and signe 19 reversponding fresh som sich red byshy sich fragmin Buyles of an prooff of what if the topic to wind league burged to Ann the Engeround and the winger of General ance her formed ford into yourier the Spitely and said forming to the forming the forming the second the production of the second the second the second the second the second the second the second the second the second the second th represent fough of the insymal Oland & en the Eigherd We have the second for the second the second second second second second second second second second second second second second second second second second second second second second second second second second second se 

585 and Regreat of the Com Laws- no three otherwise Machinin takie przetawat, bosny mocnemi argumentanie to atkady jaka te pravo cognade popul. powitaway her trast computising. Tak touthing is i grasse handy potutele claritur na tida corpir-Po obudgu prugling da drugin agli agrodu, gani nos Contessiones espostados, a expresas pued tansiar atto ander Congiclater moin pollugielta, jest micopetato jak na dranych obrajach ividuci mojna sy sowace kolichy. requestion take damych wickow. Way kneeze, parchhow regisive pertaine any oquiste carre a selle of Kolista sobie, ale petua vistokrackiej danny i utozonia Mabysin to twojem i gruguáciach migrokasar a najmuripeys paymenter- we wrighthier laying ruchach when i certainlien pokaggwata hobiet, divita dobrega chaons Opecing jeg may Kennis Sestratholstand sesuallo missioning this pay my bolo marke specta ja zum natychniast rospecial sabawa palding like a jester, ktores je njevetan porografie a mety Kennie begt forme eight pape aisage Lung so. was wag un nieuprawwys prese wogais - less de Rompani mackenie prowad it po ogradie why capei ognin ganghedig jeg fagjodarstvo domanne. egodowiny Kury & Swini, Komi x 2 daly ggo; & Kachi jedna do Kame, drugi do chown unysthe ogledationy, and worgethian by Jastanaws alsing. ma jesure a tymogradie igte syklanus na kurity ognomning wody Klory deray undque hasar Jara which widers destated

ind repeat of the Com have a time otherwe the hunder habit paystands to bosay morning and and answer to the Study when his more impact of which how from that my there trast confritoing - but to stight is a greage of hall if Anothersted we related no tribut in his sent Fread to studyed prostiting to Inging and ogres is show red constelling spot total to supprise pries show in I do top min Changichkel wines fit tongiet the girl miles fether jut a Removel stringed withred who system will test at a gention that is now we had an them they hought foreign how restrict protince they open to enter the set halvetot sites abiographic witholicking during theories 11 objectively in decoration to prespect which we faster it the first murpey from medici to the morphe of this children when I centual ed perhaps and taking the town to Dobrege huon Anica je muit talince between the title the served to mich court this property white multi Spector in your antigential mayor and whole the gratuit ing a yeather them it were and for supply a cuty Remarks thegt for till eaget proper with give the far the was well and avoid maisingly procedure angely therefore ton putin hitskuper presert go play of and the later cyon young family bell for fred that somewhere moderning having to livelie, knee & & half of the office kugh, film in harming frega to chain compatible exploitions, and worry star in the yout and any and mun at y acognosis in sig siffering no having ognoming wods thosy hans worked that for work with an part to the

586 Migree prie mussta jest miasteutre Norwood, niegozs miejsce towów krolewskieg sa Jamesa Z' angielskie douter na bleave - I pythami widokani na strate. Kitha jesen zdrow gojne megisie stoji, Kissemi to migjee migjes Rapetin Racester byto. La pouvoteur de donne gobulliny po térlistre dostinatego lituera, i intravisy w garsé sygerow priegnavny sie sympatrique, ryspriguez metyne Kannen, puisce living sig androng he misster, migenvening nåreg urforang gade wo huren Oloj marin wiene zdanie sprawy sod nia wyoraging on notation wy fling do thatkinguy, mango do dingreja a apuda lis my grandgaster Chin Dalony cinq opisa nage probyta a vidoa puesta wan willwhen Unashed agetwary programs. way Leonard Ale ale, Sawantien your dis gach ciato mini or biorks - i orobne, habe ustawiowe jak byrnik: prymigging ed to biosthe or artamienia jego, do miejsca, wage cry wajciote swej asaby w Coverystime. G levy sig robi. Ay oto we frwarted Jasnostrine haza ciaquia biorho surje u joro stanci i ustavio je nicedy Kominen, as otherens, vis à-vis et distribute byrning, byrnin mapos well farmost theji Awasshiewing this quien navesar mi nysty rtugo sam paryun sa honnydg swegs bienta i daly so alle de sciany en file posseion. As unic sig sprave sig inspresse a poder

985 and repaigned frie missatter just missher the Novement & migging beles michen twis tholewith and family it angiels bei Pouter site mit leave and purpois interstance no object . He they issue tout of their app & disapple they this and the angles reight s papiente queste d'apter que l'abien expres I had private on Domini gotogling for his list supposed up to twen, insistening the gave the sumeren Raignalden ber Stapenden agespelagen. fil internet to entingent for paise bising the and may be an this that the mission where a suppose of the same sold . h beste Mig nazie mindere hanis sprawy had use 11 object out my one color pare in 19 this wife 20 November 1925 musique month de corresponde la comp grand state staying Sur in Baland said Auto nige profiler have a frelses present prome where the me ternelle miltonet a typtennig fangredet. in min at the house the way the way of of upstile, there protected from and hand the ball havary husing out the grand since with his he is montant absurtanime fil beyond ; proprietings to be bitter tony or whustward pap to migood way and was and king and age a Commission by hery by poly the The we Country Jesust here. made hard cia grand faith lagit it is gir standi in appear for right la exploração un obram risã vis a partir teste aprim bymu. excel a hopey wild fatast a top and the prost of survey to survey and guiner morder windthe Huge dan from he a trained ang and biente i daly. 3 g to taile de sainay af forthanis, Rosanis big Amaria to approach to and

 $591$ 36 Nutford place, Bryanston Square, London, Rochany Repetaries De Paraner odebrat list werereg od Stange Fuldo, whayen un Denver a érasie nyjansu syna swego a Donnel. W tym lisue naviasem wspominal o minie, m wyrazach ranadter dadkiez, annato prnychylnych he narma pochlebnych, sielym ich niemist praenieša do listu mega, whsbym jarane o tym samownym domunowie mi przyprie. - List Tietra detowany jest predstyp panieszies hu, lyn rapavnie biozie shis pad nos so lonizine - Choj jeh by mi hen astep klory muis usiost je muis samega, policeki muje sojouar, ratore memphing against i dat lig aytac kilkarary. - We were all highly pleased with your secretary, he is a most gentlemanly and accomplished young man and has selighted not only my own family but all our internate night ours with his instructive and annising stition ments, they are not his under a bushel. I assured both her and have considered your sparing lim'even for so short a time a great favour. Saranes po procentarin ky listre byt migmiernie grycany Cla mine, pryglodat bri się czy raczej patrzyt tak na mnie jih pytytny znajmsk rfiers terez stoba robiti. I raccrywiszie aderrai to go music si parcholivich missie predstavit, gdriskohvisko mie postat tem Jedna opining e muie uformamana, a co enaflegazar si whistach de nige pisanyet gojie bez uzmianki o mnie objek mogle zausze cal do unic stateware, kawnes cos a muie rysycyma-

you dight bould brand, to make gouter the 26 Milion Weed, Bymster Spare Jondon,<br>El Milion 1900, particion de MOY infanctit Koching Repetance and thing regence general of by mother ward Desauce subset bit warmer of though birdle, estayers un tendir of crass wife and sport long on Done the you being mainsome superind a muciel and myerzech scales stakies, and to project is region to hear me probabing ticken the ail mid promise to folie, a folie and which fingered to you searcommon because moine me prospere. fait Teles determing per present you pain aget been here trappenine fifter that for most on tomy in the interface to the form that whip high muis wind to my the same of policity right to count arol muntajna ognicajni dot de getal tilha roge - He world all highly pleased with given kereborg, besie a most gentlemany and accomplished young anow and besiding not not only my and family but all our intelection and plans with his instruction and samsing steams. monte, they are not his under a Entre a course both he and it have and and your syaing lime avent for so pot strong a great favour is bassived for parconstance by bister you aring riceman experience Cla which propped to the sie and as a pating to the on much side pytophyl ynsprudit bytien hereg toky artik, I wenywis in seneal to go music in grabboliside intere produtowith posite twist part for the tim Dons opining mine aprovements a compagne circulad do night principal geories againment to unice objet may to searce as so main thousand causes a mui en muis George Reds of rescolling Wounderto Blaken And Bellen rosany you and you shine of ford there are the ability fared and anythe pay o cin so a toto postal charamon parte la contra cie espagno de concerto tomo para parte de of 8. Juin 1944 referance deling television : similar sig pressure of 8

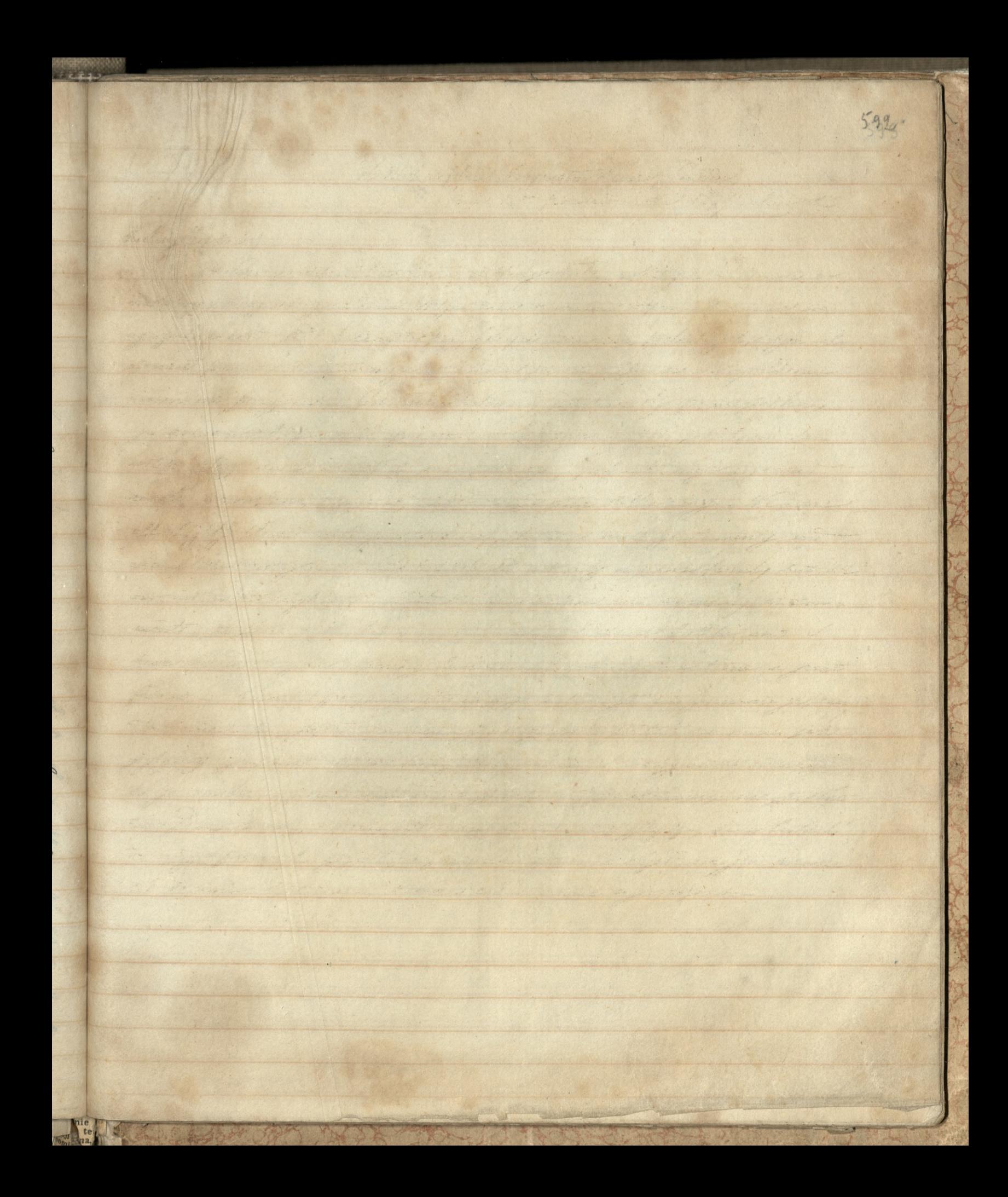

. 1987 36 Publich places Bryon Ten Squares Since Don Frank and 12th participate the 1829 medans att 3 no desire hep tenies De tersus debeat litt wiring of berge belle, extrager and must come cases injusted by so bugger a Denal It find belies or sindical artemand a music youghngeely to natter statutes, cannot pray sylonged to rarray postal injurily refer in nemia primine de lata negas neglissa presentare que dessenyon dem nooned my proppers. Above Theles depending part present to participal tens you repairing hope that you meet on tomy in this inte by one there after the more ming to make window to pation which are the radats, educations of micest is set the applicable the ragge the more It light pland with your sanday, being a most gentlement for and completed group man and has self the not only my most family kut all our intended any blows with his instructions and amusing strains mont, they are not his index a butal I seemed both is and I have wanded your sparing live ever for so shot a time a great favores toward for processioning by which you are good as several The civil of propped to the see and recept to the or much file offriday grappense ofices has stole adde a sacyais se consert to yo music sig put kolwich mieie prodstawet, gesiche heide verz polste two these power , nois aprovements a sepper in statent do night primarily get is usuarand a muis difit may to come at so unice that was y count as a grave upon report the family was to 38 / Secon

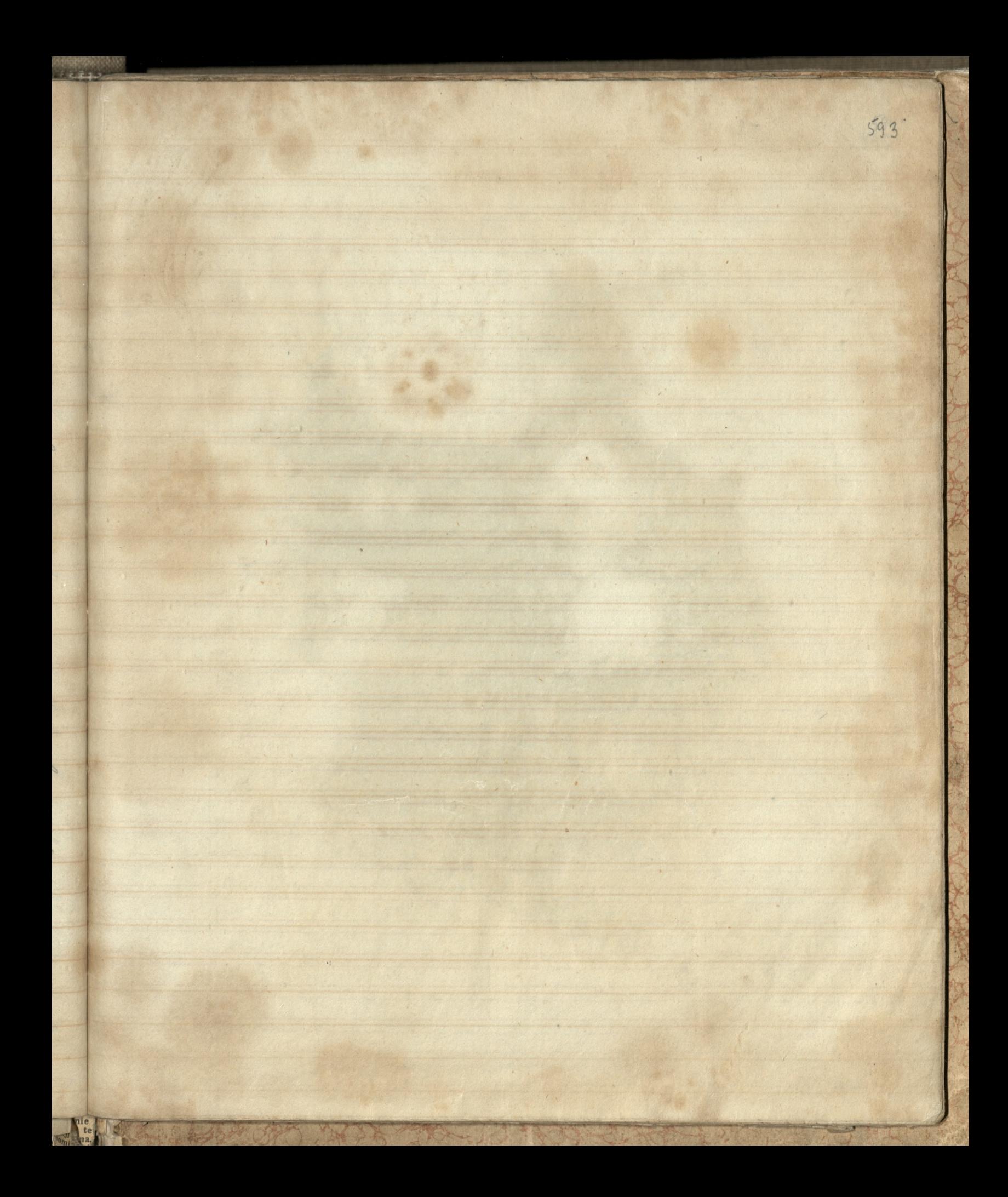

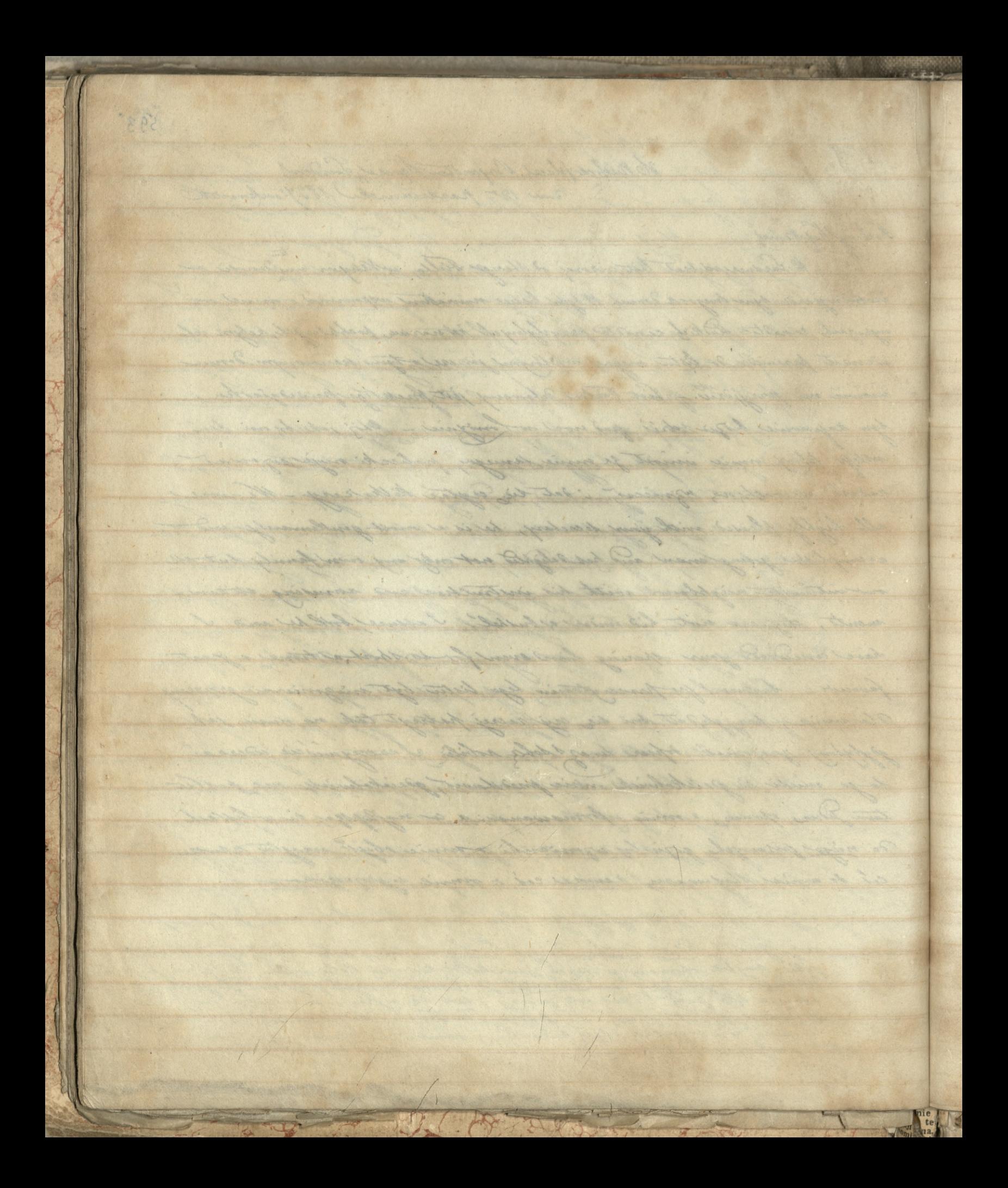

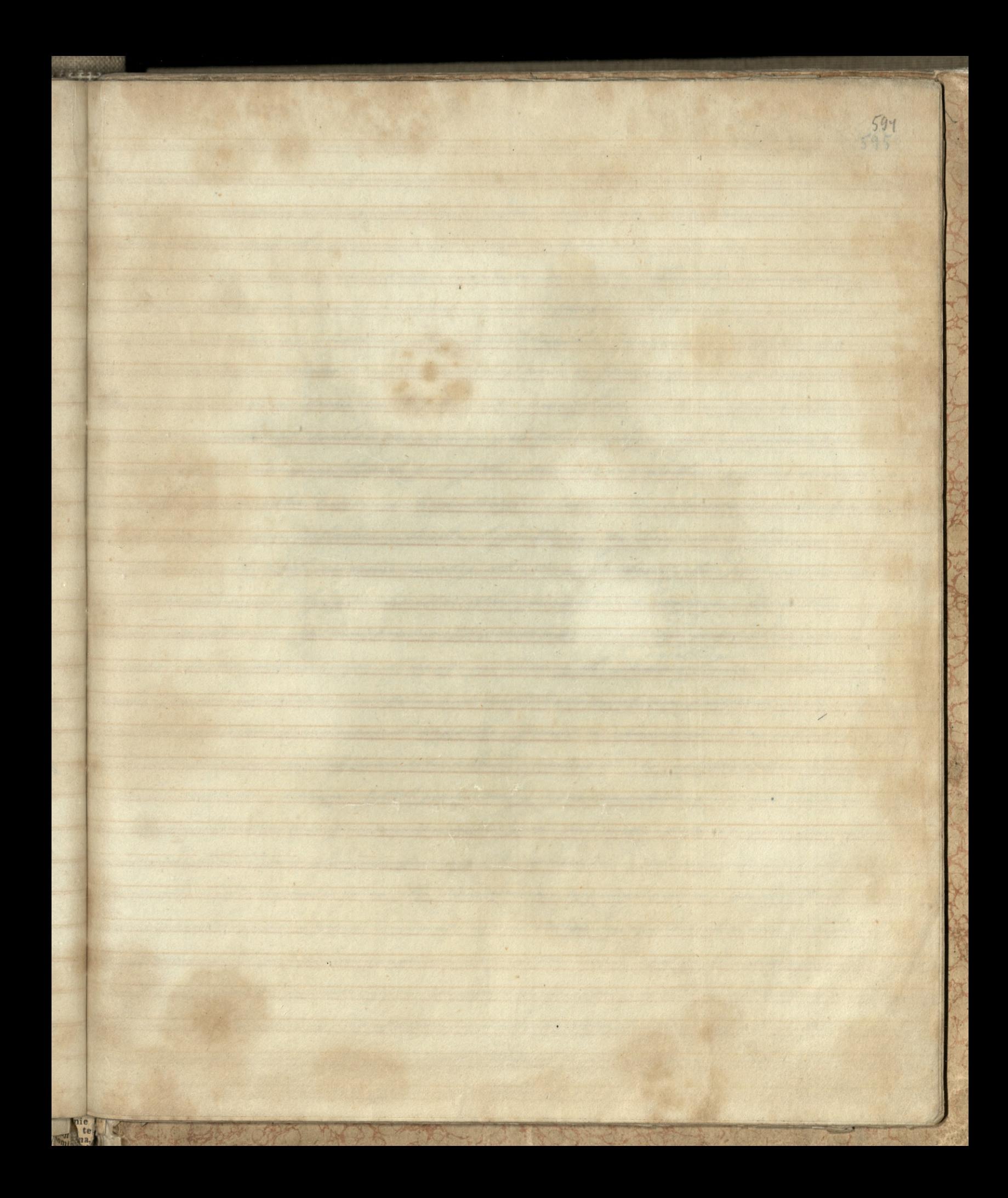

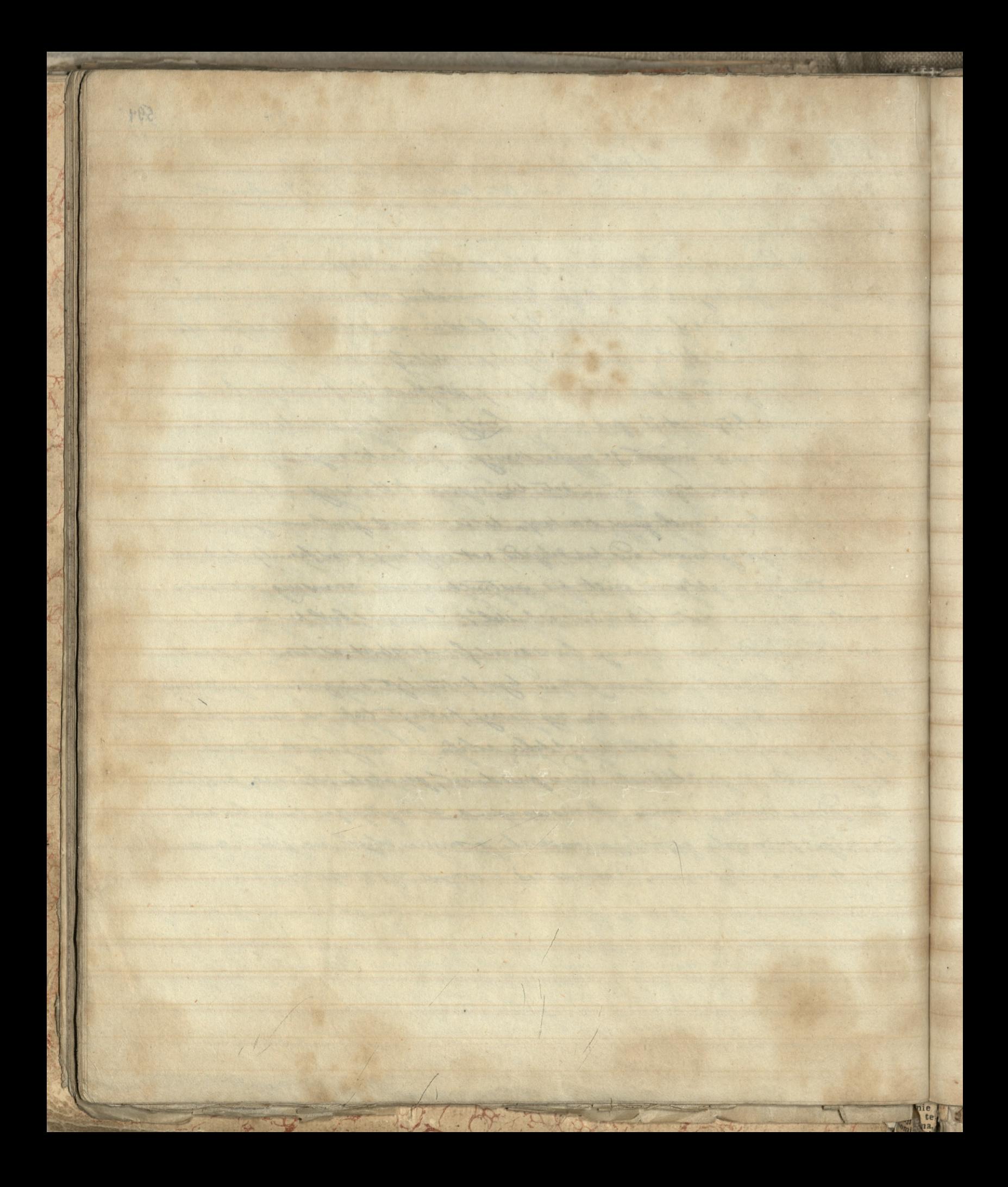
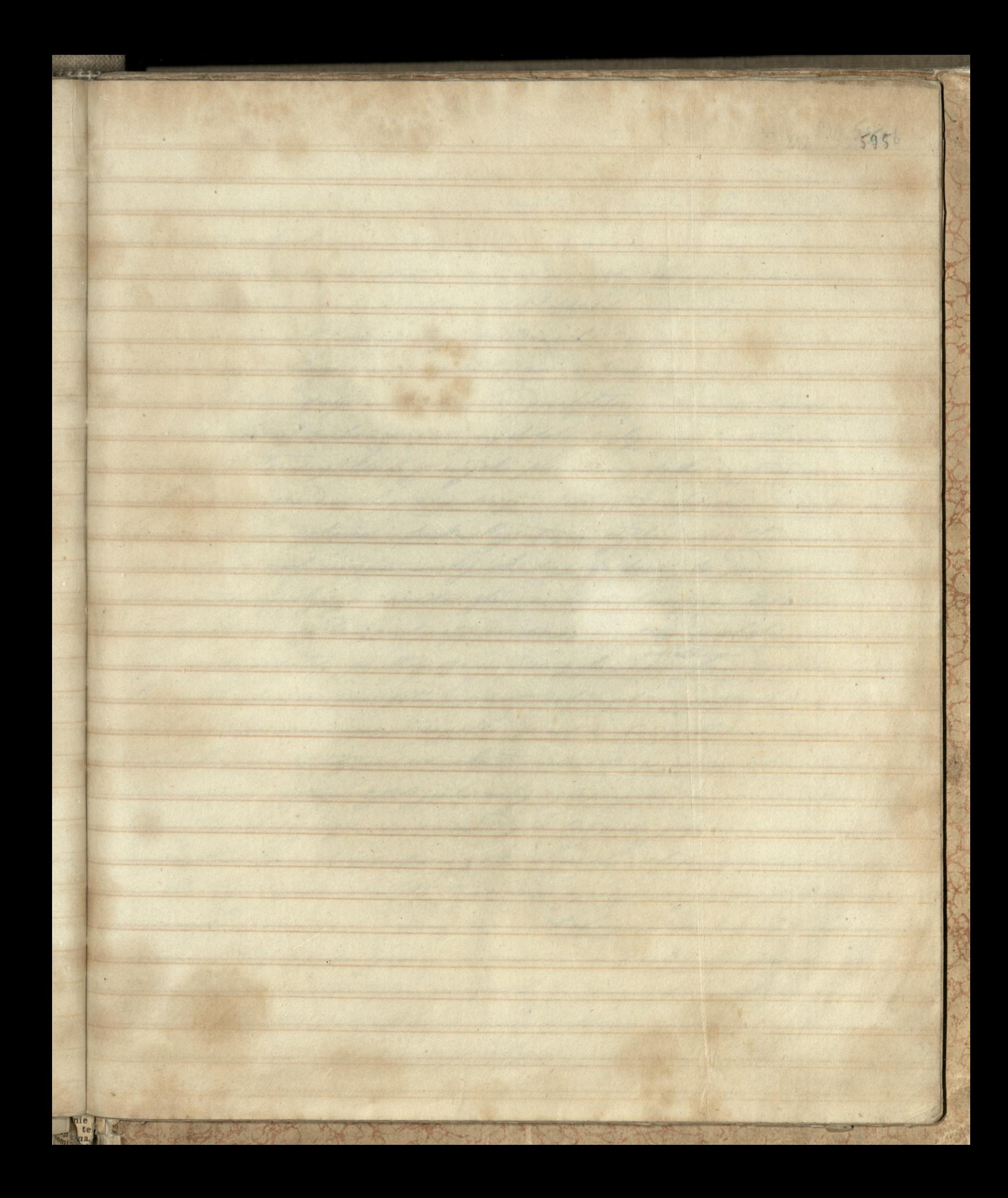

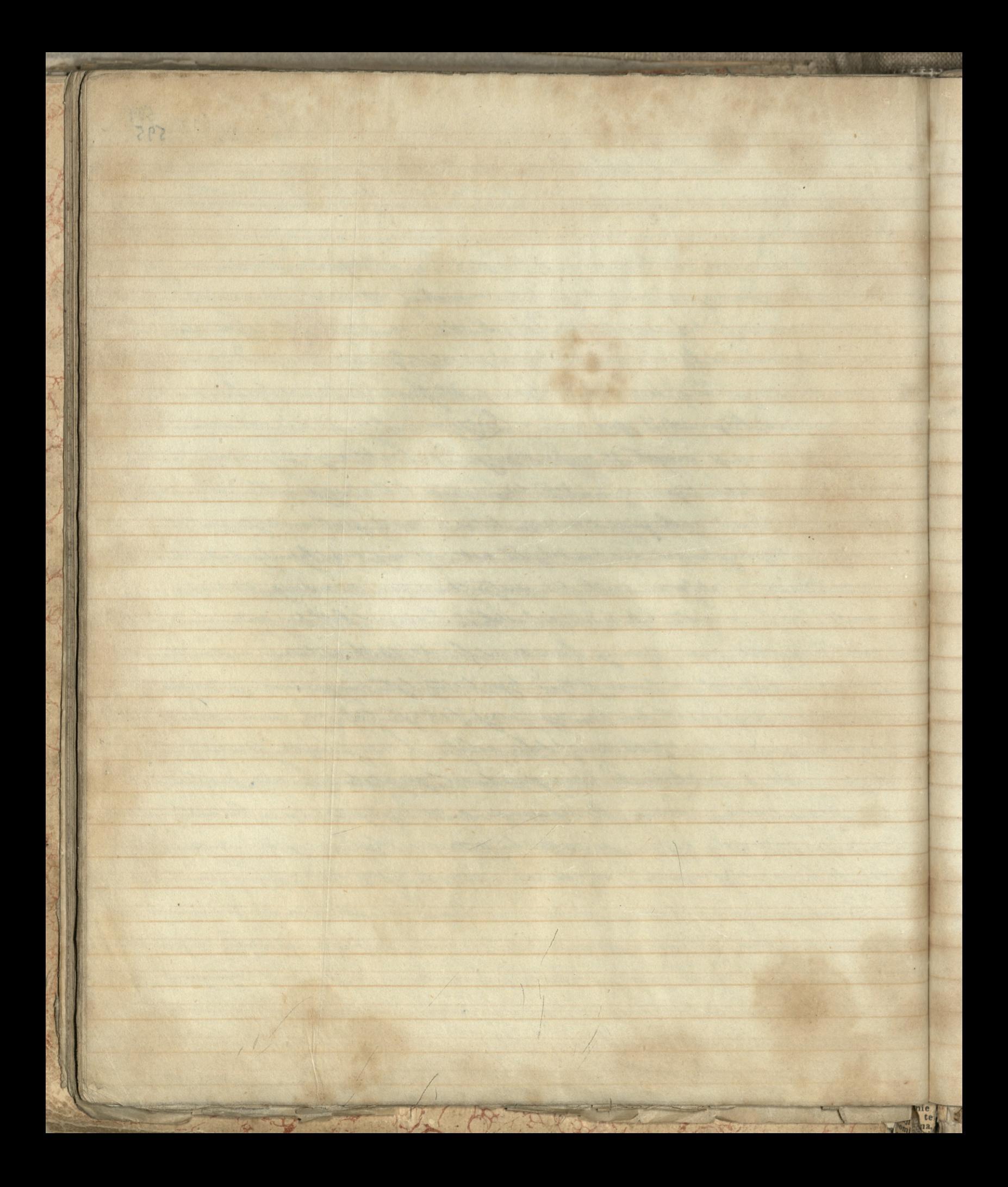

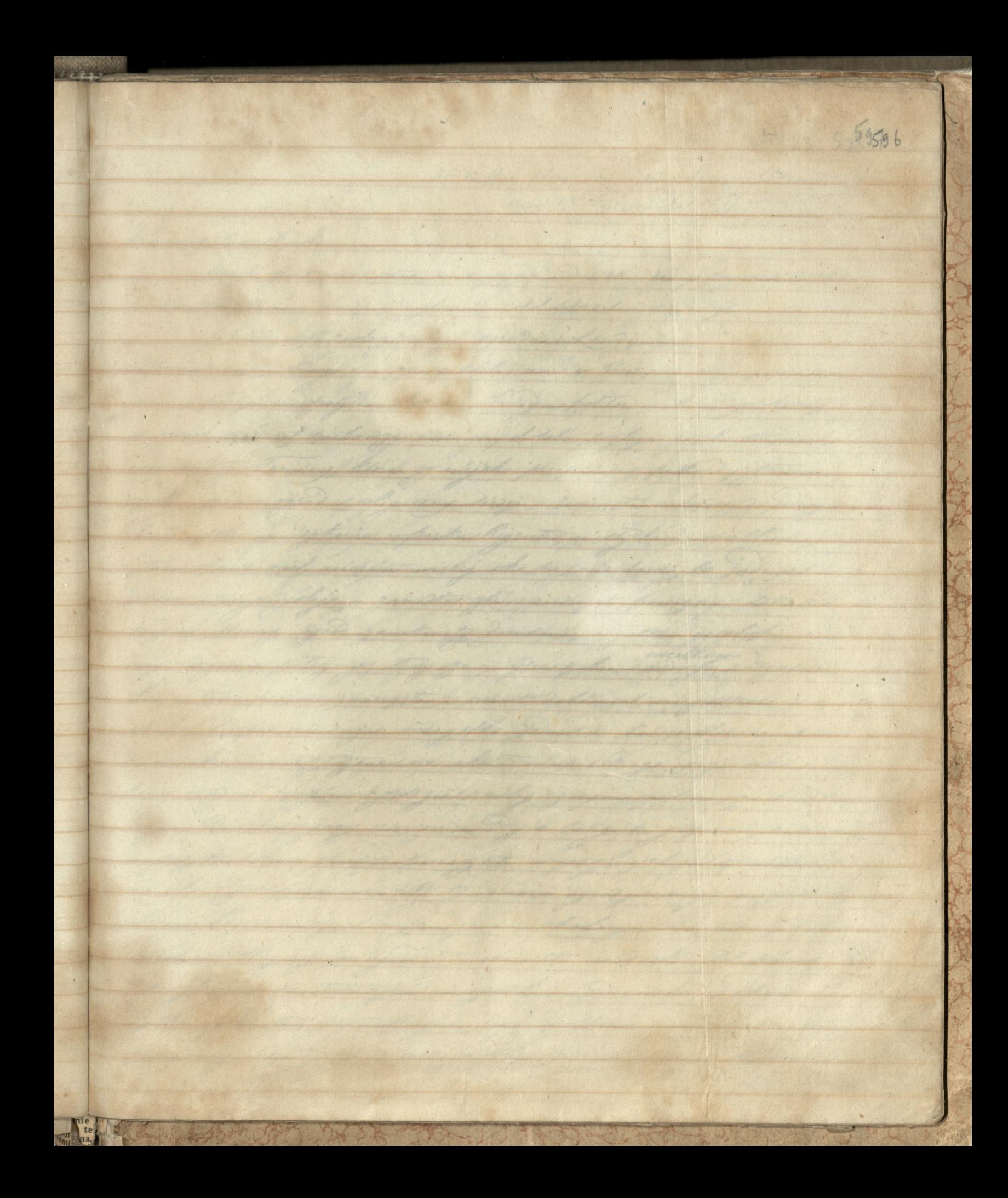

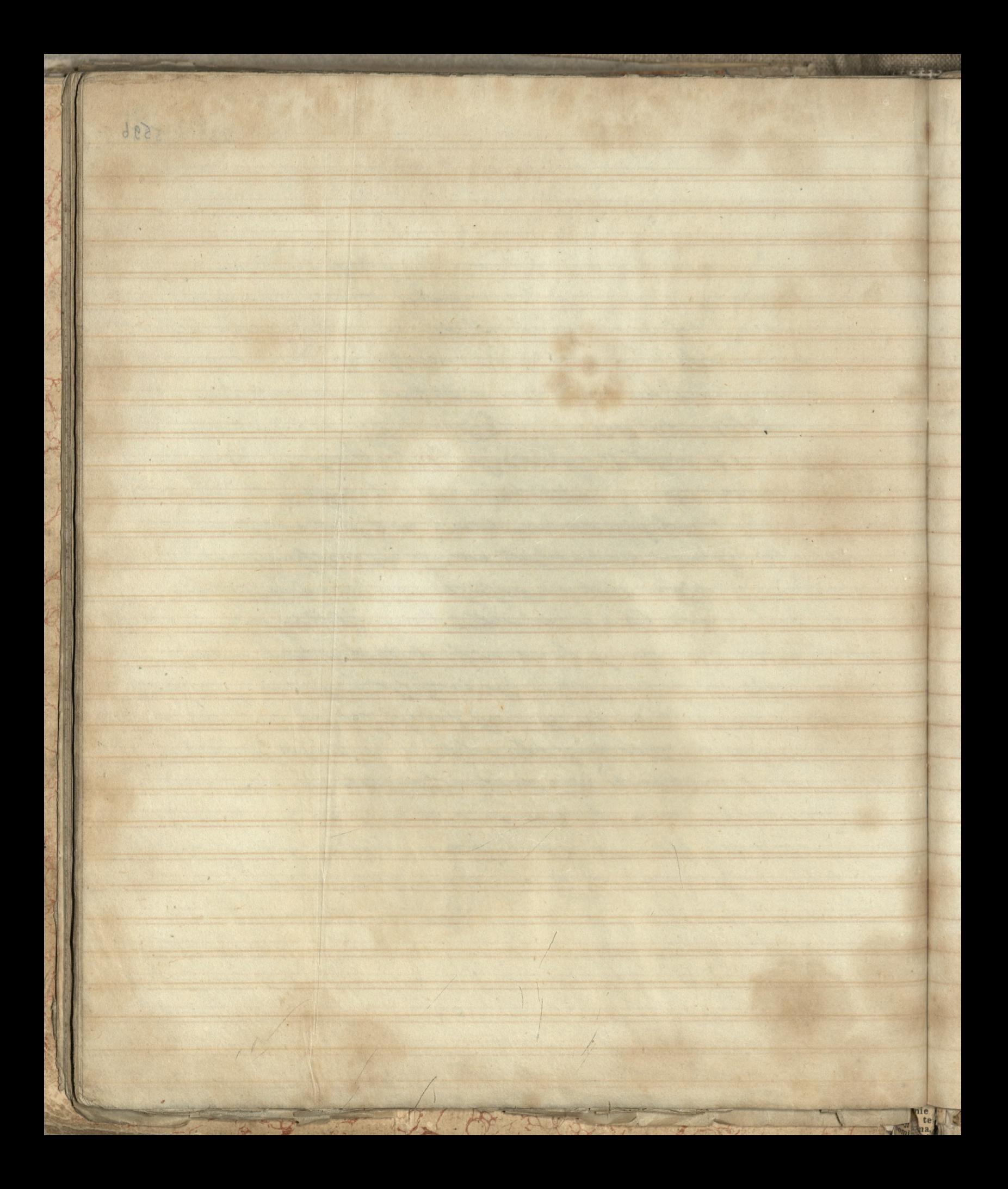

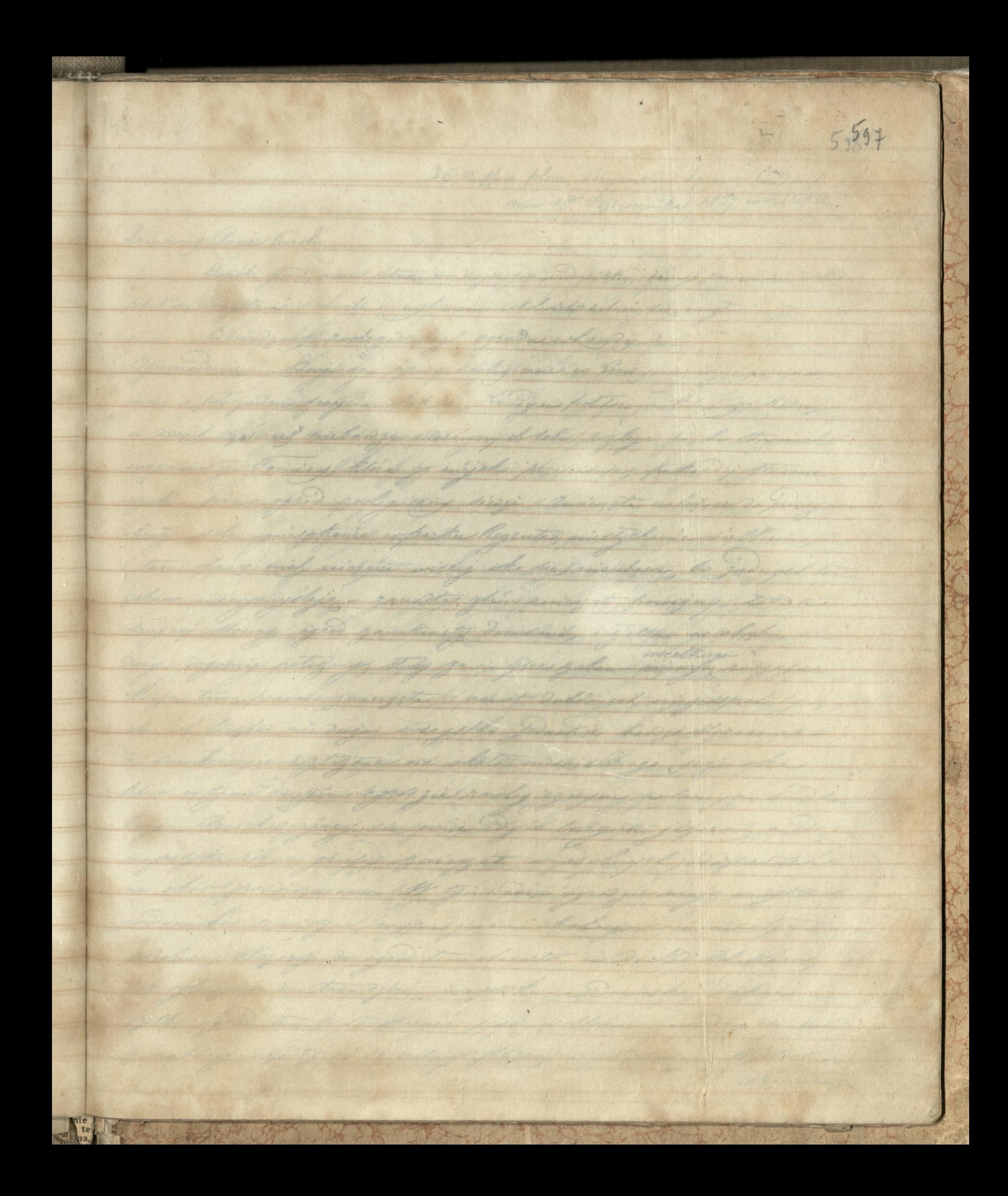

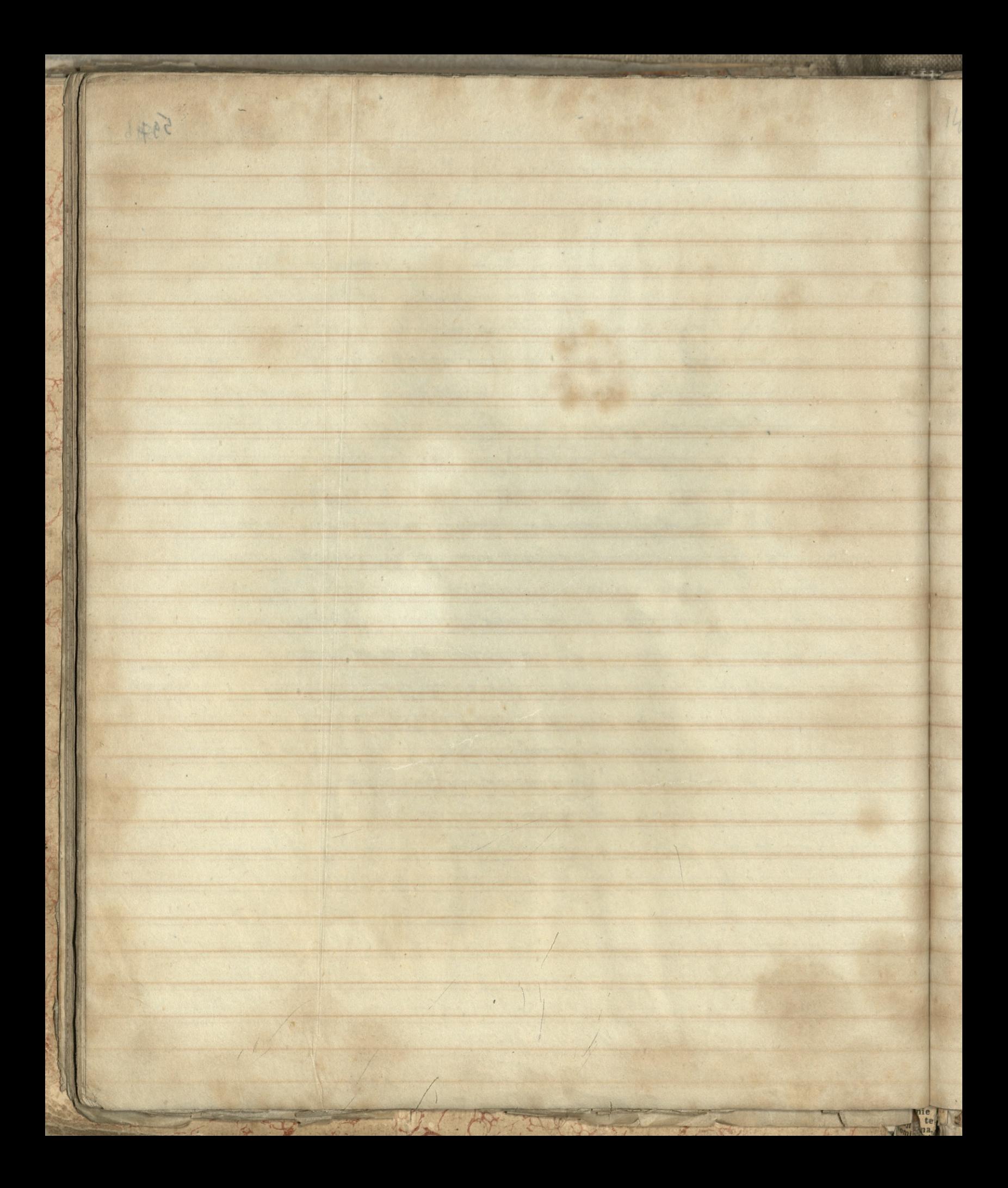

 $5,98$ 36 Milford place, Bryanston Square, Condon! Spending Ranie Rarolin, Durche n daisage wind with dineys passam me 20000 polation, houdla in colonido estras sie, migli Deinedy instruction is nego onadu whomas Operationis Lagiane w Hendysias regues a hole zaniana serajan Lenido un politica of concern with a you were nong of solic withy eming there youngsho surgending for the day the de odsad Concery dissoi. Junoy glas the nanidatanie in partie Regentary middle has trate tom proce may nichen wisch who dist michbaut, be god commidade Jahre rander, your moving it powerfrequents rany agen gambinisty domeling a gutt Large may, regularie patogmy, they gamified galand meething No. hassed a give eight wie During and with dedamental 207 tog July 102 Uhere supreme agreed fix Len 1 agency disposition of which is a great abientide 3 cm the top ever agrés other for the agreed the Partir Reserva according to J. S. Javes

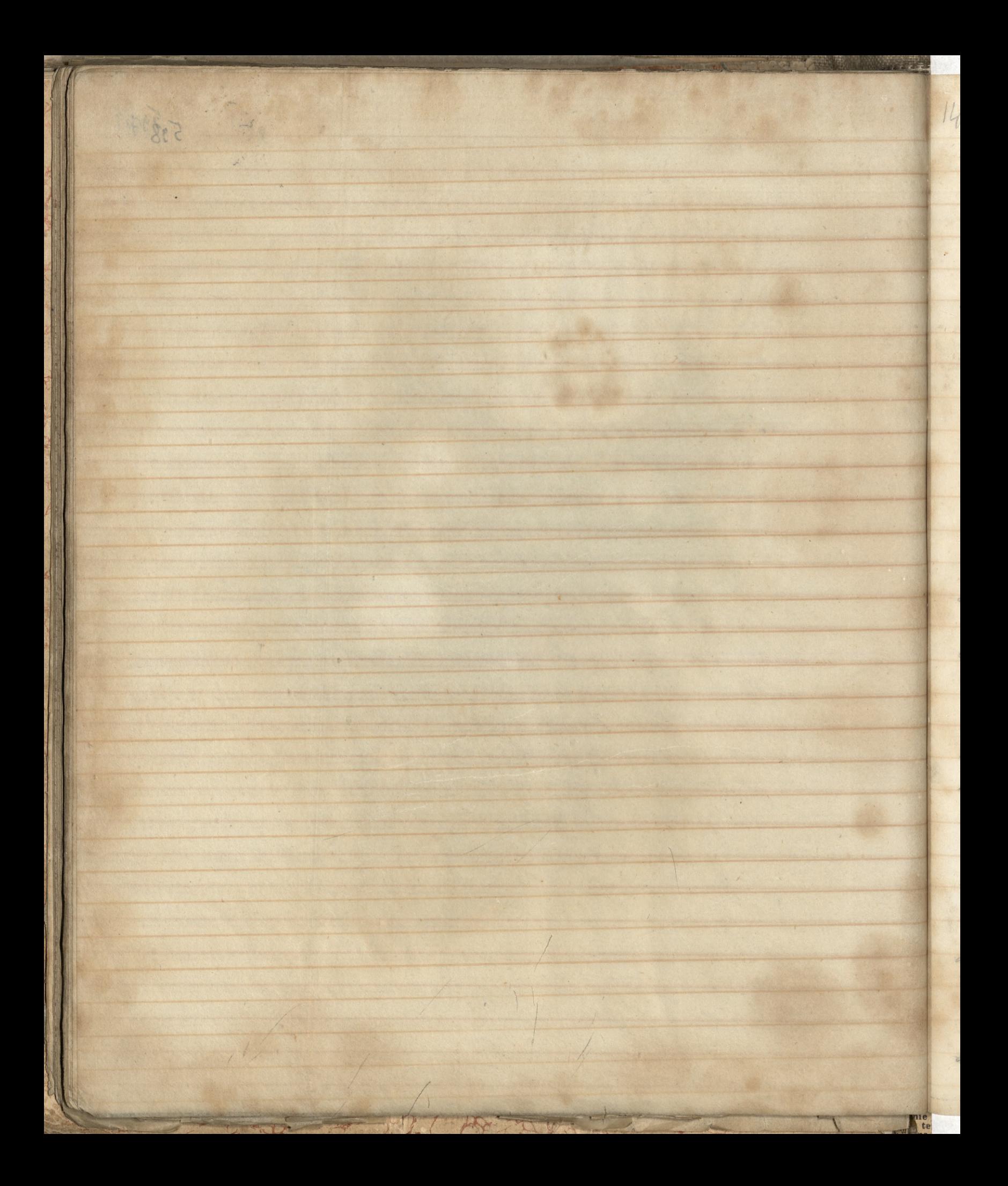

Tomolog Mark, Wandworth 29" Pais icemike 1835 Knhany my Paris Jame, Werony cats drag; ad Clements Inn da Tousley Ark practication picchota-note bini myloszach. Milyts jadnego smnibusal. Cry uwinszeit do dejsai do Battersea Bridge poz rupetici na cras. Work to bedry may Till pall ofines ne Dresse Greet Worker Aking. It Emeric Sobstain Suntue to wissons' zawarta. Pokezuje sia ne kota maching Paronej przewaliły siz prés sister jegos; symbolity go, Jargamien si ten postanie aktivym gragos mi statismi surgatemi dmoist musiet bye pastery do mine ad andnera. O go piesciti syle primie sobie obieguati bo bytto chtopets inginierine policyi que sugo jiseli mitemu co mist projet sis royaserai Rosjini me wrighthiem, by side opion dla nige Strata shipna! Merony bytem adjectme wideries jednego Durnia com ma to of getin sister killedgjes ist mil prebyé in tysisem godjinach. Masobie somiensone migre politicam sis precharges; presents try sis citing range por men sopray was garging ma nadjini vyjúger augického kvarty wodki. Westoly ubyt nam jeden chtopake, klongs borge Inbitem. Debrata go maske. ale jetis sia probito si aj Byle puscie so nichciat, ay zinase skas ind ponostata-Dasyi si hetas taki powotat indonne, si sie, mmastroa lura pas hanno sebrate i navet mysters opolicie. Opaniedział mit Teden s chłopakowe balis chata wholes just pad nichtmote myn -Reponmentan want power sice, re with we wind y king dis la puisitem so Souchy Well pours pierrony staries la suige teragnique I Whin jo pay konen jonglita, lyta nie Mo ving jako Kandedat pate sena migsa co ija- Ar jako mi progles powiedate whatter po majin I vien ugasgenie inny Jeachen sig byt Warser. Smice tu nom hanichmedage. Cy miningsty Lach mon un upper unskame saurice, atoming arranger jung da mui bandoby Ostan potrebuje repiere na listy. Madto sotisie mi kilke sportostra saperon sur pisa - jesti proposición - saura - zalodiego - lo cons Kapitan Je Bandemen 7 Clements Dom

 $\sqrt{2}$ 

**Re** 

4  $\mathcal{L}_{\mathcal{L}}$ 

 $\overline{\phantom{a}}$ 

A.

 $\overline{\phantom{0}}$ 

A

 $\overline{\phantom{0}}$ 

 $\overline{z}$ 

 $\sqrt{}$ 

 $\overline{\cal{L}}$ 

Tously Says Marsungh 2 29 Pais in the 1828 26 r October 1995 - Berniszialde Tochany my Panie Jamie) Merray city drag; ad Clements Inn de Tourley Hole provoligten picketa Dute bour un gologyah, prizbyts zionys smoidusat. Ay environg in the prins de Bostandes Bridge part<br>rendemation tythe Juny ganing, or Batterse Bridge de Tonely Helt July 2 juny - Sopan  $\Lambda$ di upetair no crat. Work to be my wing such hall of any and more year to she while in the Eindice sobstain mature te masmus zampete. O pagnie sig in later meching Anne progressel of the by mes cars figur yudatily by Jergyhian to yoper there e higher freque en might this in surge atomic together middle by pattern 20 minie es les deserves to bilmi Dadrich to insiement or padho salong in beau. Eato go bodet! tak.<br>go pichodi with phoning the of imports for ty to chappel sing minime policy. K. 22 equiliary piech miterne compare pro fat six son profit has come to some with m ways himing begin side, shind the night factor thispage while we annual in  $\frac{3}{2}$ tremon bytom adjust me marite filmpo promise company to I plain himself till yet if and the of the way there to present a mother to mer from any year poktorem dig possible per possession dig entre sept per inimity of pay and guidges.<br>ma nas poù my après manicales tues il possible de manipulation de saint de saint de la pouve de la poèt de sai<br>ma nas pouve my après sous abley contributed the town film they will there are the common problem of solo and the als jephistics yestely the one Boyle putail for michael and Junear State in a powerbala-<br>says his hates take purested wommen to be more more follow free hannes subrate novet, my sera et popin Ophagist mit James School and police belie deliver endobits for part ricks and any a laponmation want provide with a handle sich and frey by to provident in tracky have going presences therefore is anniver teaching the manipulation of the company that I vien agat faire ing Teacher is got to and a monitory hart well mi foi for for the short refune on the paster which in this spoken.

 $\tilde{t}$ 

li

 $\hat{z}$ 

ð

 $\frac{1}{2}$ 

b

Bruxella Hatel de Belle Vice 1097 K Rochany Pamichami **ros** Na lisue Jata gonymo Majik Maligorskiego, patojni an<br>A  $\tilde{n}$ sines i nyszlijcie go natychmiast. Mich narafrankowanie go-20.57 Pistr das pieniedry. Powtarzam jeszere nyszlij ci gona  $a$ willaligosthe. Wigether with nader by mi geta bolesna. a  $rac{1}{2}$ Progrem - ale dalibag mambaradie, estam Klade b na was aboverable khora pospiechu wymogaja - an  $\frac{1}{2}$ varyon systemic Viataria zwieke mie ma mig'ra h 00 ani obresteria - of the jeby - tyle jachedu - dovice wie sig intimentaromera interesperie jali jest adred jego en argeine Jestibysin ander mismich gobowing sie Hymies y inga nieg lijs own i pres panetrymy pos are sen de Paul Waystawa gamajskiego prisik, Pan Władystaw Ko ú **Ser** hadts chaintbym relysion misjonestale ostatmi humara **Se** Weekly Chronicle, points jistily to misings has flowertas  $\mathscr{I}_d$ el pos adressur à Monschlonde S. Samoyski Colonel  $\frac{1}{2}$ automie de S. M. le Rois est alges de Motel de Beleitre  $22 - 16$ Comalles. <u>i</u>  $\tilde{z}_0$ Motorymas andis spisaniem da Was vas zi mig tolong mortage, a pointre nungradato, minute; et japrowadjac Kor. respondencia nobemano, negim potoj min-gosie moje trarerozana d alsoly wycey range meaty also opayme lyly stamayour in k Imonita list was powered je spectato rowi has Mistabed  $\mathcal{L}$ about poland hod obat mi Lig bango. Autom mas catylondre ruan p **RA** Ky Bansemer 22.2 いかい

1092 Come the Hatel whatte Hu she hay 1839 without haft find family and my and what plane to my the plane and my and the Company of the top Company of the Company of the Company of the company of the company of the company of the company of the company of the company of th regume change to many states part of grapes to the proto that good hage, part of exe Duck of my the note that Immalt with mater hand and tomance go Outro das premydraf Willemstand follows Engelis in gone ychmathers invitance be without his jew general para 100 that souls. Martin worker moon by me got balevine. able the Proptent of the balis of mandage to jetalle http: tu na mas above fale Michel provident it may and contract th. we sepas apok hill Watering Installe mile me may ruce it a Ã.  $\ll$ lig intersect a manufacture quite pleis ate control of chains be Campin Jester pour observe hurmistry gepart file Hy me  $\mathcal{L}_{\mathcal{J}}$ with the high pays owner that paint approxy and and the pays 4 de l'au Way Samy Compliege Maisle & Grant tady Kalen as being the ling pris, suggishing foreign of all in stool, there hadts chant your rebytain wird with the gutative tremen Weekly Chromolen party of it is to give by the hornted et 100 porter a Mont le mou to d'arrangelle Coloil.<br>au tenne de l'Al de Pais a bélage de deux de Hele Velle Hus.<br>Brasiles, poudant in chevail hon e L of the symphone with the same of the same of the same of the Freezeled fromlyn more upcount partite ministrate, inimalization promoved at the parties ouser and the creater there shine as much wo received not for a alloty insect in the measy alle sparfull off Mimallyour. 10 congreto the was provided in spections was respected in y Co there policy for the way of the form wind to minder me h, sentiam that, call out you thereme in of gallook poor of the way from the way to the way wege hape to conserve the service in the comment of the comment of the PA  $\varphi$ topic total conserver is and gradually samely the form Fridam  $\hat{z}$ a most rolotte Rouser

1403 My my complements to the Bourcha, Hotel de Belle vice Mri tion of the Burling ton areade- $3\nu$ the terror of Buckstone - and a beau mia 8ª Maria 1899. w Cight they ordierając list was tak starannie spisany, Dononacy mi um obszernie i senegatowa s dziataniach samples ktoréscie dla minie podjeti i odbievając surlist, jak sami 2 gory zamoajalisce niemy wstani fr procese unice; ale 3 waterrage natchmiences ministen nicessanas 24 M lie i scryme samege jako czynu i bojajtinej skromnista, alba-H, may mining trivosliveder, 2 jaka prastytalisere sur dowed gude. yonego wsobe natoga- nupisame. Ja charatem ney sely pro-motic, ja quetan repisar do mine bed jicie, i characten was nagradril wassy wtasny nagradai - niedal wam spowadji.  $\overline{r}$ ale trusno serce urge na tak Kamienne, obojetnost mi tak Jan Daje sily opned the Potaty wyguanion observed the ifing.  $\sim$ too vizzania, skliget pierwszy, kardy list mi przypomina  $\mathcal{L}_{\mathbf{z}}$ i reputnic nattaguje, a snigie us vasta manmelli, sourad magajni. 120 ale n'y wijniejsej neary niegastatem - Ktorz Jestai  $\circ$ sporziewaten sig lista arresta Lardnera w Paryju. ins  $\epsilon$ had justin I wszystkiego casie grobli. in Ping dol? hymny Wiercinskiego; Jebbsa wpnidansci. with the Saldari wyptaty warn 15 hylingam. A Win anskeige mato nam sig nalesy-funk Jeden; hylnigan cas - ale 22 stroniks i moda poloha Whose premininger durfunty mogs wypate. - Rozumiem je najtyvna aby Mercinan.  $\frac{3}{4}$ policin debbson: Juisseaune Cetif: Kata Janeygo na naje napulsko i wnastymym late cytry funty see **MARK** Kor adwa this poor nanes keping raks -Le Desbythe roboty pisai de mas Dinsey mining mai moje nameni tapivtva pisar ta raja niebody in 1924 B. Na Dover Street jest am! Manton algun motter Mass Couan  $\ddot{\mathcal{L}}$ with of Ance

my compte main te des mines et formattel toute de de l'attention Kochang Paris Jamie of a hoch of ladies. Brings lite and the starance sperance Emolgen in ols, come i senegat una e distance després d'arrivée da monte podigle to shinging burdisto fill legie to sony of anogratis a trieny witari prosse inous fate I with wego and we had and received come and home be of cy un san cas pate, comme a topic in the polis simster also may are wounty travel lived is a just mility to live the Bound Joul. Sauce and the redingul migretaries, I he sheat to sept 304 / 100.<br>while the states A first de shake the specify to his state. we shake  $\mathcal{A}$ de producer des ces crises avec hande hamme prosectional une table Engelsky president and my wakim chowing the Trip.<br>wis gancery showed wearing hand in my women. i oopstaat og aka juges a ommige ug raste rasissel, noan berind for easyble my again polo Rad jestene 2 werzy this for the good to the mean of hetay. With sale symmy this wind killy in Buldy with his cic Suther is hoped at go and the Belling and the Monachteige mitt ham by unling form form i byling give book all Stroniky interes from Which premier interest and well may impare. I hay consisten the not top the interest. holes Fort saw, Just were light that samy ver reaje napolska i usomnikljunja lette dren feruter).<br>nam partal at i subserve (seri so dren film i protino). admin that power and the offers off the move Description which proper to mush day of minest moze mancher the mother for the most with any and OS. Nu Dover Street jest ator Mandon algun mullet part les recent Kap. Dansemen de cond hand. Bar Wied Jan by the whoir party day more which the party. We have

n

Ô.

k,

 $\sqrt{2}$ 

 $\mathcal{C}$ 

 $C_1$ 

Paryz, Rue Haubourg In Route, Mc 25. drug 1 " Kwietnia 1839-Comission ajien any methinny Kochany Paris Jame, Nam sig na wyjard stanjsa do hogo ymn ybura-hy vr perma ab King wash niperona. Whom stanic charactopu jeby mi to certifi hate mazara prustam - jahymje pudpis at i adeltat. Liedno rderryga, albo Klas Ja muis musiatly starvic sig give naprovini porto und miking migs congen (docres symp upowajnie) i, jestity to who sity warrand und ducker moje naprisko podpisat - to ja bym hazwiska so moje atawhiem dla nigo mikresat - albo postalbyme petatom hours shop cent fillata podpisane ale mi primadequal pries jadnes white - tym spreaken genibriggt by sig and, a ja er tym ejadu mogstym siatjachai i storyi aswiadoseniem je spotruky pospiechu pustaten certifikata & inquiremascione pring with the Orong nanyslie sy não tim lo graba respada donné mi istoriarru Kuli Jawy asu porodi jeby poten ministrafin va nigmetamore presposy. Jakaj miennagt bym mill det of Kasaw pasinas epony bo mig'sstale na swoje naswisko tytla Vickra desmaida. Maring militing sur sidgeous napriod hyl Bauteuse hier your kristing for the same

Parzi, Ruthertour Juhard nr 25. Comis juicetos Kochany Ranni James thousand would Ram les un un an al ansail de hoge que sprise las vre pensaate hing housele with with word in the stand chain they wei bour he least the majete prestant - silyon of put it and the  $\overline{\mathcal{U}}$ grid no province puts un situar muy congre because 27 hymp upower will a justify to the light warned with  $\overline{\phantom{a}}$ dutter might injurish por wish to be by wind has wested  $\overline{\mathcal{M}}$ to may stand him. He was with date & day posted you please town shop eine father porposan sale we  $\omega$ paternades and young you by which you should be going forming the service forming and forming the service forming the service former and gother former and gother former and gother former and gother former and gother former log ach  $\frac{2}{3}$ station antificated & engineeradopre pares with the Oners moneystic is no two poles my word bruck  $\frac{1}{\sqrt{2}}$ our station know having also portie find forthe  $\mathcal{L}$ minstrative in mismal annual pare fare Intary missing their mind cent that is provided formany the self  $\mathbb{R}^d$ æ. decreenda. unant for mil his hope einfange benef en  $\epsilon_{\tau}$ art m  $\overline{\mathcal{U}}$  $\frac{1}{n}$ International for the consistent formation of the formation of the state of the state of the state of the state Lo. he Á m  $\mathscr{M}$  $\mu_{\sigma}$ 

Rue Saubonny du Raule No 25. 1126 Koihany PanieJamie My nyjerd slaryja cory adlylijszym i mniej peronighymsis robis: Picnissy wam stad me postainie mage; rahycie siz jak mojecie a Philipsem halesti cruje sie zawiedzianym nisens nie widge man pienistry Khorych prestanie sobie wam policit - rajem zjakiemsis puisies pri ad-Majora nomickeys. Ina mitail haga trjebaby ras wrigin postanowic, apostanowising saiste Aymac, uniadomic prynajmiej asobe co gessta jesti zaszta - 1 crego mady spozyciwać - me właści. soyon crasie. Jexili przyjaciele o nas zli mowie lida paragoni, Khoj sis podejmie sprawy vasey, Mes nam Jaufa, Mes ay ciwain nany wierzyc bedgie albo je nam proggnawai Jaka ta sunsera yeg yk rary to nadarne e najnouvement sercem i've ny stanienneg nyste powiedziec. Klory a z waszych przyjaciot A. stattwithine warm tegs ingromedyiat, aprecies warm H sig paje se smal neglesemmas minism a mie my meglesem huista. miemaszkatka ziemigdie Is Polacy gojichy the has wishe was ge niegas glo-Y 1 i pozicity metyta nystamione nu mutue bolesine  $^{1/2}$ principalarie. Wasi przyjacele cowad bliska grazy  $\mathcal{L}$ skanige lig also utiskinai na was musza-mojnaj by brac biviatu gazte je mas bes sadu polizia. - mones The to scation residence i noving tak jak go bym cheine 420 tehnic moves cats syceliman moje i memini mes by on television. Takie to przyjaciłe wali mają wieczi 20  $\frac{1}{\beta}$ 

N.

P

 $\mathcal{L}_{\mathcal{L}}$ 

Á

4<sub>nd</sub>

Rue Jaudolug Without No 25. Bue Sary Ani, 19 kontra 1839 whated Rachany Bane Jamie Went wy and Maryea any at light any a light permission is which birriday wan stad mi pustaine mage, rating we be fat my we & the history we halsti enge to gainted faring the hard will widge the the presiding the yet prestance while Wand police Fergently attracted perfect from the & Majore nomistuare In intere Nogel tiple by to my ty can protano wie, a potant witword soit many main counsel improf multiple and conter to profit peth for flores is any more of and permed - me where wym censin Jekele przy niety o nas pl. marie Emis light protoproil this to tradinic Arrawy hastel and the name Joseph the us virale trading with the year les vie alle for room frag man at fake the the Smuther yeg platory to madaring a roy reservation success to a use of stream inverse weight to howed filed the file of the grind you has go cent the knothil warn tige will would give gapmelicy have by Waje the Small way of Democracy wining a nice uy magled minter, minut takta penning is always adjusty for pay with watch with part for i syndy wiedyth, eyjstrament we simme, toles us pour devoire Messe proprente course blister quels should be also whithewall was sured will gave my true twiste Jupte in was bes shou polyves to reverse to scation regalement i number tak gat go gon chine talence incorred eats 24 actives more more meminic you colonamion. Oakie to profincele was undy weiges

 $1127$ com de mes my sami da sidie. aprecia take just; a die just to grade sommling stating today wie trainstating chowelly Min bere withing tom nopedate de Jely preparet to inmer ad gater couple Requirement yet to make all a general the mu tej mizamiel an kard svag espe have this evening wird free interest have we had the how the state with parade in the West world the de de la lite de l'affrir deux deux I dreds your willow by past to more and as double that you will be able to wenne the wind for you to g garner has not asked the for and see humans domini of course I calling with ly observed in the signal yr y Municipal Sme Comment in Lead that is then los k  $\mathbb{Z}$ Supported on by

 $\overline{1}$ 

 $\overline{\phantom{0}}$ 

 $\mathcal{L}_{\mathcal{L}}$ 

P

 $\overline{\phantom{0}}$ 

d

3

Á K

crui dans n'igny sami da sidié : aprecien take jut; a si jest,-just to znake smuling m Nim bede withanie sam napisai da wh Serguiemicza, proses go prasil ademnie har jeby pisywat do mine, ad gada organda.  $\mathcal{L}^{\phi}$ Rejumim Zeti gradi alamnie. Ja Or. ma mu dej niezamiech am hand may adpo-<u>Le</u> Ø1 wid fue. story. -Privli moje jah danning  $\sim$  $\sim$ Sushan Was Mars  $\rightarrow$  $/ \hbar$  $\widetilde{\mathscr{O}}$ lynamsumer  $\mathbb{Z}$ Mements Im  $-\epsilon$ 

 $\overline{\mathcal{L}}$ 

 $\curvearrowright$ æ

> $\overline{a}$  $\overline{\phantom{a}}$

b

Rue Tankanny Du Route no 25 Banys 27 Maja 1834 Bonispink Kochany Paris Janie, Raye mi do se njungny Bigten surgade b. stanja dasa do Londyme. Mad bacci pay: **Karl Comparison Comparison Comparison Comparison Comparison** gotomani na pragizice muis shots ponicipal ha-1. mienciem jest jestere pojedpany-rancin esy E mrusovem Hraby Parm Manijowi prytini padrig.  $\overline{\phantom{a}}$ howai sa jego przysacistika; przedy may masi mdamisionin mi jah sprang Jotanie Staja-H. youty mean bythyme sahie spokajine sinogran w Paryju - miciridge se maj pobyt indtigry Ø tem bardsiej mi grozir utraty i Jostu zale. J stego prawa na przystani -K Jadobie nyrautoin robie niemag sen  $\tilde{\mathcal{E}}$ nisfirat sowas meanistem naprad konicare; polytof a powtore mismiation credu. ha the  $\overline{\mathcal{C}}$ munic viedans bye byg zatrudnienia. Jesich stych Sanger h parvad in myns alisar do mine to where insmany con micrispline ... Aiskan Mind Llovent Day Bandemer

Rice Gardenry We Reverly May 21 Mill The experts they have Mor part of the Kochany Pant Jamie mm Lois par Share me to a represent and supplied cha. fores mid mayo monday and fall is real part party and ranche all the  $\frac{d}{d\phi}$  2 *vént* may our to make to und any letters for effer to releasy brown fair protect terie protect in régio house as fight propise sides profty way and biat yes me dessissioniel sais jahr Afrank Jotherne Ships Joyly mine aptyme shall grothy in singer Den wompre, encouraged he was partyr and the ing par have trading and propir watched & forthe sale. nie. mit fler with more and profession with more present on a federation symmetries which mining seen non mifis it sound sound monitor anywad teniency Hotel whoply appointing mis not time crown to the in anice riced and by when interest, first & gal lawyer au pouvaire in crisis alisie de mail to ules présentant en Aistanted the Court and light & and empty

25 fg du Roule, Paris, 13 Maisnie 1839 Karhany Pami Janie porhatem przypadkiem Woromiza poktonitene ly mu as Was; on rad a Wasy somme nyjnyhymat. Darmo mas prepai jak sig powody; prividete 2 migreem - bo bej madamosei ad mad, they strong mady, miei sig niespadsjewam. -Lapammaten lego papiera na którpa uyurtowaten rogunary tokia polskiego isingela viedomym zamiene. Pisas do Hanicuriga rety mi go posqukat, paistat mpommien Bukakyo, raminajsy Kritike Stowaik francusks-palshi, kinger no tu. lessey juj ugs at jighny jest. 6 Rosnela i asknydliskim anajisa. tem de saugranachiego- ale doñe duy a gada. extan was po viz do liste sampanoskiego. Kasski dobne sig najs, pytal. sig a Mad. -Oginskiegs atelier sprawy kligzet dances missips. Miate one tak suickey, tak stavny prezestek, j'ak Jakas Milezes Kregs. ale niestely stykke dobregs tak jest spoor.

 $\bigcup$ 

1 of the melloud thing 13 th while 34 Jest was minging i redujo tant geler, marijus a Congres delatoko hat any Partick family on consider of the Indian family me prostage the thing the time the with forthemen to much that on the et may move my wife with harry Darms man prefact your sy Rows & County chase pace a miller was the leg till motel, it was stop at the way muce by will as formular by Frew tweight n mythe milton tigo papilarmas the you intervator to mind there postofand i myth man grangen of ganger and gives de house confer with go pasquait for and et it mysel weg weg 221 with go articlent that also leave a suffer who wine in the said stices Thisway of the that as got to the same 24 cippiwon't have you 5 Polsker En maria why Township from anto spoken hager in the of by in march of the person for reserve to Roomether . six Money the Kim to resperte. twords saugher the same the said chip gad might should sure and mithway the dept it is her they ytradurand afer ough 25 times of your and free we pout after down the new of shaped to malign - townshire spir pointer by Grove frego, abelieve apparely ruis up Com danne misy'er mist en tak miring Savry progreted, jak Jakied Willywork says. an nisten approp disting at 1 in spend. up July Joseph stop fairwas as t Darte era

by in the count of thethorize Joy faither Postained gateer na maji, postanit sie porghanis to po twicicio was 20 twofin interior with my more do pray the eviden ity i checo what hat hister an war with what cie. Whote modum of have not fake to grithe Entered to have proud the chain war pater , as hold big danny and after to sail and and of the open mia finited thro texted path didipation get the have with a voite six the total and the subtime ing the form of the the state of the ings se separty Oquit house watgays is abuythe. graden. mille and staytor ate the early from the mother this can and he to the first with the formed Logan rol San Exercity father Jaklan when my choose not have in and the story potegato les si pinade rous y roy nog der. Tom whitewith the year band in the god me the contingent of the who will be the meganise an testa to execute almos fans to rack unk firs in and byly light frank this for. beiswegen med ofthe place fit way with to i comie mittigg rapigg ward by with les Juaja y sy notes en can atta ing ny vijay - Manin tyto dante dodago Hype

by insthiemm. Historia jego Krithal Postawit Jakled na nogi, postarat sie sorgtosic to posiviece, uraz ze surjim imienicu, przeniost do pracy dziewicze sity i chzi., i zyskat silve, swithe popularie. Whrote modurin byto, navies sie Jakke Oginsting gastanic tam juiciens & inie. na pohoj al Krøbestief, danny us ajem tig sachs cary do bywa via, Jembia króleska patranisowata sektad, Ras wy at rooks rely toiblinkets publique migorie indig Khiasti oprawiaty ylles un opravni Oginskiego - i pienistre sypatyki gradem. Agusti teduce nadzigo je chuytac de spierigiqui miscrig i davou natag panskis Kissger- migaravar sobie na Sa suia anka, niegatawas na doragh; Pari Oginska kativ Zahtad namidzata, se prejagd maj placit tak ie wkróter pollagato sig sie piennadze vingty naj seer. sem roptgarat Kongsen, Oginski von mi nerakie znajdan at kongto de il "Mromadjania. - Byta to apraviativa parista rachunki pod aware byly tes parts kie, pr. blicmose vada byta placic Jak my urgee, bo jej unie wklige rapisywano, byjuski Les Guaj geglig nadurecia choi shop ing? duren melki, klad na zuchanch ile mogs naj viscej. - Mania toka dassta do dego dopuis

re proyers drift Kobiety, prychossing Same, Kagety apraviac Riaziki, pomebne sy niposnebne ; sauce nimaraly any - to collousowate try franchione the asus aderyly = nich krajky bed sie wildows simple opravna, Maida ligonadpes, y é frantos. Moda Sudnahie nij z dtugo niepamije Kann beg braken practy, polem targawary lig & sury big do legs prograto - agristic Oprawialing swoja opisin, my chodge take I my gaty jak were . Ledna radjina Kroles Ka ostataliz jechrakje huy zakladzie. prowadzie go jesere Wilayush - au so leg Bril far aushi momand natisenia mody me hordo war Is- rachunk: pasawane to gausse same progladas, i styl. Kome sonsy gozie qualant, adainat. Jest to talent milada. Rachunkow swojiej król nigdy niepłan repried as sessi missien represence. along atta mingerelouis devojenne voste upo aje papier nattsvym nystawia mny os sisbie nalejny. Taki papier mier ways pieniadza. ; da. kaidy, taki papier posic siggy, mogt mie. nic na pieninds what the, spot green en roznaní sig persiej samy. Ale co senyotre

 $\sum_{i=1}^{n}$ 

 $\mathcal{I}$ 

 $\sim$ 

L

 $\overline{4}$ 

 $\overline{\phantom{0}}$ 

 $\ddot{\phantom{1}}$ 

 $\overline{z}$ 

Z

u.

e

mig

ni prosibativy trabity prychology hand and apraviacis thingthe paratives igg respectful and course napages aby saw mito en Korskinsten, tig franki one to explained to make long for the wing prople opposition of therida before the fill of Charles. in Chargary and is and sublight with with moder du Zakla du log est ligge minde le plus fre res pour restric most est suis indans par in a tuple the distribution to get and with Knows is making with when tage and of by a lutting the of the control with the distant my with faith world . agenth terme makeryt ge graden Lemange min trots has estate light thatse buy sotte to for was we go search nales enia muss for the the with as formed that hud ans and the games blank free the growth in the tome tone son that is in as as and the with fatures he pience has supplements Rachmaking with the striking my my which of pear marsh is with site in the Tart to English and two part and and we were the na thor no we want in decise to the in the month of Take peoplet week way to even you ment i telle printent a man inni part den nic napieriad which the oppositor general to rozenne le persong somme, del co krayo bun

in the firm of the reduce doge ugily betalpotown hurry de kom this fairly help the kurhan in con conformat Blues prouder In kisser plate with plate plate & grades you chospic. this leave this is talenty need that hot and a moint and nothing the text house un tole, withworker separation tool mu prospected with the form of the plat durance with the wind is She his hat seven the when not use my a seven thing we appoint 22 22 10 thous we found antaccompetency to the form of the show or en has en und her prostan sit party for the may now the fame the part for the same the man man it will be a with con heat Mathemson Rawly Robinson A REWARD Due King ... Ro Brand and the store that we have for a president thing to warry we have to the sui at each forces Jakon have guid saint month in where you miceel a thing and home hit is durig pouved jours. Ogent the pierre montemi tig ate too en peuve soit et de la fragment

in ta suma, Masoumie dogs ugazy sitapotawa droop do hassy throladyisigneys. kuchayour, cos senter practic diction franchin gakside plat. Wich plats unders prychoding. thise house thingly schoonity mayed. Aral doon je majet - michus drugi nas pohazedy sig nastole, a Kuchay je zarachowat, král mu pryprimical ri to fyto jeou i los samo plat dwarary dave. Pois skarbienna sur enne naj userni es zema, Krig nu nydobyr - Ozesi m honów franki Beto a cony of supertine, dar nagrasy my addamin Jego 40 gargey. - Padskarbs oburso. my nikozemnovicz prowku, megnyjst go; król 3 majsimme, ory knowig Kager je nagad wries dorkeddy. Valet de Chambre Krobs, nejsaffaissy, ten string go royhera i jest my vrobie jegomarin Information and attrighter sicherten na. Dettois mias en honor zabrai san na sainteman. ha which pah miecies : this mi same history Levois pourissiata. Ogenissier je niessradsiten dig si zuen Miss Cli sabet ena mugler a V mi sig-ale Kto evie. En pewera sota zija / z zuigmen

25 rfbg saloule Paris Rochany Panis Jamie Distry's wany salist i madamadai no may, min h jednah mepually's care so jestem zaponinany pres care Londyn- Myjechatan ziniadsbrangen piecindjini, ktoré jak lord Dudley just rugplacy in theien, Forms progetosyi nowa  $\mathcal{C}$ testa. a nikt mi niegissa. an Kiegy sig kdigska Janyska ani caj imi vtyns anizon porghastu coja jej adetraline  $\mathcal{D}$ megles en signemarienes (mise des paysaions) et vienne. Morsinas musicas practiciaisé lat jek mongoslui observice Pena Jana memijaje. Mezuca ruchu ÍC. oten move to white jobsay se mojna uppeda showingun, wroci's so niego, mia anagorbushy tym gate, mojna upperhar stoudyme gobetnies detten nia lista do Moronieza, Mting dobry by Bylles by po cras pobytu adarga- i mojna ten pobyt sativicija i ursail or Condyun, gastawinstry Metrics na emerka. munity -Vies Ktriegow wir prywing do Paryja pa S asmidnion un zijem parjohien sdecht Plaket. sings and win ich with wichows - powers in podereris estes positivos; Morapejo

1

2

P

 $\overline{\phantom{0}}$ 

 $\mathcal{L}$ 

 $\overline{\phantom{0}}$ 

A Braft to a Should bailed wind to 22 Batch Victory Carvel Family. ance Hymosof spell Distry, non entirely midenceder in mate, min to jednat latiopully's beater is performant and problem and Sandywe My whatever graind charages preced free thing fat Butter plan with any way a the of the Buty present of the techniq a withty mi if goiler and this sig the got fame for way had the copa James & cap imi when Jann two delod hoof of the path for the start of the state of the state of the state of the state of the state of the state of the state of the state of the state of the state of the state of the state of the state of the state of the st Soffrit gionage of the form sings knowledge Breed aspect when said wifelt, exist bye m'eauprisent to interrespon return prey Varden ) and tell for hand the the tell the said some with miles master a thamat is partly to be in the mage Stadius of duties and marking and the property stay of the shriting at the a fara prevision. I have a way restor praise, all standard the month have o ten especiales to establishe solocial professor engine of wege fore we 2h ordered is passair of whe he prespect to plan the half from the bigger of the near brother do thousanger there wo by tes potytus enlagt are prosper to the father father and 12.0 taroos noveme fate inner a hangser interes , while of Henry Ted Kots regon a wood for went do benjas for as model in for an and sugger Decker mysel and wind not with including formals ar were

12312 Limit Answer Diggnieus municipalist sing there, all this may be a chosphoney this pass in compense retym purposed hyen & obews his grande. Sid work is him with myie ne with angular Jerre Commentary for my type De the the the states and the town any of the mille Janding als h county & Batan Carl Which to thatings & Neger Ster The Satien Sogni Zal the acts win long a cey and spring work ministrance anny in yport maker inflicence No your 445 resta  $\sqrt{2}$ hulinget en nac my 1 mto ver man my \* /\* more Go2. prost to Top a for 24 Do with ward weather usas ng c 20 ma al Start Kenife fourth :- $\overline{L}$ Al Sand we n

1231 fer jeki spisete na scigerienie meni na obiad the Mong days slow, ale ktory may bye a chosphonej chospona nieureny rige pugned hjer Jobanes dis sposjewa. Ja sig nonanystik ab prevaja u muie meiscien Roganism je mi tigeba być w Lowquin premindre odabra puid fan kingeren kørg. myst, puisse dig na so valery sur somme Pamia Julette Cravbryske, state Mad Smutch, track wooner. Para Macieja proses nícis ní Pamaa Cugania Moini ay nipoppi je miss, (sa kulonjech ego) Deffson Balme. madeur estangung.<br>A. mai la Manier a ja jeune sy Mania Je uscisna et monsieurs mitego fear Majorowi Novyaktory, gongomy Kal anserer

25 r. fbg. dubloule, Paris. 25 Listopada 1839. Pomis jardo.

1380

hochany Parie Janie, - Ones Gregora postatem wärm, 2 okrytu jus, Inejaid pras, more mistem bardso spagsling states in maje migory niegutines -

Is Havre nationane, zabrano Izal, merinas Bodwella, Indyk lake, mytroy; sapilhi. Inclu byto as atarcities a Inspektora Raptacitem de duraziestre frankom cta- alem precie docuirs wegsthe - I szalu ze mythi, Pani sicutieurizawa bardza rada, i inne spraweniki urvysshie bandradis padobaty. fict raperme lydy potrebowat wiscej- ale jus vie wojnanie tylks wpapier Ralb-

Cry migniemacie els se man plasses rabrateur. Spigeten na solde tak byto zimno, iz mimo tego szanownego plaszosa, jako<br>pies drijat wo iligenecie. Bry układamiu rzeczy, jakar nudig<br>powiniąty pos pilse, Bioa Kafrany wosze nowe. Powied sie

Dwich tablicache metody Polskiej zapomniatem as hart wisitary of gostata pochewhal

medto Pau maciej općini Laboura steambrique zety mi praestano

missy ksiz i Kami meni powiny ze Grammatika dist aragi proses sai dennievidsomi, on postara des a

meps ame.

Bunneylingeruge. Filt's almanache ale mi ten malusti w Kieszen lezlie, ale wijksny, drugi taki prawiezako wasz caany Destoken: literanni zapasany

mig najmonity se passe sels Jeffs s surduten gamiede upermix go opisation

Ramatche s Paul By - co min Jeffs prystat, doby jast na mega sprosa in ten as pisat, minima trat jego subscripci nas rien tuie

diskam was had any Paris Jamie jist nesjeni Wady

(conar)

to pisycie do mui.

Ky Bansemer Lordon.

25. 23 th 26 th 20 20 20 20 1230 25 Lito pada 1839. Pornes part do hechang Canifanie, - Our Gregore poutation warm a choter pic; 7/10 - jako thiss ontown pienizze - 2 apreven Ddat. The mulle takes Bostain spre . i noto flan Mais; de Gregorzoni sicomo yelingain. might forst more final in bargo squeling station. mining interfection in profational of the design the character Into the Into the State of the State of the State of the State of the state of the state of the state of the state of the state of the state of the state of th hapta ceten de depresiption ten test. Tal de plan prisie de siègle de la selle.<br>mayora de l'any de la 30 mil 1610. En cents en regan de l'al de grande.<br>223 l'any d'huil Chip 20 mil 1610 y protect de Dir 44, président et l' po model t salt exame with popp at our fares ci p a alleg fors and comprain w paprented by the of my recent with the state of the state of the sale and the state Brook of the first of the west of medicine present time and one fely mi praestant misses has hand main premier sy af grammer the angielation frammetike Intropilation they afice with the Solat late an age prosted is strong employed nos part land down on meget ame Sealing In you have me with projects the grade provide any had Quirent ingering . Si Sith pleusaturele ale nie ten makerhi en take maring aloney arey white in letter ate with this state. Satisfy respondent de la mondat de la mondat de la production de la production de la production de la production de la<br>production de la production de la production de la production de la production de la production de la producti<br> Petro Com James Mary 2000 - 1999, 1999, 1999, 1999, 1999, 1999, 1999, 1999, 1999, 1999, 1999, 1999, 1999, 1999<br>1990, 1999, 1999, 1999, 1999, 1999, 1999, 1999, 1999, 1999, 1999, 1999, 1999, 1999, 1999, 1999, 1999, 1999, 1<br>1 hap Banking . In I Cemento dran Lordon
25. r. fbg. du Boule, Paris, 20 Gournie 1839. w Pintek.

Rochang Paris Janie, Wasy 3 13. w replus - Roping lister arage otraymation is jus 13 unangten 1º Liswikowi Platsrowic Priesquin Wyspiatic State Stromego Abyua. ja lig sag na missiego, had list was do thogi høje engenny in passarha thy equin Some Kraje getho ogchaja chwili aj sig anglii uda korrespondować bez spusniku za prema na catif sevajej mestajini, aby t er siebie de hamiste optaty sa Europa aj en Kosicu zagarnie Palska, Bobrely miei do kyo emighty jaz Je listy) grassed a Polsone promiesional

Sa megorand position where they Town two captel Hopman recept which as junes no min un ongetali wilgazatach, ale tytko tyle ite to un zing ith , Polska Woloski Hary gada o tym co fr anous hi propisaty Banykoski co niemisckie, Morozennieg co angiolokie.

tody angulskie gasety tu crytywai, trebaly i daleks chowie i duja place; strong dweet powodow nigdy sig g mimi ministerny. It's a waysthe co cickemore w sagstach angulskie, just dia now superving senyatorpay. nowed cin.

Barrolym bolat reby mi Tam I Robertsona wiet prepare. Fre.

bity grobic jakie starania zely go wynelije. Mi dis Daje Harte ogleg mingie en Townships 2 donner min se Niedzenich hartedes ristings Robertsona possible ine lettered, nies i ada . I provez

Die Jon og myrkuym Jameskiemijan , Ropeleskiem

namen Radym zily votions pozukiwania za Krasinskugo Reformation ayour pisale so thousaison May Sconard

Rapit as and concer y Clements From, London

25. 1. fbg. du Benk, Paris,

## 20 General 1839, w. Dirtek. -

kuhang Panis Janie, Way 3 13° w report - Kopis lister angi straymation i 14 tis ray no milities shall bit well to linger that is expanse on personant the squire. In listy) Imaginal as Orts over processes the company of the process of the company of the company of the second state of the company of the company of the company of the company of the company of the company of the compan outor the screentine certificiale - a do an anima independent alfabetion bobic co pour principal and and and and care to the place in the comment Benythold as memicining Alertaire a confidence tidy any when gavety to express, meany i delete charce' resiplace is Inges during power hand to grain with my sig de somgarander, hermand or Burrhow what self min four I And four wint prepare. The buty probis patie teamners rely go equality. Mr is Degie that daly requires à se travaiguteuse à recier autore se sticos inter proc. oingerfunden de formation en comparation de comme de contre trans et para de la partie de la comme de la partie de la comme de la comme de la comme de la comme de la comme de la comme de la comme de la comme de la comme de

per bruge Perbentsone possette in lett vil per terre de de . Anotore or retal not we England of empirishmy formastic with the Toplet temperature

William gily which programming settedwather afformat Harry nr. agici pisati so thousands, historious; Pannecies; may Serveral

Ryik Bandemen y clean auto Jon, Lordon,

 $\mathcal{A}$ 

k 6

 $\mathcal{A}_{\mathbf{a}}^{\mathbf{b}}$ 

dG

Lis

00

 $-$ 

stop.

b.

 $\ll_{\zeta}$ 

 $aD$ 

 $C^{2}$ 

60 220

ce

 $\beta$ 

立 ar

D.

1419 25. 1. fbg. du Boule, Paris, 29 - Gradnia 1839. Pizzedo hockany Panie Janie, int was postany meg Janushieuicga dossert, i 3 nin my ofinandowater woldsgive. Barosa gato dritings, i desivice mig pilnascia droga. notabane. Hurtz jest volangia. Minispateur go seraj ale wiem zi jost Downaday's sig nong' was his skigstrami prysed? al jessere n'estre Sicukienieza- Glourek rosnie wpodzen widthe prythedus pilnode warza; In g majej strony wajng wann mey daniedleoto si pisaram ge Mas do Moronicza, pourisque te moji your (20 toie norderic Spromers in was subscie joich ma co michly twas der - On not zaray sig wid year ge muy i donisse napresiche mojs iwasza ne jah zliste Pagamoys thego my orghat proces thooj transacy which aire nygrer- digo bedrie mint pienigde i da ich trock warm Go aleved tak hat jik widows, Mrs wie nie el Polski middlivnar, dago dla dego kusa koto migo bytafa pissuas migo amassyed turbacial minten na mysli igbove grapomisskanie http: shore more nacional dedas. Una bedel conversario michani es gárdo G. Janoyski pnyjectar msamo Boje Narszeriet Ja na Mili bytem ukligstwa. Coregha klig stwa mata chia, ma niepospolity talant so gry w trajed in mi presadjam, gig pour un si glosem, giestem i postavoas nasladuje Traypomina Rachelle. Die Angi dien Syndsay Sinssany fines Keig sug chubogiel: choryd Polaton nor Chaustie Wantin no . many schale dotying cafintino. Theoregoingsym. de Siècle " jess artikut Pan: George Land i tes aproving. Kap Bandemin Emigasem Sus Ken Lonar

D

 $\ddot{\phantom{0}}$ 

 $\overline{\phantom{0}}$ 

 $\sqrt{2}$ 

 $\overline{a}$ 

L.

n

 $\mathcal{C}$ 

OAM 25. May Any Month Paris 395 Jon min) Soling, Parche Kothany Game Jamie, til mar portany pues Jamschicerige dos 2017. In airey aben of incredgenter what we have a get drithyje Me giby ai mig piturias strong, Papa baie, thurt g est whangive. Trievigo phanis go king glad with girls Donaloug ty 2 day my with their their though proget Al jesse as shy it wife wife of Ground with which a few four more prejudice of polarie more in the more 30 avida grand atomis mysel warm meg anni 15 to si pisaque gathas a thay a through to wind sige to may young a thin thing will promote a your fugle with now colaidly hom ber - by and you by widow general phonon mapreciate regge with the sale & beste On gameget they any orginal for you should the show with sing respont - the to here must precise son ide ich tour rand to aparel tak has enteringe they rig e Bilother niced water the effect age, there tas mego by to-In pagno niego mas aprese a protecto cal ministern an myth topane & enproptly and the appre moi mained way the freed cours with the fait of A Dessergette hay chat modern toge hard fored Ja an Mily Strane w Reistone, Com hadles strang mathe Standaugh miching while y thelay to gry go trailed in mi pressed and gift portion in gas and we selling to them a  $\alpha$ nasted Ser free promine, And the holy in series Dis tony of the Install find in the find form they my Santagiel: Horsel Batton na Chamarie's ansi. ho J. many sell en pright inthis. Every sympactic Sicil fire aritur Pan; George Land is top Andrige My Remaindement Emy assumed in them Somen

1422 25. My du Roule, Paris 30 Grudnia 1839 wPomersiater Rochuylanie fanie - Mora Compranie jug liston mojich, arbacteur was whose mog - (sprzeyn sawye lienyel - op osolisty L - 29 the. m svíg rachmeté de jist embaj poper dobre, mus autora des nationship rely autor sodaise pisme surje, podal sig posti versusie vossel macetaly very supervise de auson jetter qu'il prendre se partie de la tistejny niejest zakładom spekulacijnym, to rok inicha nojning in Dis drien attalin spredary an kongsi chorych indo. gich Relation, Pusserous wedshot no loten to en aigenes to Or entrysky. Detrious jej ceny tysis ca Hilkuses frankow - Polon myingeig bility rosching y water familia mysiched of mich its of precisiont at any repensive ingrang. White you for we proceed to the and the morning were the company of the ment. There is no deligned to the and the community of the community of the community of the community of design and the month of the continued on the community of Kaukos - It de l'Isaptación Imy Wispan, nierre journe Reignie Gestorgers, = hieznosing - zmedit mis = a to pred exe

7

 $\theta$ 

h.

the 2

K

 $\mathscr{D}_{\mathscr{A}}$ L.

Je

1P

Pm

## 28 25. of by du Bride, Berit

## 30 Griftwin 1839 Job Gord 20 Chat 1.

THAMBI

kulausel and paris ) - think Compraise part there mained, abstractive saids,<br>2 24 p.m. Lan myste mass sysperial but descendant placeation sold. set oplanded included the ing sympaty, and superflyt to de the primitive as set is ing.<br>113 answer 1, 29 you pas must mindige - o les dyde 2 with some opposition light and me for proplated free his hate taken to hold for the line the faces the lace had did to myster this and the will be dependent of the comment and interest inger the property shows his with the property of the construction of the construction of the construction of the construction of the construction of the construction of the construction of the construction of the any of the prosto soffe the filed the page of same spirite that the fact duje ou pres cours devous thrower to pres publishermen brown h tuly a haben the motion of the survey with the same of the same of the same of the same of the same of the same of the same of the same of the same of the same of the same of the same of the same of the same of the same des patiel et al. de service beton de tous fissence son and und und et.<br>annie opper de institution biller as the protect of religion to the set of the to gritical del capezion a muciga any mo casas de con de contrata hos to sompredered under color and it is more than you along ato your westwee woliel horsestally whole superince do autor pother gr what we have and the more found to the comment of the same of the same of the same of the same of the same of the same of the same of the same of the same of the same of the same of the same of the same of the same of the Lamier D. O. Eng. i ches ali i a company be Do ty and hive, cionster les communes. The more to one to this of the internal container and the set of the set of the set of the set of the set of the set of the set of the set of the set of the set of the set of the set of the set of th Handrey of the Company of the growth of the spin 200 100 the first the spin 200 100 adores ny triginer Gartery ako = mission - quesin mis = at fine of Well Mayon,

J,

 $\overline{z}$ 

Kirpen ware i sorge da cyja. Sieg Daray napat znicevana projection is extremelient injuries to sure receive and diesde. myselfinge so her fing commission of promotermide to ni adam taining gregoria presencia tej transis and  $\mu$  $dt$ with R and the west with the started the same of the space ax non 1 for for La Maria with W Print Pr they 4 1 4 mit must have been the mixth a farged and with the me and international interest and han be started the started of the month of the 23 PW. no. Delive siden fille to the the state of the store to en 412  $\mathbb{Z}$ from containing the interest of the month forces H. 19 die of and the method of the standard they shall 87 temporal contract of family gratifications and any of 1 Jan Hegel De and in fixer and portioned, this good the over the mark There is a houthout the thing of the supplier of the state of the state of the state of the state of the state of the state of the state of the state of the state of the state of the state of the state of the state of the N.W Ka  $\overline{z}$  $\mathcal{A}$ mil may how pour bires is legendour Dubble win word the gepie Re who was just of the Stater of we hereborn ne san y - P. Milly may warrathe whichis Rhive

K

Hispan wrach i surje da capa. Lag D'Orsay napar squicueaux prystage : 2 gabrustion my missty during nuca mu kiesty. On spokajnic je beirze placi i adabadzi - Bakilka chur l prospecie da king Gartonjokiej. i compositions ada se Kupir ato Kishe rapic frankow i se je nasad do spueda. má bodaje. Knisina grecina, grecinie sig Mania - on 1  $\overline{\phantom{a}}$ Pani Koreff zas jest jedna & Kupcouzes która sig Dogum. ayta ala weale ginney strong Jest our Palka " Jong  $\mathscr{J}$  $\mathcal{A}_{2}$ Hamilton. Imaj i Jona, 24 drovni. On jej jakor kidyj gration trjuche - inni grymniech sich dig organiste  $22$ p i unajany jest ja syriega- matyi afront urelles. a  $\overline{\mathcal{A}}$ Inchang Indon' theart pourerie a Lavy & Day Saperne by go to devictor; meathy as pour conce the mistaremm mysulows .\_ 2 ltin om der zbje og nove Jedeg ministeren. Pablice  $\overline{\mathscr{C}}$  $\curvearrowright$ Dobotor jestere prybraí lý niemegtem bom magej thatic stucks .- $\frac{2}{6}$ Do Para Marieja pisatem tist viaj presentig pt 3 pued crypanism jego 220. - Bross nu to geowier  $\frac{1}{2}$ tant you canbor adjoining at au.  $\frac{1}{2}$ fragonous proses pouresque rege possoneram. 22 6 Roberts avec pros of nie sapromisio. K lig mission de astatrizgo risosenia siggerme  $\mathcal{C}$ as mego do sichi. \_ Suisham was May Leonard Hamasonnin Pour Mongre repise forme ungetter passer fils steiner M. 9 sam y P. mais nous nogradas ayudin, Ktore

252 fbg. subjectle Paris, 1433 Compy name showashed w Court quive anne rou. Monnie Konstanty ingenieur 1840 Pig 2010 avec a 1840. Masser 2 3°, 4 km. predemna, Unagi wasse à prairie whethosai nedsictach teras trafnicjszemi knajdujs. Preserzi niesvili michiny to redanie rozwiezac, ale sebrato diz nas bendgo mate, that adtorylising to naprysty nudsils. They was jessere horg brober wing way washych. Iskoakisai piszgo do mini, nieugisdi zarazem i do Morniaga. Minis ningguda napsazai po levaz, po sopowiedzi tale dobrej itrafnéj saho dat. Ale soy mojecie tenas udanje w niagoa jajuj dapatne Obstander pogedam & James Kining - bo maja Kieszen nader pusta, a names trymai sig michel portet thise dawns strips uppowild galy. Siecle'a sam jesque niceytation. ale mens export Baktal Jabronoslich blishe Durisci lat sal existyje wsipsku; i pisze włacieskim Bryku raspra. my abalonce atre nagrassance de medalami. Ingeries to dukatow smil. Mato refusal to with me depatrimar. Otoj cel. alijaki findatre iz naten cel lego m'ension. Spisatene dis siez dristaj mise niemager micej Batzeram Completender der Dannes dela Bienfaisance I aptymoneys roke (leting bythe byer Americs question sa Enchan the mos las. Shal are gladles prepusare have at alassem mistaly rales tipojechar de conditur i coração byden Ja missique - mojna lydsjufostai niektre moje dogstile es sanc more Sasirbolin redord tout, midat in hustre

Ø

Ø

 $\overline{\mathbf{r}}$ 

h

Court livre under vote? 25 - 15 - 16 July 200 Royal Project 1993 SCHANSE Course more showers in Water a Bertin, medemme, though ward a previous ation de napisal time trafaig qui hastoig, haver ex-<br>night, milion to has ani repuisa et property tunge, and the stay time to make her with the soften, and the soften of the soften of the soften of the soften of the soften of the soften of the solid soften of the solid solid some so that the sound of the solid solid so motive, rates to popular Is tond rue ! correal Exter In misher nope and the thing with middle to get to go to . 11 es half mot de change to proprié de la décide de la tente

1440 25. r. Jufby Oudsoule, Paris 20 19 your 1840. Ponediately Kachany Pance Jame 14 Myssial Stationy preprovales in A. À. hon'un prover atasmise morietad na prisonych, ale dosy' Kulaws, to me  $\mathbb{Z}$ na caas je vosint ale na concie. Tah 12 P pierrossa edicia pest utasudas engina. N la adruga i respla Autora. V homocitem umage hyppiche na L padpis was pad listen dadragi i Á moren prysted reto Dadlater an sig  $\mathcal{C}_{\ell}$ was uning an In Cylonka Karrespondenta. Aya par was bearin styric as was a H. Of project. Caryton mem dwaw at How 2 hora in 5. pisando Ronstantego Novo nacya p any who cinessy sinashi castran Brokshing Caraldhi. \_ ate Dujour pisar entigel aniel Things. pol mig moores bolg. Stationy tem sale with money pieces they  $\frac{1}{\phi}$ silasnym dobje megas grave. sisteen was Leonard by the from Ray Bansemer gor I Chements In, Landa, 23. 12 

1444 25 r. Aufaupour Du Roule Paris Inadhycznia 1840. Pią teko Rochary Pame James - M honen Spectator que wie muie prayna. Miedzy pismami on jest co factosti missey Polatami sossia. Pomijamine zausse cignie sa Rossig, chociajby's powerfiar te me sest sy mychytry. Wn: 602 211 Sty quia deli sy nadowisdymie je navod angelodi nie pourinien nicoau Coburgovi. noms ptacea Brolows rignerstuggey mi, placifi amiena place najunjniej nego, ktorego potrzebuje najmoniej, o kterym mystar ministannie trashaltes, as gudar- i mima go places jegs " co im ma troladar." - Miene w Portugali" mejour Donny Marie, zastrzejono si menymis appie najvany knoten, aj sa potomka mestregs posabie s trolowy. W nº 2 m Jygodnika Poznanskiego na 1. 1840 natharcie 16. taki jist attres n prytogonympismie michata Mismieskiego, Profesora m Brakowie. - Integets roznolicourgo obrazu, choi statu metresliten rysy by cobysting literature, those nattanary trych hapatry was by prestata, sahenem sus dlasiebie usoric missista, atora wooning no tono hating, ontainged jeg trong delach samas siedie snye, i s wustoga rozwijaki, ktorej nattonice jedne kriggte: Douthyg 24 w londynce (marya maloreshings) drugie w Retersburgen -Pris of ogromme posastem peramen. Sustana & Rep. Sandemer y Clements On London

MMM 25 R to a Sanform of Met bruke Park Machander Mid June ge 1831, Nov. 7 2 Cyland Saden 2. Ins Apel main Stop Coli, take Closente Russe in the De. 21. Com, may Ul. 28. 13/6 - 2 man Rahand Campbelow + 6 / lonce spectator quie the decrease pression, Andre piderami on per compactions haring ages so tak ans the toffe und hom is anline Josephe eighter top Receip a like in as hag in progred freat the injuring that er prophery firm the man the green selve by part on a going in mark the gall of hailey province and car also be blood und hand, pottague Brobent migrene's ligger in patuly an one fort and the impacture and to refer to help the haire ragines rugi, a through morphle and and be have be trottal type as gloot - I money go place of you co in ma kiledade the the wind by by all megorit Server tarking and a gal traggiores of me news me lighter inpreviewer motomed of da pakon the math said for sailed to hunder the day of i alt her 2 g 2 3 g god an had log rand high and and the no there if I show just attrice no profession for promise mistrata Wespelstrige, trafesma methodostoren = Satisfy to rightcourse stran Chas state not set tour they tyje otoptag literature) klase ne tasier tip d'arpanjun te rattouie page teingte, mother te zu tous prie 6 mars.<br>Mathy diese 9 mes in Blanchuse Schichten 6 mars. and and end and have the the property the sense of the sense of the sense of the sense of the sense of the sense of the sense of the sense of the sense of the sense of the sense of the sense of the sense of the sense of th

 $1453$ 25 x Oufaubourgau Raule Paris y Ludego 1840 Pintetel Mochany Paris Janie, Masz & 3º pred ottien Bassanic anago guina mig i Hachany nas Plater migo by preciez rega sopiluomai. Ale oni tu raliavie viedys a anuncirise. Diuna yees jak tu lunivie handel kis. garchi diz suries. Whayetay vas oglassy i Broita. Conmin is king att midrie powinier. Hyklidaten to ny famisskieurigoni- ale on niemedray as francuskies Treductis parieté to vidjenia necry tet jasnega had negles on Keigurshing tutaj jak a Anglic gosie wszystko żyje i hustrie. Pacotot milys spremayory jing James :-Maisigay ale but prese mine Kupiony a Trendel, Wintja Kiesym whit you haig in i mam take ne majus mydatkais sapis ano. ale minigiga muin jogeli man na co progdatug Groove uynable mi mimer monthly Commicle as art tutem of Brougham'ce (édagement dig se tosais ery escript), addré go Canudrymie jely mi go prestat mebawen. Panny File mladny nadjiny niedlego myradig haven win list do was sely bes car pourrisfue. Sustan i poposano Leonard Mind. Regs Bansemen Mements Am

23 x Bushar the Land Didle Paris The substant of the States beform of gris forme of thing As & page other time. Extractic anys guieus ing i tuhany nand later might precis hego topistraght and the mint the philadel and the special pay soll anninging if whipped sperfect the deminister thanger height ganghi fill themik fifty that they colong withoute. Comman ich florzu bel mid gir sporanin to the the ste to my famus thiere sawing all ministerny at pinate Insert to fuguet to mis fails any the person se hog regelement beigen bling that on your sink use the yout I with my report to print the there that the present of the Ingles Interest have by the states who pay young James . theaut my the better paige intend of beganing is & to sell Trenthe sith with of this you, main your this till monotate wany in mark that server such a light mighted muis poptimens buck propresed at they my hooge ay make his attended to a suplate home if a strath this weight there phash rece mit in the these mensch besicht besichten Comof winning you and problem the problem you of Change of the and togic the gridge all the of t mit production in the said with the same of the said of the said of the said of the said of the said of the said of the said of the said of the said of the said of the said of the said of the said of the said of the said list foreigher hand there. In spreage htry Leman & Blick way cins to below. Juntory modfield in 1865 to the free Comparison aft 20 ansent street to public idea to relation of If begants shout any wing said brown to be the hand compart to the the De l'alpres en Arouer in dans programme the start of the space of the start Few Hall Freshre

1476 25 x fbg subtande, laris. Comarca 1840, weligted. Mechany Panie Jame, Mass a 3ª pad restar Wors mara praycisnes tham by sily was niegatoring, regences yes amid Akada bylaty Smutra da muie, Cada Kieg sido. Kontskiego eximplaye thecha sodai na sklad do Mynyrskiega Bema mitade Jajunis Kiego postat em mam cate, stablami Onynapming patorytom adres wasg na exemplayer ktory glorys mi Bemdagmestania do anglie directions pagar dy go mestain Ory Viewa Dais prujuayory Va Pamy Marguarette hild doubt Jeffa. Parteretugar de Mathewsa a handnera. Jejeli midaszeds Jeffen, to trzeba downe apic sy a mathewsa. michy was tem zatruduce baj bo baje sig quitati; pale mpresac Panamaciaja mich dijezie : Pauni dij su brinze Landnesa. Je methews m policism jely go dedas Jeffén prodebramin. Jejeli masshews meadebut, to maje leng weporenger other, payhabita tak gaadressen and mathems. at Di Saroner, ght Inemetries westwinder. Dawniej bolarmena tatie pracylu prugy mowawa Ommonthy Chronicle's i obsuratego memory wide daprodic sig nikoga met kilwesis Ban sig 2 roquing memory clam Dolecce i Vamtola Gobi grobi co potrichers. Monthly committe Jart hat an a Boughamie, Oddai Tonigie Pergonnie, ale ami minute zurteli: Phyrma mi jest bando regularnym Morrespondentem stad juj do nitrogo apring nigo niepisuje. Ale mi jato serce bard gobri... Trantom wie admirespence haveta majej. Mie mi niepiscew. - ale el Thomas Canpbell so mine prout Seit hans leonard Mar Bansemer London

25 25 24 fly 24 Route, March. Compraished, withday. Machany Paris Jame, Mas, a 30 par retter thorough present candy Apart by they was rightness, regards of end. shar hat gonemed immig lass his side, that thise exemplare for gother poplar mot that Intel for the tries of the tries Bener metally for mail thege fresh tom them alper Chan shakes arrive the property protect of look wide freeze straig theory More than for the man profession and do berglis Audrition of respect to say for for the Telling Moj Complisive Dais Jarry me for I donk soup 3 harguered. Jailey Charles Josephen Charge Any good is had the the best for en handman). A fit is said with the fifted of the top for the supplier Sico in a matempoly Friday and Ston Grand wind berg by by for fait this frate which a line mich lay you i haven hy on bing what men of father the then n policinant of grader than you and a Jeply morphison needed it, the more to the of approp and Office of the spectral to the flex man and SM mathems. at Step Ball to the boyle of Deliver to sail to the the top they have Dais vil for beautiens, take part for the sprought with Committed Mondellan, selsent ship decided midge beginnere sig with you that to streegher three proprietty. 2 bogning & man part on Do lection thanks to be the the Controll support the and the Short of 22 25 the problem to the Same of my hand Care to the mark the monder of a green mind, partitie the principal tell there of provide Carney has respondent in the yes for the there may necpressife, at might served budge both a bout and well advising four a transfer majo; this mi map years, the ol Thomas Can please or mine proof ship have begreen the Bankencent Court

Auhuy ai painoque l'a Maciejons -20 marca 1840, whistel Rochany Pani Janie, Momentisty marce are 26: 186m. winicum man osponieda. Co no muis, rosje sigo ri jerde akolioguadei Klas tawanysay memu trymanic space samoyskim potrwają on mine trymal bearie pay sobie. Ingteriel hangshi wholesi is with i consprightlymi oberige by intresami potrebamá hamismie musi játigo nyrgerzsiela e migrayed neverthe fest poten berozadoby in banzacepay mymala mie stad lichy go, bto dire polities projecty Whoise mine pay min trayingly perone satury majare Bligatlyn wije was selyice mogli jakoba Kupy postissa popiny moje i storje je gosu begnagnie jegm urasie Awsolnym mys je tahu sieg qui coasidie. Burgaly ciesas se Bulmen taki proposedo na was, Pissai mi jak to muritie. myram wam thek any Panic Jami's je mi the ning sig sasmaam gog mi niedastig stoudyme Satisfatige beton Korrespondentem conservation de the way of the mine & howing doubins with at lynjasam inestici je by pominien. Manné wem pour space si agrettivania mojes i augelieve da tego, This we james byty my spokajns naturalicaka repar popuale. Mie many wie prawa sialia dig gde nides es esimedany mynes nylepsych pryjauan Parrisarie sescie mi napisali vojcej nij jado was-Onysnyje dele ay to samo niepotazuje re m'ecci o co mi idju. Pie niemoncie o pravevu. podrogine prosince Rhymny mich perhapses dogligae lasty

1488 Rechering in powerspire of w marines -I up Medeborn, an at hating to you. 25 har ligger land april Cuting 4, 2 29 " mestry wert of a mage 1840 weritte theham Pani Sanie a sammel and speaked in the way and the first surface to<br>Ensumed the model of the source of best of the first surface the speaked of the second the second the second t<br>the state of the second the second the second that the appeared the to as anywer and stop werper the half the secret of the of boundary say and and the more of the will with the way of the moheart the Patter of the part of the state of the state of the file the state of es first cour de course par que as constantes de la description de la partie de la partie de la partie de la p<br>respondition de procession de la dépuissance de la partie de la partie de la partie de la partie de la partie y to 2 t thrift abel the his pop thrift of the forthe Carles from the miller hels reference of the general support of the said the said Salve a Ville forty history of the first complete from the substitution of the second state of the second state of the second state of the second state of the second state of the second state of the second state of the second state of the sec of the guiday mi Martin Martin These begins to but it the the property of the state of the said of the said of the said of the said of the said of the said of the said of the said of the said of the said of the said of the said of the said of the said o hand to help af hort a thefair the history my ground binne third and an important of the my Maria Car has breed the species and give high the species of the species of the species of the species of the species of the species of the species of the species of the species of the species of the species of the species of the sp hate Time by hand at army would internet the time The which the the part of the state of the state of the state of the state OGCONTROL 14 nessels north Reprocessor of the South of the St Al you man have the domand a same News appeal, see, to get his sight the get the complete of the subject of the get of the sight of the sight of the get of the sight of the sight of the sight of the sight of the sight of the sight of the sight of the sight Both fre a stated to be united the hugh the the the the the The marker male firmul half at sier with the fly chan hand of the parties fairly in sole of the family the bright party served **SERIE** Samuel and replace the more than the top the the the start Company of the coup of the tamber half of interfact the the col s Co her edges the wir was appeared there exercises haben for the same for the said the said the same that the same of the same of the same of the same of the same of the same of the same of the same of the same of the same of the same of the same of the same of the same of They for Onen, but party with my my hog be growt age trucky Hap Oran hathay a granter april

 $1500$ 25 r. fbg. au Roule, Paris Kochany Paris James, Postation wann Ordag grany in widoshim danim nadachás Polattów - i afisy pigmie inform Chicalisca mi migridde historia a Puttingach - moons jej dicken jestem id la tego vyga. dam. Myrthy swami sål djida de im tij noga puilignela, attada agrammasshadas Onypominam ja mexas solia nos many Klóne zwami promadzitem o zdalnasorack ludition out rejurjanice tig, to majorize wilkie potriend zanie togo cas all mi ty le nary point myly which he barries cycle Polatuch ; qualizion se saden y mes mie godtes gramientym, beg pracy; in man ministry tempraca mortnie gapy byta. tyle macie prawdy ale ja ad sinego meddellehujs, niestety na moja zanyzaty. De minna repur-W jania sieg i rozwinizcia się najwyższego będzie i supetrymstatenthe y regumem my waglownship penstalym co moje byc withicm da samegu chaniste, - ale ao traci surje proporcia pioro: whove J'ennemi miarami. Atoj powodowynezy. Mojna malym noodkim Qujo Jiemi nakopac jedna mu crédivistore, ale pries personnaire s'ostous etés contravie en redem durym. Chairbym sy said as addere name i pray. all painy sa jastamam anno do enger P to stymey no stron man med warmig to more dategue se masza nauda jund micjo-pomation si ortomed appel  $\mathcal{E}_{\mathcal{P}}$ deting stucker there have not whondying se concremy try do no to when you way Looner 22 Kap. Vansenar & Clement Any

e

2 5.5 m fog face thould Baked and Monthews the 22 18th Battet nits ) matter at the opposite the state of the state of the Change faith the states of the same that the game that is a com-<br>when the the same is the support of the game and more s period reside the there perhaps surprise. Ship and mithing the the ward 22 John 22 to une el secador e Saint alamin die 22 de 23 a 23 de 24. School Which Direct A They Candle Compa Sell ministry Sel side to the side of the company of the construction of the company of the second to the side of the second to the The Control hot what by the hall work though should sweet -The best for for The Congress of The Company of the Company of the Company of the Company of the Company of the Company of the Company of the C<br>The Company of the Company of the Company of the Company of the Company of the Company of the Company of the C Controll Can Are a mile Creat of the Creat Springs Copold accord the place ou strippe them property and Locked Ballyton the control the way of the principle to with the and the state which have a green comment of rome bile for the seat with we give 12000 arcconta my matthewaters hour of manicipal and som and and wound Bunger my se fre en the in the way provident by my Chandright and a late the there is supply to the there we have an every term a want the Day 19 10 Bylo Moran are algon Malterne Men The commit beautiful para group and and the company mai and annot mont, alle en engel portenual Corthanie Angelean Discogner st 22 cm they Chip Class sector at edded a considerably the top of mance Francy. The pay of she fatharian D. C. S. R. C. L. De sty well no ster as and man what for name than prout with a power way you by a marier to the they of signific without great Aprice shader ten Couran strop de se ten und my repris de la mar de